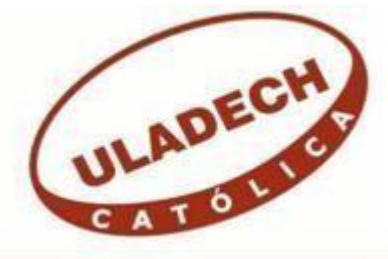

# **UNIVERSIDAD CATÓLICA LOS ÁNGELES DE CHIMBOTE**

# **FACULTAD DE INGENIERÍA ESCUELA PROFESIONAL DE INGENIERÍA DE SISTEMAS**

# IMPLEMENTACIÓN DE UN SISTEMA WEB DE GESTIÓN COMERCIAL PARA LA EMPRESA DISTRIBUIDORA MOLINA E HIJOS S.R.L – HUARAZ; 2018.

TESIS PARA OPTAR EL TÍTULO PROFESIONAL DE INGENIERA DE SISTEMAS

AUTORA:

BACH. YESSICA ROCIO GARCIA VILLA

ASESORA:

MGTR. ING. MARIA ALICIA SUXE RAMIREZ

CHIMBOTE – PERÚ

2018

# **JURADO EVALUADOR DE TESIS Y ASESOR**

# MGTR. ING. CIP. JOSÉ ALBERTO CASTRO CURAY PRESIDENTE

# MGTR. ING. CIP. ANDRÉS DAVID EPIFANÍA HUERTA SECRETARIO

# MGTR. ING. CIP. CARMÉN CECILIA TORRES CECLÉN MIEMBRO

# MGTR. ING. CIP. MARÍA ALICIA SUXE RAMÍREZ ASESORA

# **DEDICATORIA**

Para mis padres por sus compresiones y ayuda en los momentos buenos y malos me han Enseñado a encarnar las adversidades sin perder nunca la dignidad, me han dado todo lo que soy como persona, mis valores, principios, perseverancias y empeño, y todo ello con una gran dosis de amor y sin pedir nunca nada a cambio.

*YessicaRoció García Villa.*

### **AGRADECIMIENTO**

Primero y como más importante, me gustaría agradecer sinceramente a Dios, por acompañarme y guiarme en esta alegría.

Mi gratitud infinita a la Universidad Católica Los Ángeles de Chimbote, por formar Profesionales de calidad. A la Escuela Profesional de Ingeniería de Sistemas y personal de sus docentes, por sus conocimientos, asesoría y tiempo dedicado a mis inquietudes durante el desarrollo de mi tesis de investigación.

Especialmente agradecimiento mi docente Tutor MGTR. ING. María Alicia Suxe Ramírez, de la "Universidad Católica Los Ángeles De Chimbote" por qué su amistad va más allá de un simple apoyo y compañía, por cada palabra de aliento o alegría que he necesitado porque muchas de estas páginas estarían vacías si no hubiera sido por su constante dedicación a ayudarme a salir adelante con la meta que me he trazado y no ver en mí solo como estudiante sino también como una hija.

A la gerencia general de la empresa distribuidora Molina e Hijos S.R.L, por brindarme su tiempo y confianza e información, lo cual me permitió realizar este estudio de investigación.

*YessicaRoció García Villa.*

### **RESUMEN**

Este trabajo de tesis se presentó bajo la línea de investigación: Implementación de las Tecnologías de Información y Comunicación para la mejora continua de la calidad en las Organizaciones del Perú, de la Escuela Profesional de Ingeniería de Sistemas de la Universidad Católica los Ángeles de Chimbote; tuvo como objetivo: Realizar la implementación de un sistema web en la empresa distribuidora Molina e Hijos S.R.L, de Huaraz; con la finalidad de mejorar la gestión comercial. La presente investigación fue de nivel cuantitativo, de diseño no experimental de tipo descriptiva. La población y muestra que se tomó para esta investigación fueron los 22 empleados de la empresa; La recolección de datos se realizó con el uso del instrumento del cuestionario a través de la técnica de la encuesta, en la cual se obtuvo los siguientes resultados: En la primera dimensión nivel de satisfacción de los procesos actuales, en el cual el 63.64% no están satisfechos con el proceso actual que se maneja, y en la segunda dimensión el nivel de necesidad de implementación del sistema web de gestión comercial, en el cual el 81.82%. Si hay la necesidad de implementar un sistema web de gestión comercial, coincidiendo con las hipótesis general, quedando así aceptada y justificada la investigación de implementación de un sistema web en la Empresa Distribuidora Molina E Hijos S.R.L – Huaraz; 2018.

**Palabras clave:** Comercial, Gestión, Implementación, Sistema, Web.

### **ABSTRACT**

This thesis work was presented under the line of research: Implementation of Information and Communication Technologies for the continuous improvement of quality in the Organizations of Peru, of the Professional School of Systems Engineering of the Catholic University Los Angeles de Chimbote; had as objective: To carry out the implementation of a web system in the distribution company Molina e Hijos S.R.L, of Huaraz; with the purpose of improving the commercial management. The present investigation was of quantitative level, of nonexperimental design of descriptive type. The population and sample that was taken for this investigation were the 22 employees of the company; The data collection was done with the use of the questionnaire instrument through the survey technique, in which the following results were obtained: In the first dimension satisfaction level of the current processes, in which 63.64% did not they are satisfied with the current process being handled, and in the second dimension the level of need for implementation of the commercial management web system, in which 81.82% If there is a need to implement a commercial web management system, coi nciding with the general hypothesis, the investigation of the implementation of a web system in the Distribuidora Molina E Hijos S.R.L - Huaraz Company will be accepted and justified; 2018.

**Keywords:** Commercial, Implementation, Management, System, Web.

# ÍNDICE DE CONTENIDO

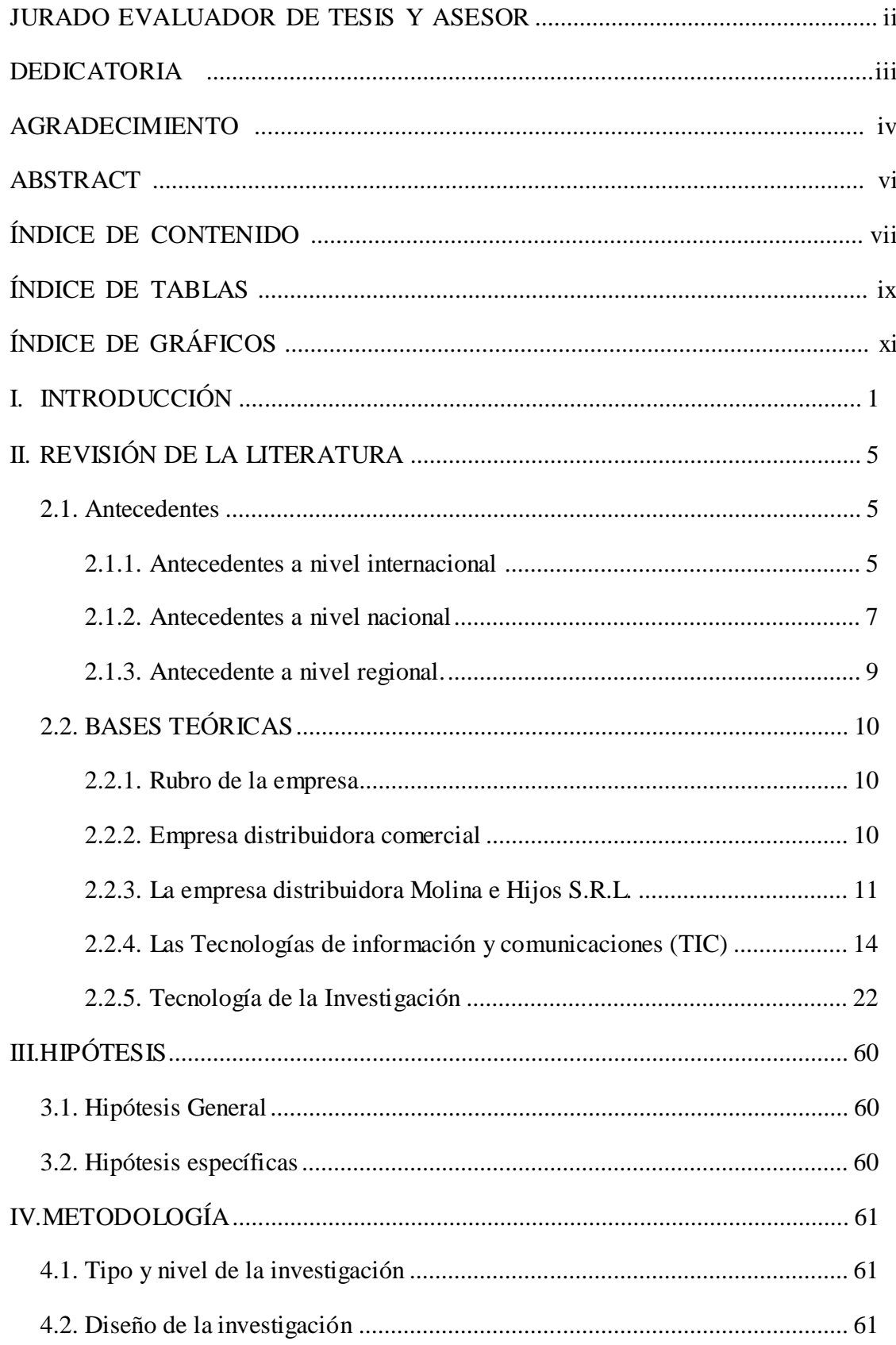

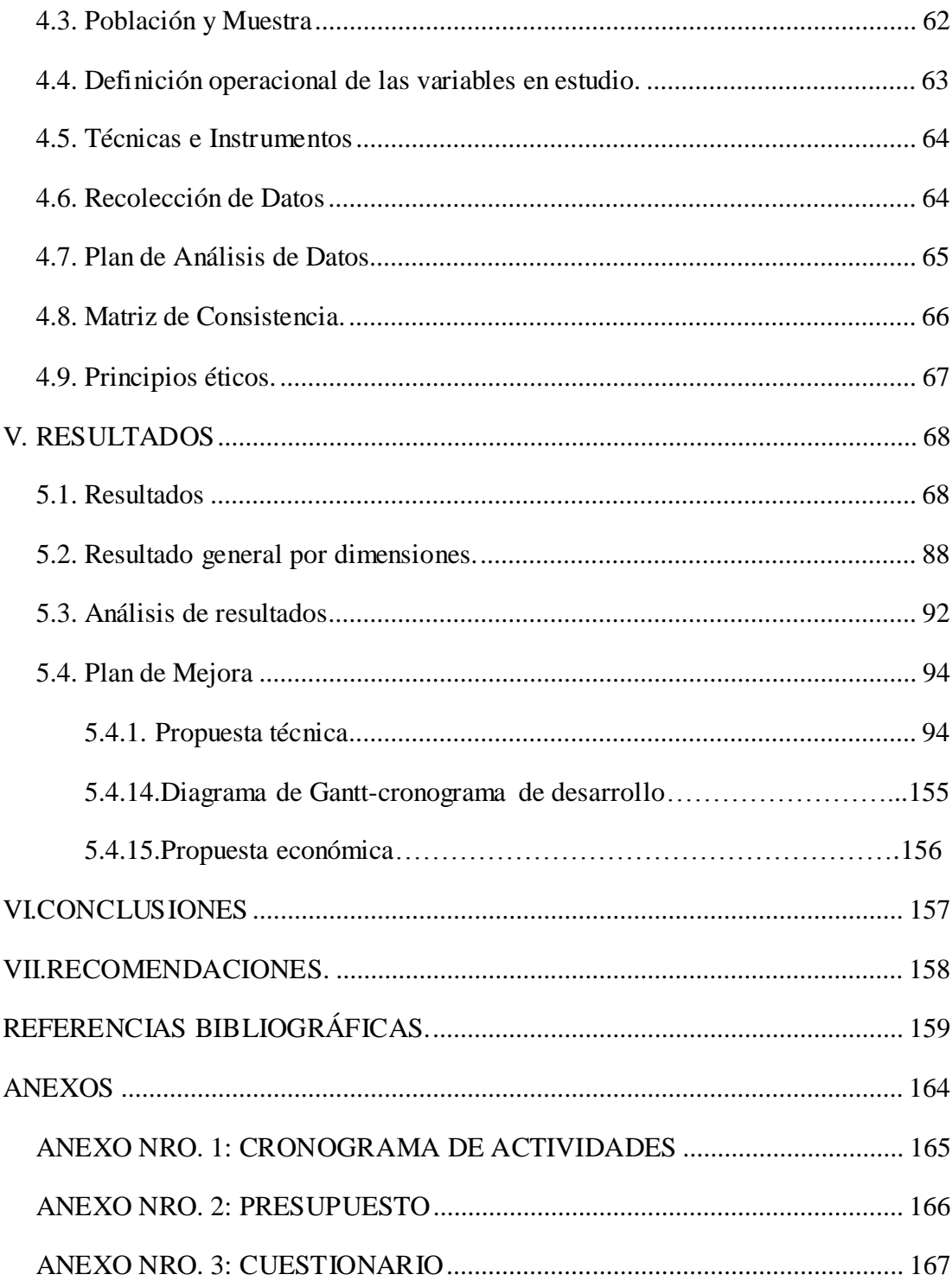

# **ÍNDICE DE TABLAS**

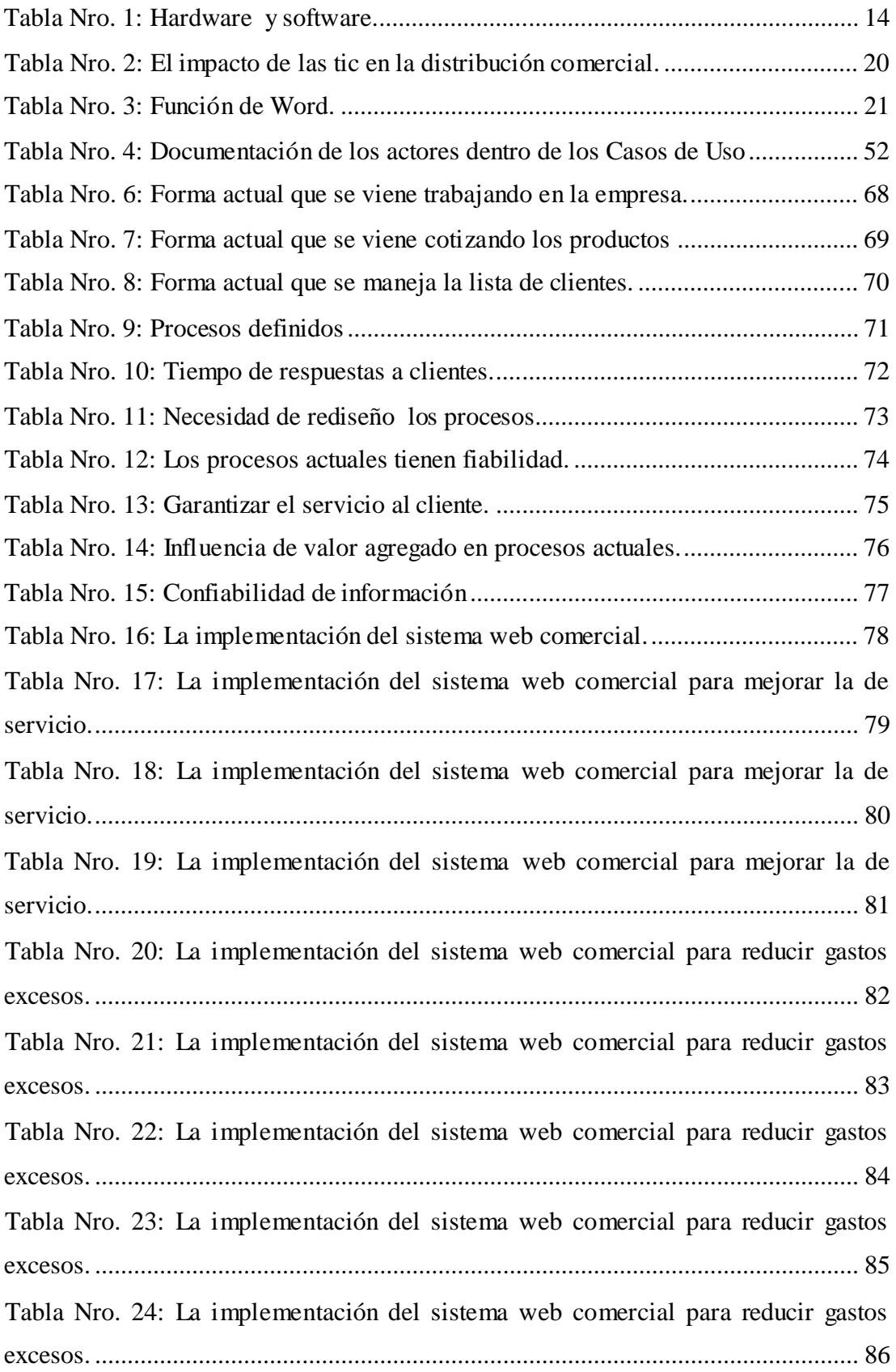

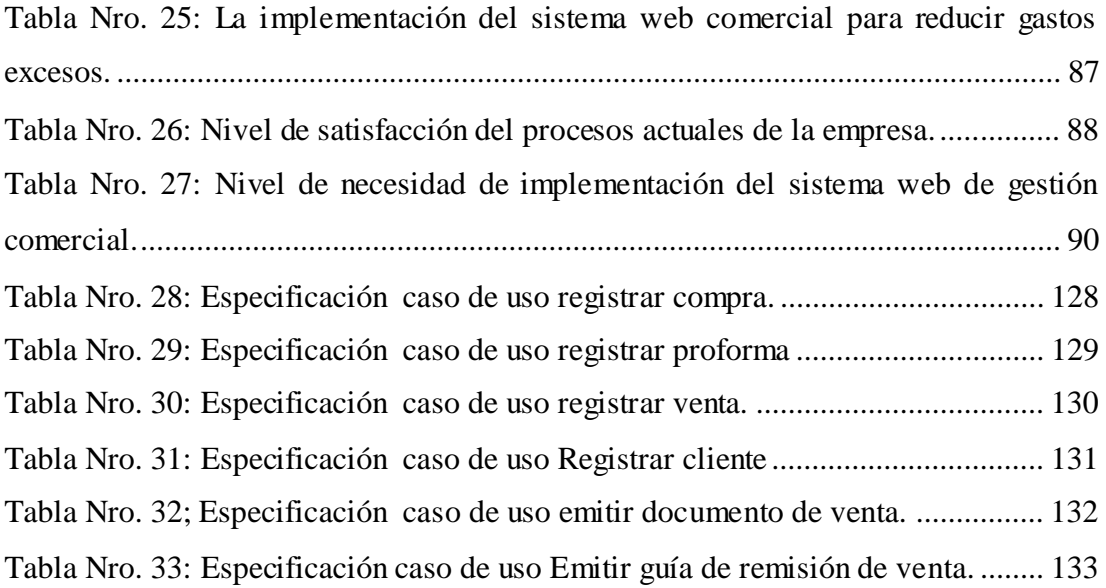

# **ÍNDICE DE GRÁFICOS**

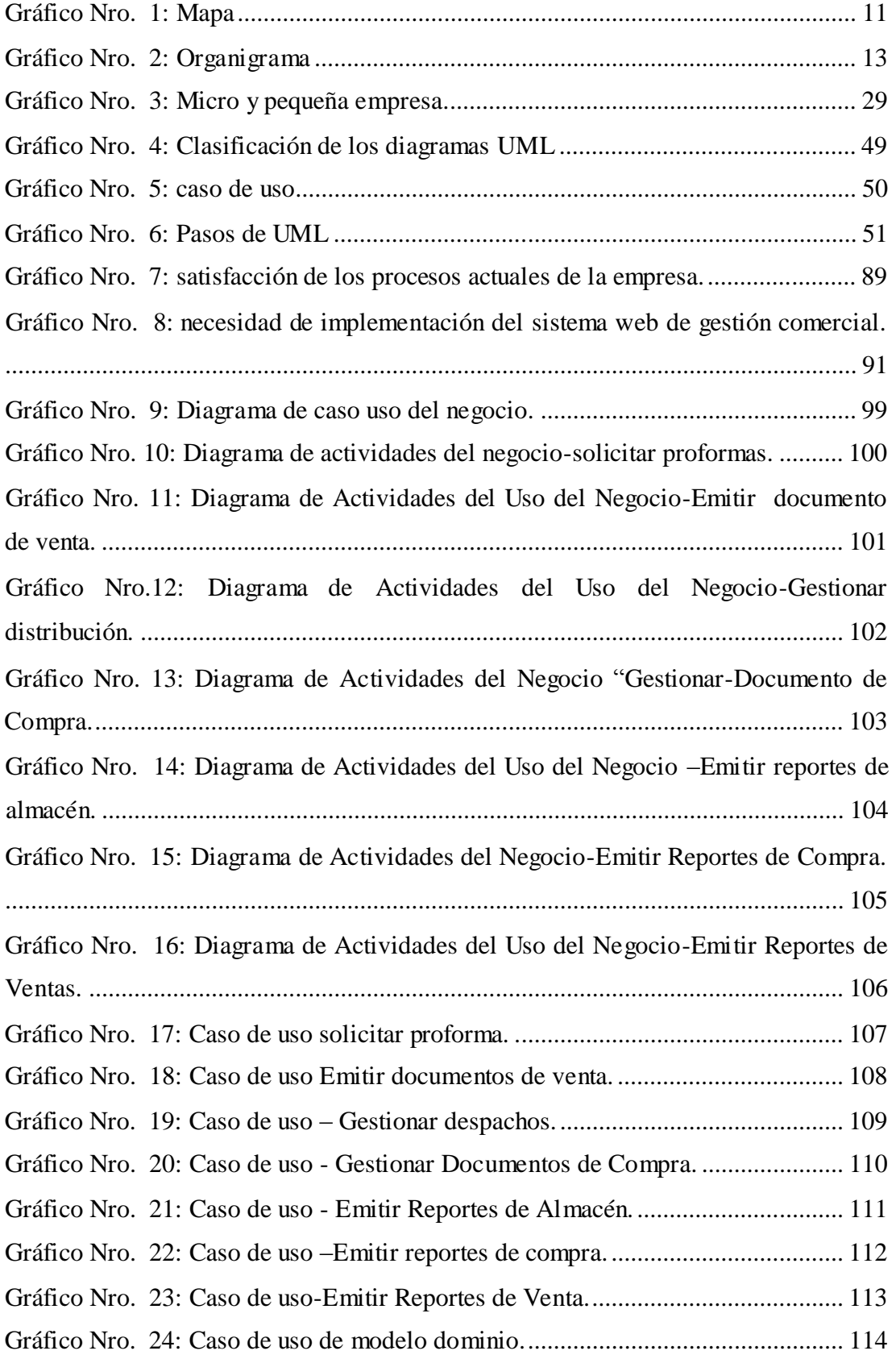

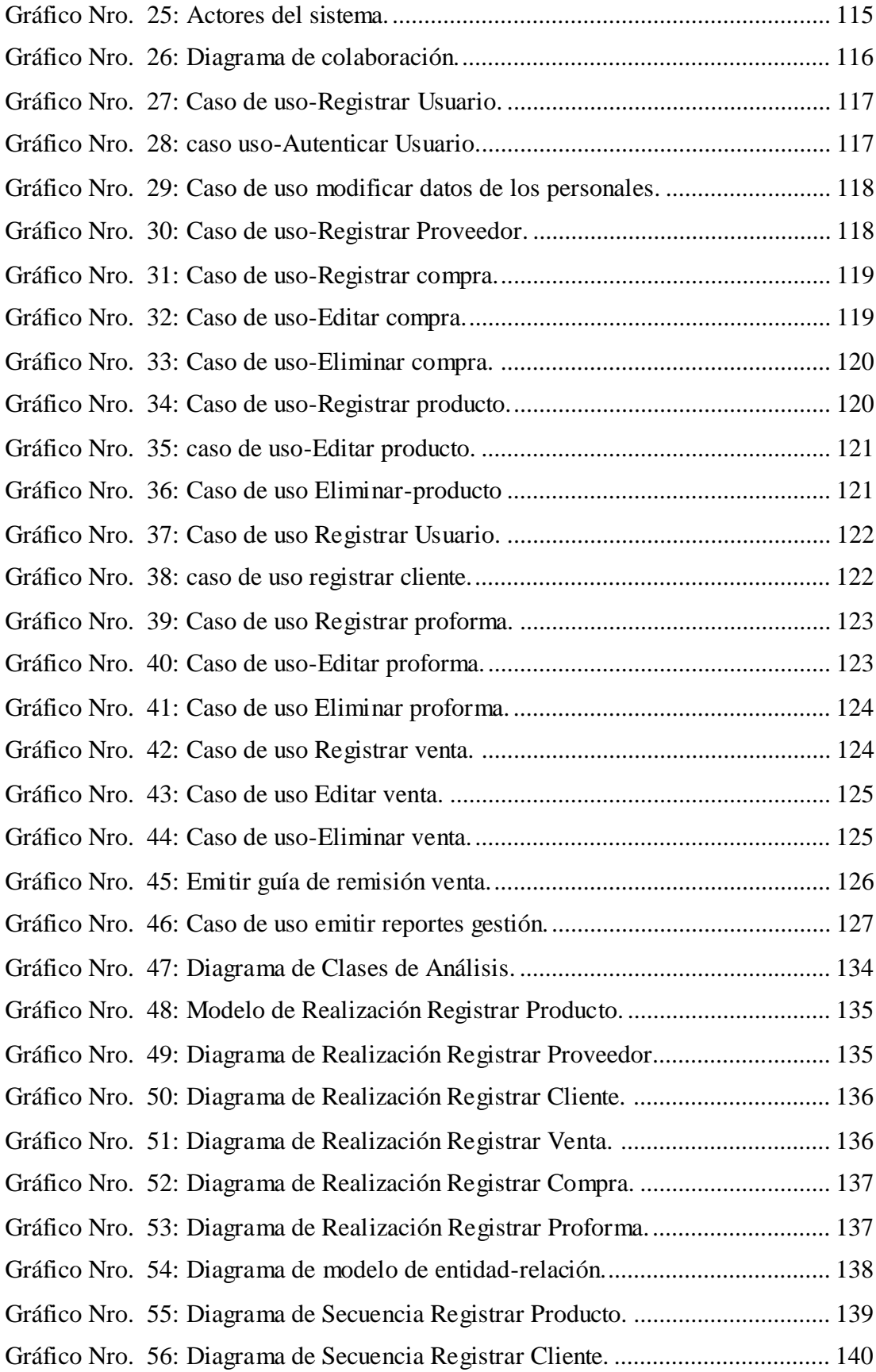

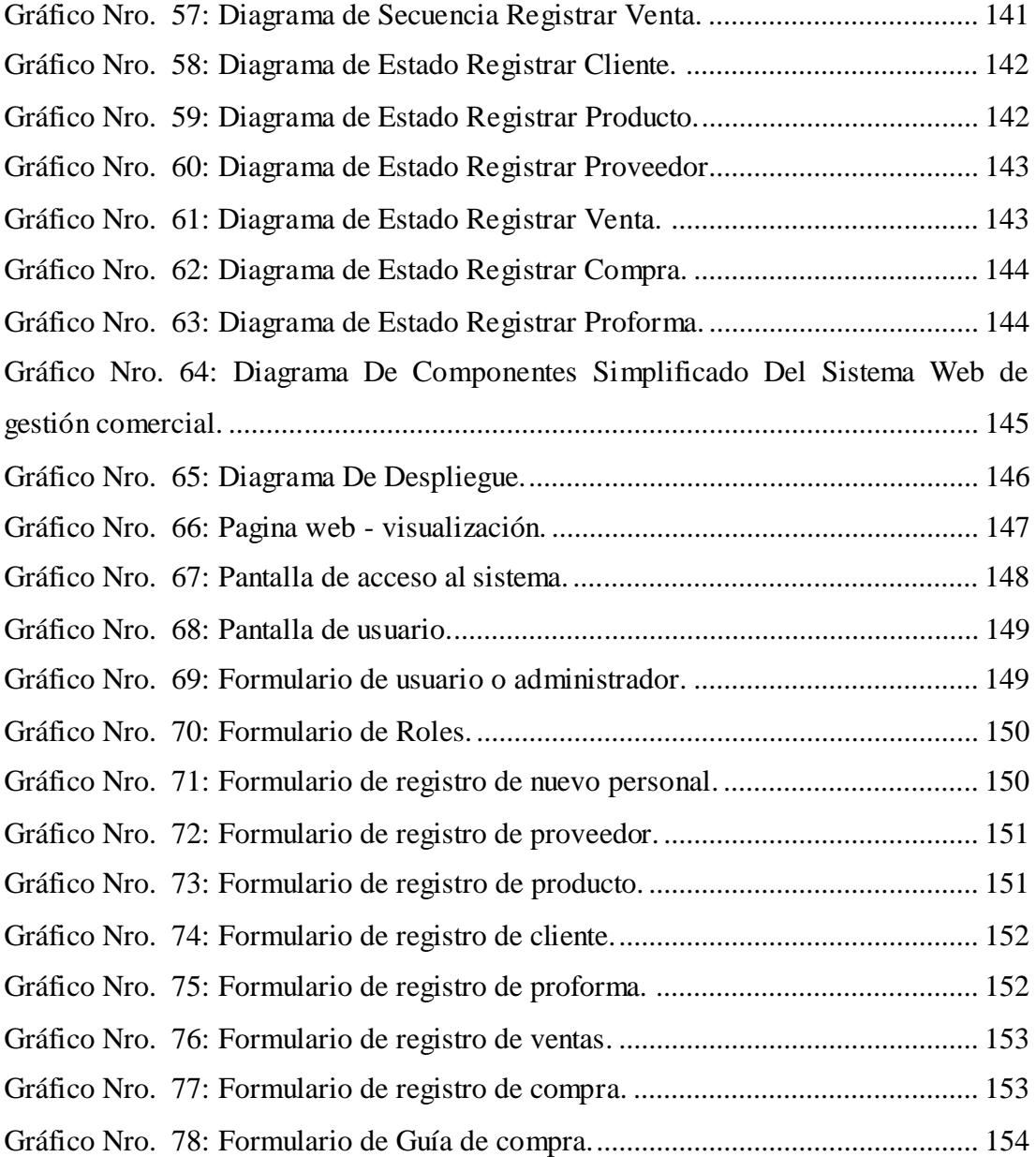

#### **I. INTRODUCCIÓN**

La innovación y el uso constante de las tecnologías de información ha generado un incremento de almacenamiento electrónico y desarrollo de sistemas comerciales webs sumamente eficaz que ayuda a realizar distintas tareas de forma mucho más fácil y rápida que recurriendo a sistemas tradicionales basados en anotaciones manuales, que hoy en día lo que hace los sistemas webs incorporen estas tecnologías para satisfacer sus necesidades informativas e administrativas de los clientes, gracias a los web millones de personas tienen acceso fácil e inmediato a una cantidad extensa de diversa de información; esto trae consigo la introducción de servicios automatizados que logran agilizar la gestión comercial. Representando una ventaja a la hora de elegir los softwares que mejor se adapten a nuestras preferencias y necesidades (1).

Según la Encuesta Nacional de Hogares (Enaho) elaborada en 2007 por el INEI, las microempresas representan el 98% de la actividad comercial en el Perú. Sin embargo, el 70% de estas fracasa y solo un 30% perdura en el tiempo. Ante esta problemática, Hugo Ferreira, director de negocios internacionales de phc software, señala que el software, sistemas de gestión comercial web o ERP resulta una herramienta importante para garanti zar la viabilidad de una empresa en sus inicios. Permite, además, tener un mejor control de los recursos (finanzas, costos, personal, compras, ventas, clientes, stocks de mercancías, etc.) y, en ge neral, tomar mejores decisiones (2).

El diagnostico tecnológico que rodea a la empresa distribuidora Molina e Hijos S.R.L Huaraz. Por ello se identificó la situación problemática siguiente:

 La empresa brinda servicios de distribución de productos como abarrotes, golosinas, etc.

 El proceso de distribución de los productos, se da mediante comprobantes de pago que son remitidos por los proveedores, se lleva control de inventario y control de stock de productos en cuadernos por ende propone la implementación de un sistema web de gestión comercial en la empresa distribuidora Molina & Hijos S.R.L, la cual le permitirá a la empresa controlar mejor la distribución de

sus productos que se ofrece y mediante la web ofrecer con catálogos de ventas donde los clientes les ayudará a obtener la cotización de los precios de sus productos de manera más rápida.

Por consiguiente, el proyecto de investigación plantea el siguiente enunciado del problema:

¿De qué manera la implementación de un sistema web para la empresa distribuidora Molina e Hijos, de Huaraz, en el año 2018 mejorará la gestión comercial?

El objetivo general de la presente investigación es: Realizar la implementación de un sistema web en la empresa distribuidora Molina & Hijos S.R.L, de Huaraz; con la finalidad de mejorar la gestión comercial.

Para lograr llegar a cumplir el objetivo general se determinó los siguientes objetivos específicos:

- 1. Conocer los procesos actuales que realiza la empresa distribuidora Molina e Hijos S.R.L, para identificar los requerimientos funcionales y no funcionales.
- 2. Utilizar la herramienta Argouml para el modelamiento del sistema.
- 3. Utilizar el lenguaje de programación PHP para el desarrollo del sistema web de gestión comercial.

El presente tema de investigación, consta con las siguientes justificaciones: académica, operativa, económica, tecnológica e institucional.

Tiene una justificación académica porque la realización de este proyecto aplico los conocimientos que ido obteniendo con el cual que me brindo la Universidad Católica los Ángeles de Chimbote, facultad de Ingeniería, escuela profesional Ingeniería de sistemas durante los 10 ciclos académicos de mi formación profesional y ello me ha servido para realizar esta investigación la cual es la

implementación de un sistema web comercial para la empresa distribuidora Molina & Hijos S.R.L.

Se justifica operativamente que la empresa a la que se va a implementar un sistema web comercial cuenta con presupuesto y con las maquinas necesarias para la elaborar y ejecutar el proyecto, ya que la implementación del sistema ayudará a que los procesos de gestión comercial y adaptables al uso de los clientes más rápidos y de un fácil manejo.

Se justifica económicamente que la implementación de este proyecto permitirá mejorar el ahorro de tiempo y costos operativos al sistematizar la gestión comercial. El beneficio económico que se obtendrá, será proporcional al nivel de sistematización en el área de ventas. Si no se tiene un control sistematizado, mayores serán los riesgos a la pérdida de tiempo y dinero.

Se justifica tecnológicamente que esta esta implementación brindará a la empresa un sistema web automati zado administrable de gestión comercial a tiempo real y aplicado a la reducción de tiempo, costos y respuestas inmediata a los clientes, empleado en procesos repetitivos con el fin de concentrarse aún más en las actividades designadas.

Se justifica a nivel institucional que la Implementación desarrollada como parte del proyecto de investigación será de utilidad a la empresa distribuidora Molina & Hijos S.R.L. Huaraz, como herramienta fundamental para el control administrativo de gestión comercial.

El alcance de la presente investigación beneficiará a los empleados, clientes, los proveedores y a la gerencia de la empresa Molina & Hijos S.R.L, Huaraz. Primordialmente al área de ventas por ser la encar gada de realizar las tareas de gestión comercial, pero tiene como áreas clientes a: Gerencia, Oficina contable, Departamento de almacén.

La presente investigación tiene metodología como diseño no experimental de corte transversal de tipo descriptiva y de nivel cuantitativa.

## **II. REVISIÓN DE LA LITERATURA**

#### **2.1. Antecedentes**

#### **2.1.1. Antecedentes a nivel internacional**

En el año 2017, los autores Leo J. y Corozo D. (3), realizaron una tesis titulada "Mejora al Proceso de Gestión Comercial en la Empresa Fomentcorp S.A" ubicado en Guayaquil-Ecuador, la metodología de investigación fue diseño tipo exploratoria (20 funcionarios),obtuvo como resultados aplicando el sistema de control de inventarios que reducen los fraudes y pérdidas y en existencias es un sistema de información administrativo, sirve de apoyo en la gestión de los procesos comerciales, administrativos y financiero los resultados obtenidos; el 83% de los expertos detallan que el sistema que utilizan es muy eficiente pues realizan actividades con mayor rapidez y exactitud, logran limitar las mermas; mientras que el otro 11% indican que sus otros sistemas de inventarios son regulares y otro 6% de los expertos indican que su software tiene inconsistencias, concluye que Fomentcorp s.a. maneja el inventario de forma manual, el servicio que brindan es excelente, pues tienen experiencia y procuran mejorar en brindar satisfacción a sus clientes, recomendó Fomentcorp s.a. debe cambiar su modalidad a un sistema moderno para evitar futuros errores que solo provocarán mermas y pérdidas para la empresa.

En el año 2016, el autor Santos A. (4), realizó una tesis titulada "La Gestión Comercial de la Empresa Provetec y su incidencia en la rentabilidad en el año 2014-2015" ubicado en Riobamba-Ecuador, la metodología de investigación fue diseño de tipo documental (La muestra estuvo integrada por 9 clientes internos y 240 clientes externos. La muestra total fue 249 personas), obtuvo como resultados que planificar las actividades comerciales de la empresa Según el 87,5% de los empleados, si se planifican las actividades comerciales de la empresa; para el 12,5%, no requiere la participación de todos los colaboradores para que se establezca que se quiere alcanzar. En la planificación se incluyen las metas y acciones a seguir. Lo establecido en la planificación se comunica a los empleados, concluye que los resultados tanto de la gestión comercial como de la rentabilidad de PROVETEC demuestran que la empresa requiere precisar procesos de comercialización que conlleven a una gestión administrativa eficiente y por ende a un crecimiento sostenido de la empresa, que pueda superar políticas internas o externas relacionadas con su actividad, recomendó la propuesta que se presenta como resultado del estudio, deberá ser analizada por el Gerente de la empresa PROVETEC para determinar su factibilidad tanto en recursos económicos como en el tiempo en el cual se podrá implementar.

#### **2.1.2. Antecedentes a nivel nacional**

En el año 2017, los autores Assado R. y Morales R. (5) ,realizó una tesis titulada "Implementación de un Sistema Web de Gestión Comercial para Mejorar el Proceso de Ventas de la Empresa Comercial Vasgar" ubicado en Olivos-Perú, la metodología de investigación un enfoque aplicada tecnológica, obtuvo como resultados de implementar un sistema web que realice la función de tener un control total de los productos y ventas, el cual también considera, aspectos como, el registro de ventas, personal y clientes; respaldados por la seguridad y reportes que ofrece el sistema, concluye la empresa mejoró sus procesos de ventas, ya que el sistema desarrollado permitió un proceso de venta rápido y preciso con el cual también se pudo tener un mejor control de personal, clientes y productos, con la finalidad de poder realizar los reportes necesarios y realizar una buena toma de decisiones, recomendó con respecto a la perdida de información de la empresa comercial Vasgar, con el propósito de que se pueda crecer económicamente y como empresa contar con un sistema de apoyo.

En el año 2016, el autor Panduro F. (6) ,realizo una tesis titulada "Implementación de un sistema web móvil para la gestión comercial de la Empresa Innotec Sac - Tarapoto, 2016" ubicado en Tarapoto-Perú, la metodología de investi gación fue diseño de tipo Pre experimental, obtuvo como resultados Dar a conocer de la gestión comercial que actualmente la administración INNOTEC SAC, se ejecutó el análisis documental, con la cual se realizó a evaluar los procesos actuales satisfacción actual de los clientes y se utilizó una encuesta a los clientes ver el nivel de calidad de servicio que estamos brindando actualmente y también se realizó una encuesta a los Gerentes y personal de operaciones de la empresa conocer el desempeño de poner en funcionamiento sistemati zación de procesos comerciales y se usó una guía de entrevista para el Gerente o administrador, concluye que la investigación se realizó el sistema

7

comercial que se realizó de manera favorable en mejoras de la evaluación de la ejecución y funcionamiento viables con los beneficios favorables con mejoras en los procesos comerciales, recomendó que La empresa INNOTEC SAC, debe integrar más procesos de negocios en la gestión comercial brindando el uso de tecnologías de este tipo y garantizar un eficiente y eficaz servicio, alcanzando la información cuando el cliente lo amerita, encausando de esta manera su lealtad a la empresa.

En el año 2013, el autor Orellana R. (7), realizo una tesis titulada "Implementación de sistemas de información de gestión comercial para mejorar los procesos de comercialización del gr upo Autonort" ubicado en Trujillo-Perú, la metodología de investigación fue diseño tipo no experimental , obtuvo como resultados de acuerdo al objetivo general era incrementar el crecimiento acumulado interanual de 3.1% a 4% de un mes al otro, este objetivo ha sido cumplido debido a que la aplicación de los sistemas de información comerciales han generado a septiembre del presente año 2013 un crecimiento de 6.78%, 2.78 puntos porcentuales más de lo esperado, y concluye que la investigación se realizó de forma exitosa que la implementación de sistemas de información de gestión comercial para mejorar los procesos de comercialización del Grupo Autonort, debido a que el sector automotriz es dinámico, manifiesta criterios heterogéneos de acuerdo a las necesidades de comodidad y confort últimamente demandados por los "nuevos clientes", recomendó que estos resultados sean sostenibles en el largo plazo, dependerá de cuan capacitados estén los Gerentes de Ventas como operativos y el Gerente Comercial como estratega y administrador de los procesos, es por ello que sugiero a la Gerencia de recursos humanos del Grupo Autonort, monitorear constantemente el buen desempeño del uso de estos sistemas implantados.

#### **2.1.3.Antecedente a nivel regional.**

En el año 2014, las autoras Bada C. y Rivera V. (8) ,realizó una tesis titulada "Implementación de un sistema de gestión comercial para mejorar el control de inventarios en la empresa el Obereño S.A.C" ubicado en Santa Chimbote -Perú, la metodología de investigación de tipo no experimental, obtuvo como resultados de implementar un sistema de gestión comercial de los cuatro indicadores de evaluación, se puede inducir y determinar que la implementación de un sistema de gestión comercial mejora el control de inventarios en la empresa el obereño SAC, concluye la implementación del Sistema de Gestión Comercial utilizando un lenguaje de 4ta generación y una base de datos relacional ha permitido mejorar el control de inventarios en la empresa el Obereño SAC, al lograr reducir el tiempo de registro de insumos comprados, reducir la cantidad de pedidos Diarios de acuerdo a su punto de recorren, reducir la cantidad de Insumos y productos que no coinciden con el inventario real y mejorar la atención de las mesas en forma semanal., recomendó se debe continuar implementando sistemas de los diferentes procesos de la empresa, a fin de contar con información integral de la empresa, ya que todo es un sistema que depende un proceso de otro, evitándose la redundancia de datos.

## **2.2. BASES TEÓRICAS**

#### **2.2.1. Rubro de la empresa**

La empresa distribuidora Molina & Hijos S.R.L, se desempeña en el rubro de comercializar productos de primera necesidad y golosinas. (9).

#### **2.2.2. Empresa distribuidora comercial**

Es un elemento de la cadena de distribución, en que la empresa o el empresario, no se ponen en contacto directo con los consumidores o usuarios finales de sus productos, sino que entrega esta tarea a un experto. Las empresas mayoristas están disipando protagonismo a favor de las grandes empresas de distribución o de asociaciones de minoristas, que están ocupando funciones propias de los mayoristas. Se puede especificar el comercio mayorista, desde el punto de vista económico, como la función distributiva que se ejecuta entre el fabricante y el nivel de venta al consumidor final. Envolviendo las actividades de reventa de productos y servicios a minoristas o a otros comerciantes, pero asimismo a usuarios industriales y comerciales (10).

Características:

- La primordial característica que diferencia al mayorista de otras siluetas de intermediación es que en su actividad vital no vende al consumidor.
- Adquieren grandes cantidades de producto en cada una de los negocios que realizan con sus proveedores. Normalmente, a diferencia del comercio minorista, suelen realizar menor número de pedidos por periodo de tiempo.
- El comercio al por mayor puede distribuir tanto bienes como servicios.
- Los comerciantes mayoristas adquieren mercancías en nombre propio y por cuenta propia para revenderlas a otras empresas de comercio o a profesionales (10).

#### **2.2.3. La empresa distribuidora Molina e Hijos S.R.L.**

### **2.2.3.1. Información General**

La empresa distribuidora Molina e Hijos S.R.L, se desempeña en distribuir productos como abarrotes, productos enlatados, bebidas y golosinas. Se ubica:

- Dirección: Av. Tarapacá  $N^{\circ}$  210.
- Distrito: Huaraz.
- Provincia: Huaraz.
- Departamento: Ancash (9).

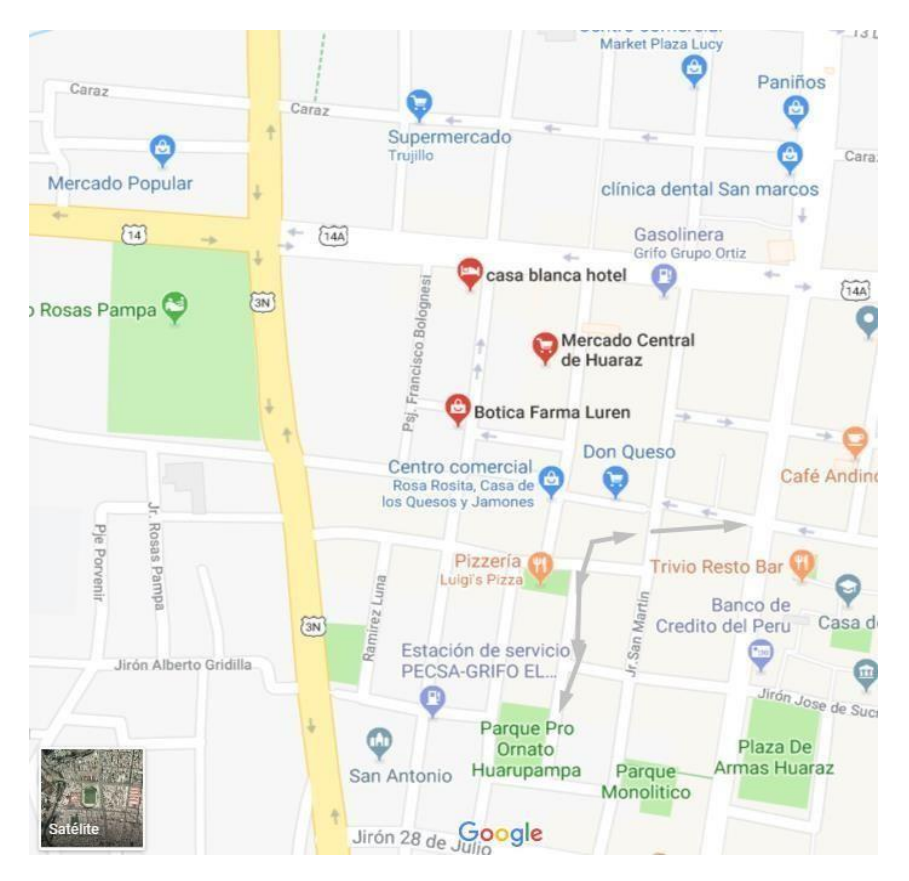

#### Gráfico Nro. 1: Mapa

Fuente: Google maps (11).

### **2.2.3.2. Historia.**

La empresa distribuidora Molina & Hijos S.R.L, se fundó en el año 2018 el 15 de marzo con solo dos empleados, poco apoco se está posicionando como empresa distribuidora de brindar servicio de distribución de productos de primera necesidad, bebidas y golosinas al por mayor y menor en la provincia de Huaraz también a nivel local que es callejón de Huaylas como provincias de Carhuaz, Yungay y Caraz ahora cuenta con 22 empleados como gerente, secretaria, Administrador, contador, 6 personales distribuidores, marketing, cajero (9).

#### **2.2.3.3. Objetivos organizacionales.**

Visión

Ser una empresa distribuidora de productos de golosina, Abarrotes, bebidas a los consumidores y clientes con el fin de alcanzar un crecimiento constante y sostenible, vendiendo marcas líderes a los consumidores para satisfacer sus necesidades, garanti zándole los más altos estándares de calidad (9).

#### Misión

Satisfacer las necesidades de los consumidores y clientes a través de la distribución de diferente variedad de productos, comprometido con el desarrollo integral de los clientes, generando consistentemente valor y rentabilidad (9).

#### **2.2.3.4. Funciones**

- Administrar y mantener la empresa distribuidora de acuerdo a estándares de la empresa.
- Llevar registro de compras, ventas e inventarios. Supervisar niveles de inventario y definir compras requeridas.
- Control de flujo monetario.
- Ejecutar temas operativos varios supervisión de personal, atención al público y administración del sistema (9).

## **2.2.3.5. Organigrama**

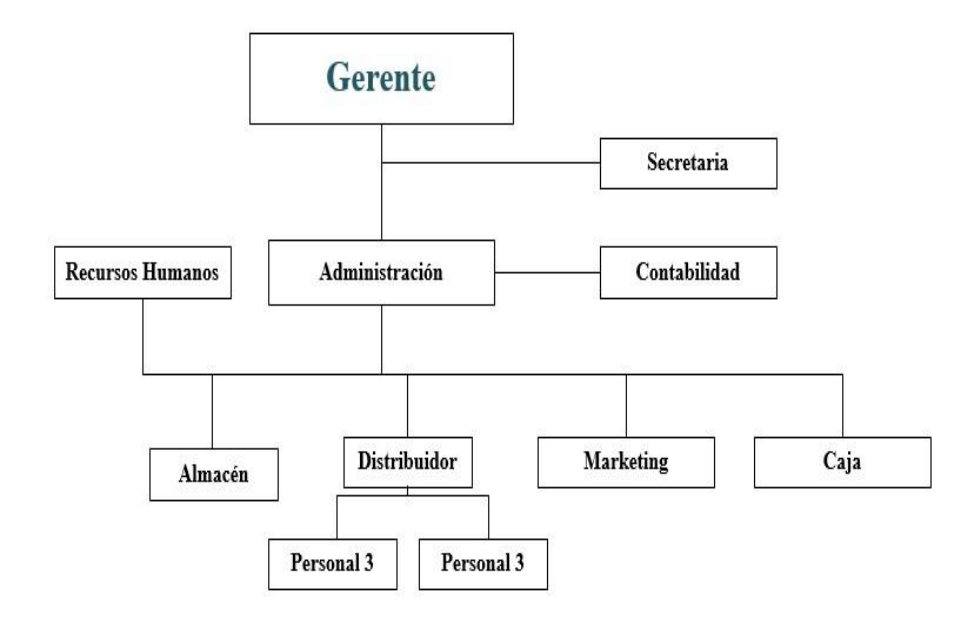

Gráfico Nro. 2: Organigrama

Fuente: Empresa distribuidora Molina e Hijos S.R.L (9).

#### **2.2.3.6. Infraestructura tecnológica existente.**

Tabla Nro. 1: Hardware y software.

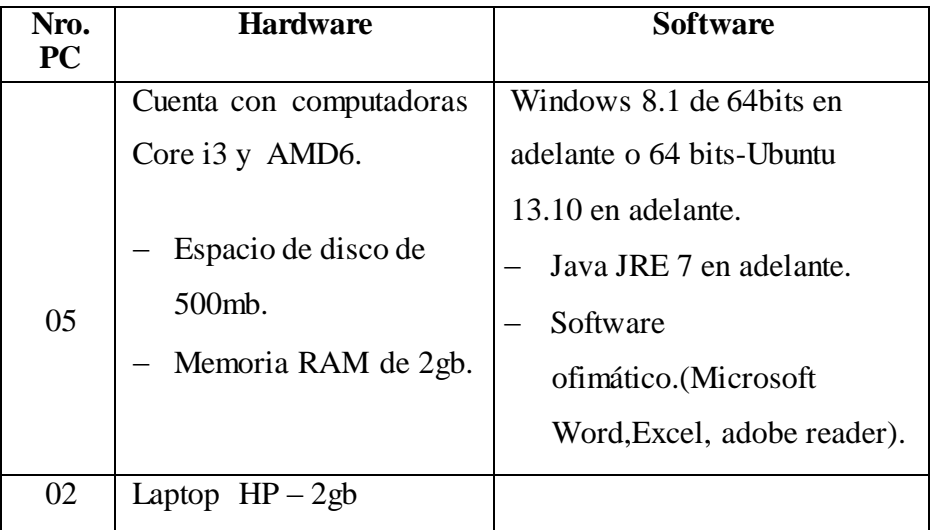

Fuente: Elaboración propia.

#### **2.2.4. Las Tecnologías de información y comunicaciones (TIC)**

### **2.2.4.1. Definición**

Las TIC se desarrollan a partir de los avances científicos producidos en los ámbitos de la informática y las telecomunicaciones. Las TIC son el conjunto de tecnologías que permiten el acceso, producción, tratamiento y comunicación de información presentada en diferentes códigos (texto, imagen, sonido) (12).

## **2.2.4.2. Historia**

La revolución electrónica iniciada en la década de los 70 constituye el punto de partida para el desarrollo creciente de la Era Digital. Los avances científicos en el campo de la electrónica tuvieron dos consecuencias inmediatas: la caída vertiginosa de los precios de las materias primas y la preponderancia de las Tecnologías de la Información que combinaban esencialmente la electrónica y el software, pero las investigaciones desarrolladas a principios de los años 80 han permitido la convergencia de la electrónica, la informática y las telecomunicaciones posibilitando la interconexión entre redes.

De esta forma, las TIC se han convertido en un sector estratégico par a la "Nueva Economía" (12).

Desde entonces, los criterios de éxito para una organi zación o empresa dependen cada vez en gran medida de su capacidad para adaptarse a las innovaciones tecnológicas y de su habilidad para saber explotarlas en su propio beneficio. La Informática es la ciencia del tratamiento automático de la información a través de un computador (llamado también ordenador o computadora). Entre las tareas más populares que ha facilitado esta tecnología se encuentran: elaborar documentos, enviar y recibir correo electrónico, dibujar, crear efectos visuales y sonoros, maquetar folletos y libros, manejar la información contable en una empresa, reproducir música, controlar procesos industriales y jugar. (12).

Informática es un vocablo inspirado en el francés informa tique, formado a su vez por la conjunción de las palabras Information y autentique, para dar idea de la automati zación de la información que se logra con los sistemas computacionales. Es un amplio campo que incluye los fundamentos teóricos, el diseño, la programación y el uso de las computadoras (ordenadores). Información utiliza las computadoras, un componente i ndispensable en la sociedad moder na para procesar datos con ahorro de tiempo y esfuerzo (12).

Si nos ceñimos a la definición que de tecnología hacen Harvey Brooks y Daniel Bell: "el uso de un conocimiento científico para especificar modos de hacer cosas de un modo reproducible", podríamos decir que las Tecnologías de Información, más que herramientas generadoras de productos finales, son procesos científicos cuyo principal objetivo es la generación de conocimientos, que a la postre incidirán en los modos de vida de las sociedades, no sólo en un ámbito técnico o especializado, sino principalmente en la creación de nuevas formas de

comunicación y convivencia global. Se podría establecer un punto de semejanza entre la revolución de las Tecnologías de la Información y la Revolución Industrial, cuya principal diferencia reside en la materia prima de su maquinaria, es decir, pasamos de una eclosión social basada en los usos de la energía a una sociedad cuyo bien primordial ha pasado a ser el conocimiento y la información. Pueden ser incluidas en esta gran área de las ciencias, la microelectrónica, la computación (hardware y software), las telecomunicaciones y (según opinión de algunos analistas) la ingeniería genética. Esta última, por decodificar, manipular y reprogramar la información genética de la materia viviente (12).

Desde un punto de vista histórico, la revolución de las Tecnologías de la Información marca un momento crucial y decisivo en la sociedad mundial, pues ha penetrado en todas las áreas de vida humana, no como agente externo, sino como (muchas veces) motor que genera un flujo activo en las interrelaciones sociales. Durante la última década del siglo pasado, mucho se habló sobre una nueva era de oscurantismo informativo, ocasionado por esta suerte de carrera contra reloj por la adquisición y generación de información y conocimientos. Sin embar go, las nuevas tecnologías de la información, representan una oportunidad singular en el proceso de democratización del conocimiento, pues los usuarios pueden tomar el control de la tecnología, que usan y generan, y producir y distribuir bienes y servicios. Podría pensarse que las TI han abierto un territorio en el cual la mente humana esla fuerza productiva directa de mayor importancia en la actualidad (12).

Por lo tanto, el ser humano es capaz de convertir su pensamiento en bienes y servicios y distribuirlos no ya en una frontera local, sino globalmente. Las TI han modificado sustancial e irrevocablemente, la forma en que vivimos, dormimos, soñamos y morimos. En este caso,

podríamos hacernos eco de las palabras de "Jean Paul Sartre" cuando dice que no se trata de preguntarnos si la historia tiene un sentido, sino de que - ya que estamos metidos hasta el cuello- debemos darle el sentido que nos parezca mejor y prestar toda nuestra colaboración para las acciones que lo requieran. Esto se aplica perfectamente a la participación ciudadana activa en el desarrollo de las Tecnologías de la Información en el país, lo que por ende incidirá en el crecimiento económico, político, social y cultural de la nación (13).

En la actualidad, la humanidad está acostumbrada a la tecnología, como los celulares y el Internet que facilitan la comunicación entre personas a nivel mundial, sin embargo, estas tecnologías son muy recientes. A través de la historia las comunicaciones han ido evolucionando en cuanto a su variedad y complejidad. Una de las primeras tecnologías que revolucionó la forma de comunicarnos fue el telégrafo eléctrico, después el teléfono y por último fue la radiotelefonía. Aunque siempre la historia del ser humano ha existido avances en la comunicación, por ejemplo, de comunicación en la antigüedad son las señales de humo que se utilizaban para comunicarse con otros humanos en zonas que estaban alejadas. Otros ejemplos de medios de comunicación fueron los jeroglíficos egipcios y los dibujos en las cuevas, que fueron hechos para comunicar ideas, experiencias, hechos o descubrimientos, y en la actualidad nos ayudaron a comprender su historia y su cultura (14).

#### **2.2.4.3. Evolución de la Tic en las empresas**

Actualmente, las TIC o Tecnologías de Información tienen un gran impacto en las empresas, sin importar su tamaño o giro, debido a que el flujo de información es mucho mayor y las necesidades de los consumidores son cada vez más cambiantes, las empresas han tenido que evolucionar para adaptarse a estos nuevos escenarios. Ahora podemos observar cómo las TIC afectan poderosamente los procesos

de las organizaciones, revolucionando la manera de administrar y controlar los flujos de información en todos los procesos de la empresa. Uno de los procesos más importantes donde el impacto de las TIC es más relevante es en la creación e implementación del proceso comercial (15).

#### **2.2.4.4. Los tics comerciales en las empresas**

El sector de las empresas de Tecnologías de la Información y las Comunicaciones (TIC) es una actividad que posee una relevancia de gran importancia en el objetivo de poseer un modelo económico más moderno, menos dependiente del que en la actualidad poseemos. Es un sector de carácter estratégico, hacia el que se dirigen políticas de apoyo por parte de administraciones y otros mecenas, de indudable valor para las empresas (16).

#### **2.2.4.5. La influencia de la Tic en la distribución comercial**

El interés fundamental de realizar un análisis de la influencia que las Tecnologías de la Información y Comunicación (TIC) presentan en uno de los ámbitos más relevantes de la distribución comercial: la gestión promocional del comerciante minorista. Considerando que las ventas promocionales han sufrido un importante crecimiento durante los últimos años en el comercio minorista, el estudio de las ventajas y oportunidades que las TIC pueden conferir en la gestión promocional de estos distribuidores resulta sin duda una temática de gran interés. Con tal propósito, el trabajo comienza analizando el papel jugado por las TIC en el entorno empresarial, así como la situación actual y las perspectivas existentes ante su introducción en el sector de la distribución comercial. Asimismo, se expondrán las principales transformaciones surgidas en este ámbito junto con los elementos de TIC que más influencia han presentado sobre este fenómeno (17).

1. La aplicación de las TIC en el ámbito empresarial.

El análisis del papel que las Tecnologías de la Información y

Comunicación (TIC) representan en el ámbito de la gestión promocional del distribuidor minorista, resulta de gran interés considerar la importancia que estos sistemas de tecnologías han adquirido durante los últimos años en el contexto empresarial en términos generales, así como en el sector de la distribución comercial en particular (17).

2. Las TIC como elemento dinamizador de la distribución comercial.

El gran uso de las TIC que se está realizando en el sector de la distribución comercial en la actualidad. La utilización de estas tecnologías no se limita a un solo ámbito, función o tipo de distribuidor, encontrándose diferentes aplicaciones a lo largo de los canales de comercialización. De este modo, el comercio electrónico, sistemas web comerciales definido comúnmente como una forma de llevar a cabo la gestión de transacciones comerciales por medio del uso de ordenadores y redes de telecomunicación, no es un concepto cuya aplicación se restrinja necesariamente a un determinado colectivo o a una cierta función o área comercial dentro del canal. Se aplica a ámbitos tan diversos como el comercio entre empresas y el que se realiza entre empresas y sus consumidores finales (17) .

1. El impacto del tic en la distribución comercial

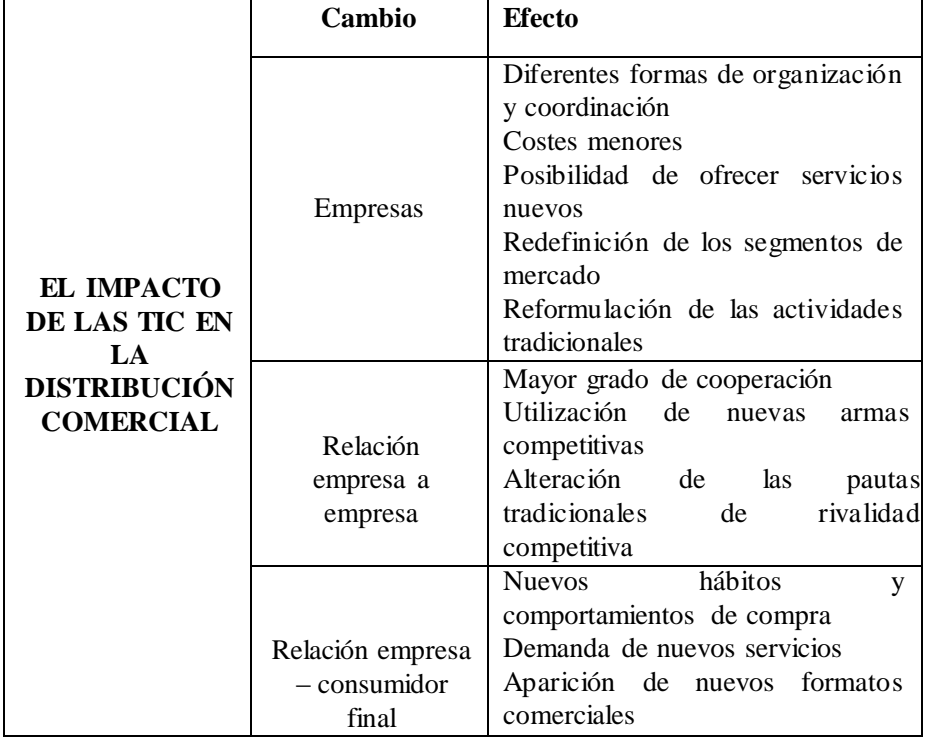

Tabla Nro. 2: El impacto de las tic en la distribución comercial.

Fuente: Revista Iberoamérica de ciencia tecnología, sociedad,

innovación (17).

#### **2.2.4.6. La Tic más utilizada en la empresa**

**Windows 8.1:** Es la versión actual del sistema operativo de Microsoft Windows, producido por Microsoft para su uso en computadoras personales, incluidas computadoras de escritorio en casa y de negocios, computadoras portátiles, netbooks, tabletas, servidores y centros multimedia. Añade soporte para microprocesadores ARM, además de los microprocesadores tradicionales x86 de Intel y AMD. Su interfaz de usuario ha sido modificada para hacerla más adecuada para su uso con pantallas táctiles, además de los tradicionales ratón y teclado. Microsoft también anunció que Aero Glass no estará presente en la versión final de Windows 8 (18).

**Microsoft office**: Es un software que permite crear documentos, utilizando textos con una buena apariencia mediante fotografías o ilustraciones multicolores como imágenes o como fondo, y agregar figuras como mapas y tablas.

#### **Características**.

- Crear documentos de calidad profesional.
- Acceso a los archivos desde cualquier lugar.
- Ahorrar tiempo y simplificar el trabajo.
- Trabajar en conjunto con otras personas (19).

| De creación    |    | De edición      | De impresión            | <b>Complementa</b> |
|----------------|----|-----------------|-------------------------|--------------------|
|                |    |                 |                         | rias.              |
| Posibilita     | la | Permite<br>que  | Permite dar<br>a        | Uso de fichero     |
| creación<br>de | un | texto<br>un     | $\log$<br>textos<br>una | de<br>datos,       |
| documento.     |    | creado<br>pueda | forma                   | diccionario,       |
| mediante       | la | ser             | adecuada<br>para        | creación<br>de     |
| introducción   | de | modificado de   | su salida por la        | gráficos,          |
| datos con      | el | diversas        | impresora,              | funciones          |
| teclado<br>de  | la | maneras.        | delimitando los         | aritméticas,       |
| computadora    | y  |                 | parámetros que          | manejo<br>macros,  |
| guardándolo en | un |                 | conformarán el          | de<br>grandes      |
| dispositivo    | de |                 | escrito.                | documentos.        |
| almacenamiento |    |                 |                         |                    |

Tabla Nro. 3: Función de Word.

Fuente: Elaborado por L.C.E. Laura Olivia Cerón González (19).

**Microsoft Excel:** Excel es un software de aplicación que ofrece Office a través del cual se pueden realizar operaciones con números organizados en una cuadricula, implementar de fórmulas, crear gráficas, realizar cálculos probabilísticos, análisis de datos, estadística descriptiva, generar histogramas, entre otras acciones. Dentro de la presente se describen de manera general las características y entorno de trabajo de la Hoja de cálculo de Excel versión 2010.

- Trabajar con otras personas simultáneamente.
- Acceso a los libros en cualquier momento y lugar.
- Recupere las versiones no guardadas de archivos que cerró sin

guardar.

- Resumen visual de los datos mediante pequeños gráficos.
- Filtre grandes cantidades de información de forma rápida e intuitiva. (19).

#### **2.2.5. Tecnología De La Investigación**

#### **2.2.5.1. Empresa**

**Definición.** Es la más común y constante actividad organizada por el ser humano, la cual, involucra un conj unto de trabajo diario, labor común, esfuer zo personal o colectivo e inversiones para lograr un fin determinado. Por ello, resulta muy importante que toda persona que es parte de una empresa (ya sea propia o no) o que piense emprender una, conozca cuál es la definición de empresa para que tenga una idea clara acerca de cuáles son sus características básicas, funciones, objetivos y elementos que la componen (20).

#### **Análisis Estructural de la Definición de Empresa:**

Se puede apreciar que la definición de empresa revela los siguientes elementos que componen la estructura básica de lo que es una empresa:

- 1. Entidad: Es decir, que una empresa es una colectividad considerada como unidad (por ejemplo, una corporación, compañía, institución, etc., tomada como persona jurídica) o un ente individual conformado por una sola persona (por lo general, el propietario).
- 2. Elementos humanos: Se refiere a que toda empresa está conformada por personas que trabajan y/o realizan inversiones para su desarrollo.
- 3. Aspiraciones: Son las pretensiones o deseos por lograr algo que tienen las personas que conforman la empresa.
- 4. Realizaciones: Se entiende como las satisfacciones que sienten los miembros de la empresa cuando logran cumplir aquello que aspiraban.
- 5. Bienes materiales: Son todas las cosas materiales que posee la empresa, como; instalaciones, oficinas, mobiliario, etc.
- 6. Capacidad técnica: Es el conjunto de conocimientos y habilidades que poseen los miembros de la empresa para realizar o ejecutar algo.
- 7. Capacidad financiera: Se refiere a las posibilidades que tiene la empresa para realizar pagos e inversiones a corto, mediano y largo plazo para su desarrollo y crecimiento, además de tener liquidez y margen de utilidad de operaciones (por citar algunas).
- 8. Producción, transformación y/o prestación de servicios: Se refiere a que la empresa puede realizar una o más de las siguientes actividades:
	- Fabricar, elaborar o crear cosas o servicios con valor económico.
	- transformar o cambiar, por ejemplo, una materia prima en un producto terminado.
	- prestar servicios.
- 9. Satisfacción de necesidades y deseos: La necesidad humana es el estado en el que se siente la privación de algunos factores básicos (alimento, vestido, abrigo, seguridad, sentido de pertenencia, estimación). En cambio, los deseos consisten en anhelar los satisfactores específicos para éstas necesidades profundas (por
ejemplo, una hamburguesa Mc Donalds para satisfacer la necesidad de alimento).

En conclusión, permite "visualizar" a toda empresa como una entidad conformada por elementos tangibles (elementos humanos, bienes materiales, capacidad financiera y de producción, transformación y/o prestación de servicios) e intangibles (aspiraciones, realizaciones y capacidad técnica); cuya finalidad es la satisfacción de las necesidades y deseos de su mercado meta para la obtención de una utilidad o beneficio (20).

## **2.2.5.2. Empresa distribuidora**

Los distribuidores son compañías que compran bienes o servicios y los comercializan a otras compañías para obtener ganancias. Dichas compañías a veces son llamadas mayoristas. Algunos distribuidores además venden a individuales una cantidad mínima de productos por cada pedido. Para ser dueño de una empresa distribuidora se debe ser un buen hombre de negocios con buenas habilidades interpersonales, de administración y ventas. Es más, usted debe estar al tanto de las operaciones para comprobar que el inventario esté actualizado y que los primeros en ser enviados sean los primeros en llegar. Los distribuidores también deben ser financieramente estables ya que necesitan mantener un suministro constante de productos para el inventario. Tiene que reponer los productos. De lo contrario, si está constantemente sin stock, sus clientes cambiarán de distribuidor, en especial si usted no está protegido por una política territorial que diga que los clientes de un área puedan comprar solo a un distribuidor específico (21).

Los distribuidores además necesitan ayuda para catalogar los productos y mostrándolos a todos los clientes. Crear un sitio web es una excelente idea si planea ser distribuidor de una mercancía en particular. Los sitios web de algún modo reflejan el tipo de compañía que usted tiene y por eso es importante invertir en una buena compañía de desarrollo web que lo ayude a construir un sitio web que atraiga y lo conecte con sus clientes sencillamente. Tener un sitio web significa que puede fácilmente colocar fotos de los productos que vende e información sobre precios, fletes, plazos e incluso disponibilidad de los productos (21).

### **2.2.5.3. Empresa comercial**

**Definición.** Es aquella que se encarga de adquirir: materias primas (recursos o materiales para ser procesados y ser convertidos en bienes), bienes intermedios (que aún requieren uno o varios procesos antes de ser acto para el consumo), bienes terminados (listos para el consumo), bienes capitales (equipos pesado como maqui naria pesada, carretillas elevadoras, generadores o vehículos) para luego venderlas a otras empresas o a los consumidores finales (22).

### **Función de una empresa comercial.**

Tiene por función llevar acabo la relación de intercambio de productos en el mercado.

Desde el punto de vista del marketing y lo hace de la siguiente manera:

- Conociendo las necesidades existentes en el mercado, bien sea del consumidor final o de otras empresas, según el producto que comercialice.
- Desarrollando la demanda, es decir generar una necesidad específica del producto que comercializa.
- Servir a la demanda suministrándole lo que se necesita. Para ello tendrá que tener a disposición de productos en función de las

necesidades del consumidor, además tener en cuenta la competencia, la rentabilidad, cumplir con objetivos de ventas (22).

Para desarrollar un proceso que ayude a la ejecución de la función comercial basada en el marketing es necesario:

- Realizar un análisis del sistema comercial. Esto implica un estudio del entorno empresarial, que incluye el mercado, la demanda existente en el mercado, segmentación del mercado, comportamiento para ello se utiliza un sistema de información e investigación de mercado que se lleva a cabo mediante encuestas, estadísticas y mediciones.
- Diseño de estrategias; consiste en fijar una planeación para alcanzar el mayor número de ventas y la rentabilidad empresarial mediante la adecuada combinación de los cuatro instrumentos de marketing: producto, precio, promoción y distribución.
- Se debe organizar, dirigir y controlar toda la actividad comercial (22).

#### **Características de las empresas comerciales.**

Se caracteriza porque dentro de sus operaciones no se incluye ningún proceso productivo, no realizan ninguna transformación sobre los materiales que adquiere, ni genera los costos ocasionados en estos procesos, a diferencia de las empresas manufactureras o industriales.

Las empresas comerciales cumplen una función de intermediarios, se encargan de la distribución, el traslado almacenaje y venta, de productos.

Pueden ser tipo público o privado. Suelen haber muchos casos de empresas mixtas se dedican tanto a la producción como a la comercialización de productos y además ofrece servicio de mantenimiento y reparación (22).

#### **Tipos de empresas comerciales.**

Se clasifican en tres grandes categorías:

- 1. Minoristas: comercializan a pequeña escala, en un espacio geográfico pequeño y los clientes mayormente son los consumidores finales.
- 2. Mayoristas: comercializan a gran escala, compran en grandes cantidades y luego venden a minoristas.
- 3. Comisionistas: vende productos a cambio de una comisión (22).

#### **2.2.5.4. Las MYPES en el Perú.**

**Definición.** El micro y pequeña empresa es la unidad económica constituida por una persona natural y jurídica, bajo cualquier forma de organización o gestión empresarial contemplada en la legislación vigente, que tiene como objeto desarrollar actividades de extracción, transformación, producción, comercialización de bienes o prestación de servicios.

#### **Características.**

Trabajadores:

- La microempresa de 1 hasta 10 trabajadores.
- La pequeña empresa de 1 a 100 trabajadores.

## Ventas.

- La microempresa hasta el monto máximo de 150 UIT.
- La pequeña empresa hasta el monto máximo de 1700 UIT. Importancia.

Generación de más empleo al 80% población representan aproximadamente el 45% del PBI proporcionan abundantes puestos de trabajo reducen la pobreza por medio de actividades de generación de ingreso. Incentivan el espíritu empresarial y el carácter emprendedor de la población son la principal fuente de desarrollo del sector privado. Mejoran la distribución del ingreso (23).

## **2.2.5.5. PYME**

Las pequeñas y medianas empresas son entidades independientes, con una alta predominancia en el mercado de comercio, quedando prácticamente excluidas del mercado industrial por las grandes inversiones necesarias y por las limitaciones que impone la legislación en cuanto al volumen de negocio y de personal, los cuales si son superados convierten, por ley a una microempresa en una pequeña empresa, o una mediana empresa convierte automáticamente en una gran empresa.

Condiciones:

- 1 trabajador hasta 20 trabajadores.
- Ventas anuales: 150 UIT hasta 850 UIT (2720.000.00 nuevos soles) (23).

### **2.2.5.6. Tratamiento tributario para MYPES Y PYMES**

Para constituirse como tal es necesario reunir el requisito relacionado al nivel de ventas.

Anuales: micro empresa has el monto máximo de 150 UIT Pequeña empresa: 1700 UIT (23).

Clasificación para micro y pequeña empresa.

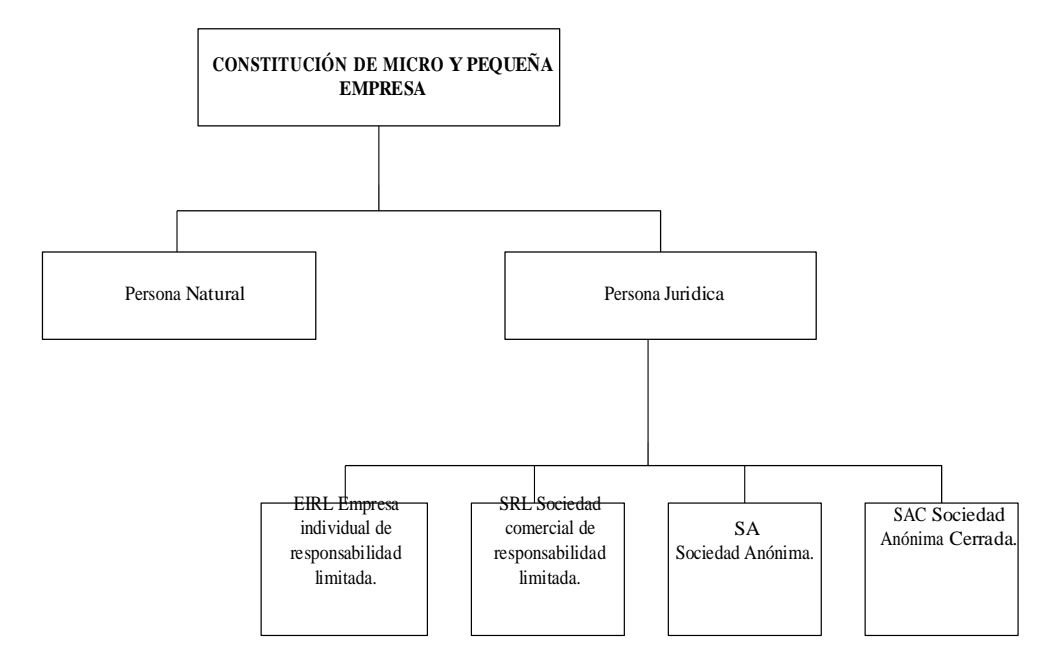

Gráfico Nro. 3: Micro y pequeña empresa.

Fuente: Elaboración propia.

## **2.2.5.7. Sistema**

Un sistema está conformado por un conjunto de entes u objetos componentes que interactúan entre sí para el logro de objetivos. De allí que la teoría general de sistemas no solo estudia la estructura del sistema si no su comportamiento, su funcionamiento, dependiendo esta ultima de su estructura. Un sistema tiene la propiedad de que toda acción que produce cambios en una de las partes de los sistemas, también estos cambios se dan en el resto del sistema. El sistema también reaccionara ante cualquier evento o estimulo producido en cualquier parte de la unidad, ejemplo en el sistema respiratorio, una acción sobre las fosas nasales repercute en los pulmones y a su vez en el resto de órganos que son dependientes, y el sistema reaccionara ante este evento (24).

#### **2.2.5.8. Sistema web/ sistema de información**

La evolución de Internet como red de comunicación global y el surgimiento y desarrollo del Web como servicio imprescindible para compartir información, creó un excelente espacio para la interacción del hombre con la información hipertextual, a la vez que sentó las bases para el desarrollo de una herramienta integradora de los servicios existentes en Internet. Los sitios Web, como expresión de sistemas de información, deben poseer los siguientes componentes:

- Usuarios.
- Mecanismos de entrada y salida de la información.
- Almacenes de datos, información y conocimiento.
- Mecanismos de recuperación de información.

Pudiésemos definir entonces como sistema de información al conjunto de elementos relacionados y ordenados, según ciertas reglas que aporta al sistema objeto- ,es decir, a la organización a la que sirve y que marca sus directrices de funcionamiento- la información necesaria para el cumplimiento de sus fines; para ello, debe recoger, procesar y almacenar datos, procedentes tanto de la organi zación como de fuentes externas, con el propósito de facilitar su recuperación, elaboración y presentación. Actualmente, los sistemas de información se encuentran al alcance de las grandes masas de usuarios por medio de Internet; así se crean las bases de un nuevo modelo, en el que los usuarios interactúan directamente con los sistemas de información para satisfacer sus necesidades de información. (25).

#### **2.2.5.9. Sistema de gestión comercial**

Concepto: La gestión comercial es la función encargada de hacer conocer y abrir la organización al mundo exterior, se ocupa de dos problemas fundamentales, la satisfacción del cliente y la participación o el aumento de su mercado, dado esto, es necesario desarrollar, un sistema adecuado de calidad, un departamento de servicio al cliente eficiente y productos o servicios de calidad (26).

## **2.2.5.10.Web comercial**

Una web comercial es mucho más que la carta de presentación de una empresa en Internet. Es un comercial 24h, 7 días a la semana y un canal más de relación con las personas a las que quieres llegar, posibles consumidores de tus productos o usuarios de tus servicios. Una página web comercial debe atraer y fidelizar y convencer a tus clientes potenciales. Y para conseguirlo, es necesario ofrecerles una buena experiencia de usuario; un diseño atractivo y efectivo es necesario, pero no suficiente: también debemos ofrecerles contenido relevante a través de una estructura clara (27).

#### **2.2.5.11.Base de datos**

Una base de datos es un "almacén" que nos permite guardar grandes cantidades de información de forma or ganizada para que luego podamos encontrar y utilizar fácilmente. El concepto y características de las bases de datos. El término de bases de datos fue escuchado por primera vez en 1963, en un simposio celebrado en California, USA. Una base de datos se puede definir como un conjunto de información relacionada que se encuentra agrupada o estructurada. Desde el punto de vista informático, la base de datos es un sistema formado por un conjunto de datos almacenados en discos que permiten el acceso directo a ellos y un conjunto de programas que manipulen ese conjunto de datos. Cada base de datos se compone de una o más tablas que guarda un conjunto de datos. Cada tabla tiene una o más columnas

y filas. Las columnas guardan una parte de la información sobre cada elemento que queramos guardar en la tabla, cada fila de la tabla conforma un registro (28).

#### **2.2.5.12.Gestor de base datos Mysql**

Es el servidor de bases de datos relacionales más popular, desarrollado y proporcionado por mysql ab. mysql ab es una empresa cuyo negocio consiste en proporcionar servicios en torno al servidor de bases de datos mysq es un sistema de administración de bases de datos. Una base de datos es una colección estructurada de datos. La información que puede almacenar una base de datos puede ser tan simple como la de una agenda, un contador, o un libro de visitas, ó tan vasta como la de una tienda en línea, un sistema de noticias, un portal, o la información generada en una red corporativa. Para agregar, accesar, y procesar los datos almacenados en una base de datos, se necesita un sistema de administración de bases de datos, tal como MySQL. MySQL es un sistema de administración de bases de datos relacionales Una base de datos relacional almacena los datos en tablas separadas en lugar de poner todos los datos en un solo lugar. Esto agrega velocidad y flexibilidad. Las tablas son enlazadas al definir relaciones que hacen posible combi nar datos de varias tablas cuando se necesitan consultar datos. La parte SQL de "MySQL" significa "Lenguaje Estructurado de Consulta", y es el lenguaje más us ado y estandarizado para accesar a bases de datos relacionales (29).

MySQL fue escrito en C y C++ y destaca por su gran adaptación a diferentes entornos de desarrollo, permitiendo su interactuación con los lenguajes de programación más utilizados como PHP, Perl y Java y su integración en distintos sistemas operativos.

### **Características MySQL.**

- Velocidad. MySQL es rápido.
- Facilidad de uso. Es un sistema de base de datos de alto rendimiento, pero relativamente simple y es mucho menos complejo de configurar y administrar que sistemas más grandes.
- Coste. Es gratuito.
- Capacidad de gestión de lenguajes de consulta. MySQL comprende SQL, el lenguaje elegido para todos los sistemas de bases de datos modernos.
- Capacidad. Pueden conectarse muchos clientes simultáneamente al servidor. Los clientes pueden utilizar varias bases de datos simultáneamente. Además, está disponible una a mplia variedad de interfaces de programación para lenguajes como C, Perl, Java, PHP y Python.
- Conectividad y seguridad. MySQL está completamente preparado para el trabajo en red y las bases de datos pueden ser accedidas desde cualquier lugar de Internet. Dispone de control de acceso.
- Portabilidad. MySQL se puede utilizar en una gran cantidad de sistemas Unix diferentes, así como bajo Microsoft Windows.
- Distribución abierta. Puede obtener y modificar el código fuente de

MySQL (30).

## **2.2.5.13.Gestor de base datos sql**

SQL Server es un sistema gestor de base de datos relacionales producido por Microsoft. Es un sistema cliente/servidor que funciona como una extensión natural del sistema operativo Windows. Entre otras características proporciona integridad de datos, optimi zación de consultas, control de concurrencia y backup y recuperación.

Es relativamente fácil de administrar a través de la utilización de un entorno gráfico para casi todas las tareas de sistema y administración de bases de datos. Utiliza servicios del sistema operativo Windows para ofrecer nuevas capacidades o ampliar la base de datos, tales como enviar y recibir mensajes y gestionar la seguridad de la conexión. Es fácil de usar y proporciona funciones de almacenamiento de datos que sólo estaban disponibles en Oracle y otros sistemas gestores de bases de datos más caros (31).

#### **2.2.5.14. Gestor de base datos postgreSQL**

Es un sistema de gestión de base de datos relacional orientada a objetos y libre, publicado bajo la licencia BSD.

Como muchos otros proyectos de código abierto, el desarrollo de PostgreSQL no es manejado por una empresa y/o persona, sino que es dirigido por una comunidad de desarrolladores que trabajan de forma desinteresada, altruista, libre y/o apoyada por organizaciones comerciales. La comunidad PostgreSQL se denominada el PGDG (PostgreSQL Global Development Group).

Sus principales características son:

- Alta concurrencia: mediante un sistema denominado MVCC (Acceso concurrente multiversión, por sus siglas en inglés).
- Amplia variedad de tipos nativos: provee nativamente varios soportes
- Ahorros considerables de costos de operación.
- Estabilidad y confiabilidad (32).

## **2.2.5.15. Gestor de base datos Oracle**

Es un sistema de gestión de base de datos relacional (o RDBMS por el acrónimo en inglés de Relational Data Base Management System), fabricado por Oracle Corporation. Tradicionalmente Oracle ha sido el SGBS por excelencia, considerado siempre como el más completo y robusto, destacando por:

- Soporte de transacciones.
- Estabilidad.
- Escalabilidad.
- Es multiplataforma.

También siempre ha sido considerado de los más caros, por lo que no se ha estandarizado su uso como otras aplicaciones.

Al igual que SQL Server, Oracle cuenta con una versión EXPRESS gratis para pequeñas instalaciones o usuarios personales (32).

# **2.2.5.16. Microsoft Access**

Es un sistema de gestión de bases de datos Relacional creado por Microsoft (DBMS) para uso personal de pequeñas organizaciones.

Se ha ofrecido siempre como un componente de la suite Microsoft Office, aunque no se incluye en el paquete "básico".

Una posibilidad adicional es la de crear ficheros con bases de datos que pueden ser consultados por otros programas.

Entre las principales funcionalidades reseñables podemos indicar que:

- Permite crear tablas de datos indexadas.
- Modificar tablas de datos.
- Relaciones entre tablas (creación de bases de datos relacionales).
- Creación de consultas y vistas.
- Consultas referencias cruzadas.
- Consultas de acción (INSERT, DELETE, UPDATE).
- Formularios.
- $-$  Informes.
- Entorno de programación a través de VBA
- Llamadas a la API de windows. (32).

#### **2.2.5.17. Lenguaje de programación**

Definición. Lenguaje es una forma o sistema de comunicación y la programación es el procedimiento de escritura del código fuente de un software o programa (33).

## **Tipos de lenguaje de programación**

Existen tres tipos de lenguajes claramente diferenciados; el lenguaje máquina y los lenguajes de bajo nivel y los de alto nivel. (33).

- 1. El Lenguaje Máquina: es el lenguaje de programación que entiende directamente la máquina (computadora). Este lenguaje de programación utiliza el alfabeto binario, es decir, el 0 y el 1.
- 2. Lenguajes de programación de bajo nivel: Son mucho más fáciles de utilizar que el lenguaje máquina, pero dependen mucho de la máquina o computadora como sucedía con el lenguaje máquina.
- 3. Lenguajes de programación de alto nivel. Los lenguajes de programación de alto nivel son más fáciles de aprender porque se usan palabras o comandos del lenguaje natural, generalmente del inglés. Este es el caso del BASIC, el lenguaje de programación más conocido.

Los lenguajes de programación más populares.

**1) JAVA:** Comenzamos con JAVA que si gue desde hace muchos años siendo el lenguaje programación más usado, quizás sea por su gran legibilidad y simplicidad. Actualmente cuenta con más de 9 millones desarrolladores que lo usan y está presente en más de 7 mil millones de dispositivos en todo el mundo (33) .

**2) C:** El lenguaje de programación C fue creado entre 1969 y 1972 en los Laboratorios Bell, es uno de los más utilizados en el mundo.

Lo utilizan la mayoría de los sistemas operativos lo cual hace que sea un lenguaje muy flexible. También se utiliza frecuentemente para el desarrollo de aplicaciones de escritorio como por ejemplo GIMP que mencioné hace poco en post sobre los programas gratis similares a Photoshop (33) .

- **3) C++** es un lenguaje de programación orientado a objetos y una evolución del lenguaje C. Es un lenguaje muy utilizado para desarrollar programas y paquetes como por ejemplo el paquete de programas de Adobe (33).
- **4) Python**: Es un lenguaje de programación multiplataforma y multiparadigma. Es muy fácil de utilizar lo cual lo hace un lenguaje de programación ideal para principiantes (33).
- **5) Visual Basic .NET**: Te da la posibilidad de automatizar sus propios procesos y crear sus propias aplicaciones web. Es uno de los lenguajes más amigables para los principiantes de programación, sobre todo a comparación de C#. (33).
- **6) C#:** Es un lenguaje de programación orientado a objetos fue desarrollado en el año 2000 por Microsoft para ser empleado en una amplia gama de aplicaciones empresariales. C# es una evolución de los lenguajes de programación C y C++, y destaca por su sencillez. (33)
- **7) PHP (Hypertext Preprocessor):** El lenguaje PHP suele procesarse directamente en el servidor, aunque también puede usarse a través de software capaz de ejecutar comandos y para

el desarrollo de otra clase de programas. Actualmente el PHP suele incrustarse dentro del código HTML de las páginas web y ejecutarse desde un servidor. Se estima que PHP está presente en más de veinte millones de webs y en cerca de un millón de servidores. Una de las ventajas de PHP es su parecido con lenguajes de programación del tipo estructurado (como Perl y C), lo que ayuda a que los programadores puedan desarrollar aplicaciones complejas en poco tiempo. De hecho, para un programador con poca experiencia en este lenguaje, es muy sencillo aprenderlo y trasladar a sus páginas funciones y estructuras que suela utilizar en la creación de otras clases de software. Si bien existen alternativas para todos los gustos, muchos consideran PHP como una herramienta indispensable a la hora de desarrollar un sitio Web. En principio, permite establecer una conexión con la base de datos, a través de lo cual es posible, por ejemplo, presentar en pantalla datos personales del cliente cuando éste lo requiera. Pero la característica más importante de PHP es que permite modificar dinámicamente el contenido de una página, lo cual resulta esencial hoy en día para las páginas en forma dinámica y también para las aplicaciones web. (34).

- **8) Javascript**: Es un lenguaje de programación que puede ser utilizado para crear programas que son integrados a una página web o dentro de aplicaciones más grandes. Además, lo podemos utilizar para crear efectos y realizar acciones interactivas. Algunos ejemplos de este lenguaje son el chat, calculadoras, buscadores de información y un sin fin de utilidades más (33).
- **9) SQL:** Es un lenguaje específico del dominio utilizado en programación; y diseñado para administrar sistemas de gestión

de bases de datos relacionales. Pese a su casi desaparición en los últimos años en este listado de los lenguajes de programación más usados en 2018, vuelve al top 10 con mucha fuerza y es sin duda uno de los ascensos más destacables de la lista. (33).

**10) Assembly Language**: Se trata de un lenguaje de programación de bajo nivel utilizado para interactuar con hardware informático. (33).

# **2.2.5.18. Entorno de programación web o editores.**

# **Brackets.**

Es un editor de código delgado, desarrollado en HTML, CSS y JavaScript. Está dirigido conocidamente al desarrollo Web y por ello tiene funciones de autocompletado de código y cierre de etiquetas. Además, proporciona de otras ayudas como la edición rápida q ue, en el caso de estar delimitando colores, Brackets es apto de gestionar un árbol de directorios completo, como si fuera un proyecto. Tiene un comienzo de vista a la amplitud de ficheros (35).

## **Contexto tecnológico.**

En el progreso de Brackets se usan fundamentalmente tecnologías web. Para crear extensiones, se usan las tecnologías como:

- JavaScript.
- $-$  CSS.
- HTML.
- Bootstrap (36).

## **Ventajas de Brackets:**

 Está en español: Brackets está plenamente en español y soporta otros 24 idiomas.

- Es gratuito y de código abierto: Brackets es de código abierto y está disponible en GitHub.
- Es multiplataforma: Está disponible para Windows, Linux y Mac OS X.
- Desarrollo activo: Brackets cuenta con un desarrollo muy eficaz y cada mes y medio sale una nueva versión con características más complejas (37).

#### **Sublime text**

Es un editor de código multiplataforma, ligero y con pocas concesiones a las florituras. Es una herramienta concebida para programar sin distracciones. Su i nterfaz de color oscuro y la riqueza de coloreado de la sintaxis, centra nuestra atención completame nte. Sublime Text permite tener varios documentos abiertos mediante pestañas, e incluso emplear varios paneles para aquellos que utilicen más de un monitor. Dispone de modo de pantalla completa, para aprovechar al máximo el espacio visual disponible de la pantalla. El programa cuenta "de serie" con 22 combi naciones de color posibles, aunque se pueden conseguir más. Para navegar por el código cuenta con Minimap, un panel que permite moverse por el código de forma rápida. El sistema de resaltado de sintaxis de Sublime Text soporta un gran número de lenguajes (C, C++, C#, CSS, D, Erlang, HTML, Groovy, Haskell, HTML, Java, JavaScript, LaTeX, Lisp, Lua, Markdown, Matlab, OCaml, Perl, PHP, Python, R, Ruby, SQL, TCL, Textile and XML). El programa dispone de auto-guardado, muchas opciones de personalización, cuenta con un buen número de herramientas para la edición del código y automatización de tareas. Soporta macros, Snippets y auto completar, entre otras funcionalidades. Algunas de sus características son ampliables mediante plugins.

Sublime Text es un programa de pago, aunque se puede descargar una versión de prueba, plenamente funcional y sin limitación de tiempo. La licencia individual cuesta 59 dólares. Cada programador es un pequeño maniático con sus credos y sus fobias respecto de las herramientas que emplea, pero si lo que quieres es centrarte únicamente en el código, tal vez deberías probar Sublime Text. La aplicación está disponible para OS X, Linux y Windows (38).

## **Atom**

El editor de texto Atom se convertirá en un completo IDE de programación Atom es un editor de texto plano gratuito y de código abierto, creado por GitHub, especialmente enfocado a desarrolladores y programadores que busquen una herramienta sencilla de utilizar y, además, totalmente personalizable de manera que puedan adaptarla fácilmente a sus necesidades (39).

Con la llegada de la última versión beta de Atom, GitHub, con la colaboración de Facebook, ha introducido en su editor de texto una serie de paquetes opcionales con los que llevar a este editor de texto todas las funcionalidades que un IDE debería ofrecer a los programadores, como, por ejemplo:

- Funciones de auto-completar: Simplemente al empezar a escribir podremos ver una lista con las funciones correspondientes, que podremos seleccionar para auto-completar.
- Mejoras en la navegación por el código, gracias a funciones como Go-To, Buscar todo, Hover y destacar código.
- Correcciones y diagnóstico, que podremos ver pulsando sobre los avisos que nos aparezcan en el código.
- Mejoras en el formateo del código, haciendo que los proyectos sean más cómodos de leer y entender (39).

Por el momento, Atom solo nos ofrece 5 paquetes de lenguaje para convertir el editor en un IDE para dichos lenguajes de programación:

- TypeScript & JavaScript
- $-$  Flow
- $-C#$
- Java (compatible con Java 8)
- PHP (compatible con PHP 7) (39).

## **Visual studio code.**

Es un editor de código fuente desarrollado por Microsoft para Windows, Linux y macOS. Soporte para la depuración, control integrado de Git, resaltado de sintaxis, finalización inteligente de código, fragmentos y refactorización de código. También es personalizable, por lo que los usuarios pueden cambiar el tema del editor, los atajos de teclado y las preferencias. Es gratuito y de código abierto, aunque la descarga oficial está bajo software propietario. Visual Studio Code se basa en Electron, un framework que se utiliza para implementar aplicaciones Node.js para el escritorio, que se ejecuta en el motor de diseño Blink. Aunque utiliza el framework Electron, el software no usa Atom y en su lugar emplea el mismo componente editor ("Monaco") utilizado en Visual Studio Team Services (anteriormente llamado Visual Studio Online). (40).

## **2.2.5.19. Metodología RUP.**

#### **Definición.**

El Proceso Unificado Racional (Rational Unified Process – RUP) es un Proceso de Ingeniería de Software1 que provee un acercamiento disciplinado para asignar tareas y responsabilidades en una organización. Desarrollada. Su principal objetivo es asegurar la producción de software de alta calidad, el cual llega a las necesidades

del cliente final, por medio de un horario y presupuesto predecibles (41).

RUP mejora la productividad grupal mediante la asignación de fácil acceso a la línea base del conocimiento a cada miembro, con guías, plantillas y mentores de herramientas para todas las actividades críticas de desarrollo. De esta forma, no importa en qué área se esté trabajando; ya sea requerimientos, diseño, pruebas, administración del proyecto o administración de configuración; todos los miembros del grupo comparten un lenguaje, procesos y vista de cómo desarrollar el software en común (41).

#### **Características principales.**

RUP captura muchas de las mejores prácticas en el desarrollo de software moderno, de tal manera que se adapta a una amplia gama de proyectos y organizaciones. En otras palabras, describe cómo desplegar eficientemente al mercado alcances del desarrollo de software para grupos de desarrollo de software. Todo esto se denomina "buenas prácticas", no necesariamente porque se puedan calificar, sino porque son observadas para ser usadas en la industria por organi zaciones exitosas, de manera común. Las buenas o mejores prácticas son:

- 1. Desarrollo Iterativo de Software
- 2. Manejo de Requerimientos
- 3. Uso de arquitecturas basadas en componentes
- 4. Modelo de Software Visual

5. Verificación de Calidad de Software 6. Control de Cambios en el Software  $(41)$ .

#### **Fases de metodología RUP.**

**Inicio:** Durante esta fase de inicio las iteraciones se centran con mayor énfasis en las actividades de modelamiento de la empresa y en sus requerimientos. Esta fase se centra más en buscar o planear todo lo que la empresa requiera para luego utilizar sus recursos mejorando y dándole una visión de lo que se espera plantear en el proyecto (42).

**Fase de Elaboración:** Durante esta fase de elaboración, se centran al desarrollo de los casos de uso tomando como base la de diseño, como lo dice la elaboración lleva una serie de requerimientos una serie de pasos; el modelo de la organización, el análisis y el diseño se van acumulando las actividades y para empezar una parte de implementación mediante desarrollo de la fase de inicio que va a ser orientada a la base de la construcción de todas las especificaciones de la arquitectura del diseño. Hasta obtener una diseño bien construido (42).

**Fase de Construcción:** Durante la fase de construcción, se lleva a cabo la construcción del producto por medio de una serie de iteraciones las cuales se seleccionan algunos Casos de Uso, se define su análisis y después el diseño y se procede a su implantación y sus respectivas pruebas. En esta fase se realiza una serie de cascadas para cada ciclo, se realizan tantas iteraciones hasta que se termine la nueva implementación y el producto esté listo para ser enviado al usuario (42).

#### **Diagrama general de RUP:**

En esta Diagrama se muestran las Fases de la Metodología, abajo las Interacciones, y al lado izquierdo del cuadro las Disciplinas: Modelo de Negocio, Requerimientos, Análisis y Diseño, Implementación, Prueba de Despliegue, Configuración y Cambio de Administración y Proyecto de Administración y Entorno (42).

#### **2.2.5.20. Lenguaje modelado unificado**

El Lenguaje de Modelado Unificado (UML:Unified Modeling Language) es la sucesión de una serie de métodos de análisis y diseño orientadas a objetos que aparecen a fines de los 80's y principios de los 90s.UML es llamado un lenguaje de modelado, no un método. Los métodos consisten de ambos de un lenguaje de modelado y de un proceso. UML incrementa la capacidad de lo que se puede hacer con otros métodos de análisis y diseño orientados a objetos. Los autores de UML apuntaron también al modelado de sistemas distribuidos y concurrentes para asegurar que el lenguaje maneje adecuadamente estos dominios. El lenguaje de modelado es la notación (principalmente gráfica) que usan los métodos para expresar un diseño. El proceso indica los pasos que se deben seguir para llegar a un diseño. La estandarización de un lenguaje de modelado es invaluable, ya que es la parte principal del proceso de comunicación que requieren todos los agentes involucrados en un proyecto informático. Si se quiere discutir un diseño con alguien más, ambos deben conocer el lenguaje de modelado y no así el proceso que se siguió para obtenerlo. (43).

El lenguaje está dotado de múltiples herramientas para lograr la especificación determinante del modelo, pero en nuestro caso se trabaja en forma simplificada sobre: (44).

- Modelamiento de Clases
- Casos de Uso
- Diagrama de Interacción
- Los diagramas de clases de UML forman la vista lógica.
- Los diagramas de interacción de UML constituyen la vista de proceso.
- La vista de desarrollo captura el software en su entorno de desarrollo.
- Los diagramas de despliegue integran la vista física.
- Los escenarios: el modelo de casos de uso (44).
- 1. Modelamiento de Clases: Un diagrama de clases sirve para visualizar las relaciones entre las clases que involucran el sistema, las cuales pueden ser asociativas, de herencia, de uso y de convencimiento. Un diagrama de clases este compuesto por los siguientes elementos:
	- Clase: atributos, métodos y visibilidad.
	- Relaciones: Herencia, Composición, Agregación, Asociación y  $U$ so.

## Elementos

- Clase
- Es la unidad básica que encapsula toda la información de un Objeto (un objeto es una instancia de una clase). A través de ella podemos modelar el entorno en estudio (una Casa, un Auto, una Cuenta Corriente, etc.) (44).
- 2. Atributos y Métodos.

Atributos: Los atributos o características de una Clase pueden ser de tres tipos, los que definen el grado de comunicación y visibilidad de ellos con el entorno, estos son:

public (+): Indica que el atributo será visible tanto dentro como fuera de la clase, es decir, es accsesible desde todos lados.

private (-): Indica que el atributo sólo será accesible desde dentro de la clase (sólo sus métodos lo pueden accesar).

protected (#): Indica que el atributo no será accesible desde fuera de la clase, pero si podrá ser accesado por métodos de la clase además de las subclases que se deriven (ver herencia) (44).

Métodos: Los métodos u operaciones de una clase son la forma en como ésta interactúa con su entorno, éstos pueden tener las características:

public (+): Indica que el método será visible tanto dentro como fuera de la clase, es decir, es accsesible desde todos lados. private (-): Indica que el método sólo será accesible desde dentro de la clase (sólo otros métodos de la clase lo pueden accesar). protected (#): Indica que el método no será accesible desde fuera de la clase, pero si podrá ser accesado por métodos de la clase además de métodos de las subclases que se deriven (ver herencia) (44).

- 3. Relaciones entre Clases: Ahora ya definido el concepto de Clase, es necesario explicar cómo se pueden interrelacionar dos o más clases (cada uno con características y objetivos diferentes). Antes es necesario explicar el concepto de cardinalidad de relaciones: En UML, la cardinalidad de las relaciones indica el grado y nivel de dependencia, se anotan en cada extremo de la relación y éstas pueden ser:
	- uno o muchos: 1..\* (1..n)
	- $-$  0 o muchos:  $0.*(0..n)$
	- número fijo: m (m denota el número).
	- i. Herencia (Especialización/Generali zación): Indica que una subclase hereda los métodos y atributos especificados por una Super Clase, por ende la Subclase además de poseer sus propios métodos y atributos, poseerá las características y atributos visibles de la Super Clase (public y protected) (44).
- 4. Agregación: Para modelar objetos complejos, n bastan los tipos de datos básicos que proveen los lenguajes: enteros, reales y secuencias de caracteres. Cuando se requiere componer objetos que son instancias de clases definidas por el desarrollador de la aplicación, tenemos dos posibilidades:
- Por Valor: Es un tipo de relación estática, en donde el tiempo de vida del objeto incluido está condicionado por el tiempo de vida del que lo incluye. Este tipo de relación es comúnmente llamada Composición (el Objeto base se construye a partir del objeto incluido, es decir, es "parte/todo").
- Por Referencia: Es un tipo de relación dinámica, en donde el tiempo de vida del objeto incluido es independiente del que lo incluye. Este tipo de relación es comúnmente llamada Agregación (el objeto base utiliza al incluido para su funcionamiento) (44).

#### **Diagramas de Uml**

Existen diferentes versiones de UML que se presentaron a lo largo del tiempo, este se estandarizo desde el año 2005, y es aprobado por la ISO. UML cuenta con varios tipos de diagramas, los cuales muestran diferentes aspectos de las entidades representadas, estos se clasifican según su estructura o comportamiento de la siguiente manera: (45).

Gráfico Nro. 4: Clasificación de los diagramas UML

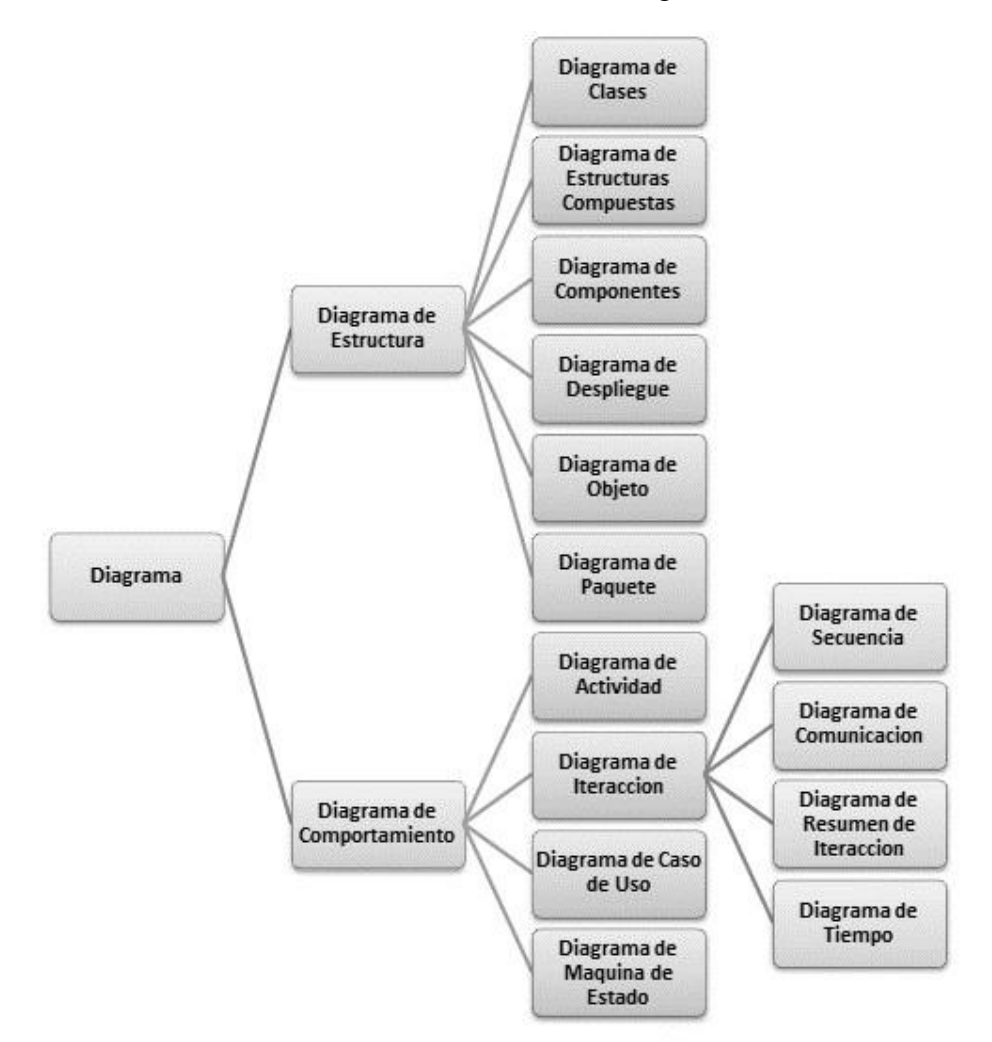

Fuente: Elaborado por Cevallos Karla (45).

#### **A. Diagrama de Caso de uso**

Los casos de uso son una técnica para especificar el comportamiento de un sistema: "Un caso de uso es una secuencia de interacciones entre un sistema y alguien o algo que usa alguno de sus servicios." Todo sistema de software ofrece a su entor no aquellos que lo usan una serie de servicios. Un caso de uso es una forma de expresar cómo alguien o al go externo a un sistema lo usa. Cuando decimos "alguien o algo", hacemos referencia a que los sistemas son usados no sólo por personas, sino también por otros sistemas de hardware y software. Por ejemplo, un sistema de ventas, si pretende tener éxito, debe ofrecer un servicio para ingresar un

nuevo pedido de un cliente. Cuando un usuario accede a este servicio, podemos decir que está "ejecutando" el caso de uso ingresando pedido (46).

Símbolos de los casos de uso.

Sistema: El rectángulo representa los límites del sistema que contiene los casos de uso. Los actores se ubican fuera de los límites del Sistema.

Caso de uso: Se representan con óvalos. La etiqueta en el óvalo indica la función del sistema.

Actor: Un diagrama de caso de uso contiene los símbolos del actor y del caso de uso, junto con líneas conectoras. Los actores son similares a las entidades externas; existen fuera del sistema . El término actor se refiere a un rol específico de un usuario del sistema. (46).

Gráfico Nro. 5: caso de uso

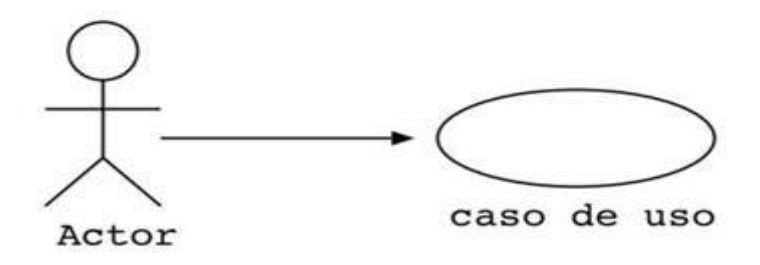

Fuente: Elaboración propia.

Relaciones.

Las relaciones entre un actor y un caso de uso, se dibujan con una línea simple. Para relaciones entre casos de uso, se utilizan flechas etiquetadas "incluir" o "extender." Una relación "incluir" indica que un caso de uso es necesitado por otro para poder cumplir una tarea. Una relación "extender" indica opciones alternativas para un cierto caso de uso (46).

Relaciones del caso de uso.

Las relaciones activas se conocen como relaciones de comportamiento y se utilizan principalmente en los diagramas de casos de uso. Hay cuatro tipos básicos de relaciones de comportamiento: comunica, incluye, extiende y generaliza (46).

Documentación de caso de uso.

Existen dos formas principales de documentar un caso de uso.

- Un diagrama en UML
- Un documento detallado

Documentar casos de usos no es una tarea fácil que se pueda dominar de un día para otro, requiere de tiempo, disciplina y experiencia, sin embargo, podemos definir una serie de pasos identificables para escribir los casos de uso (46).

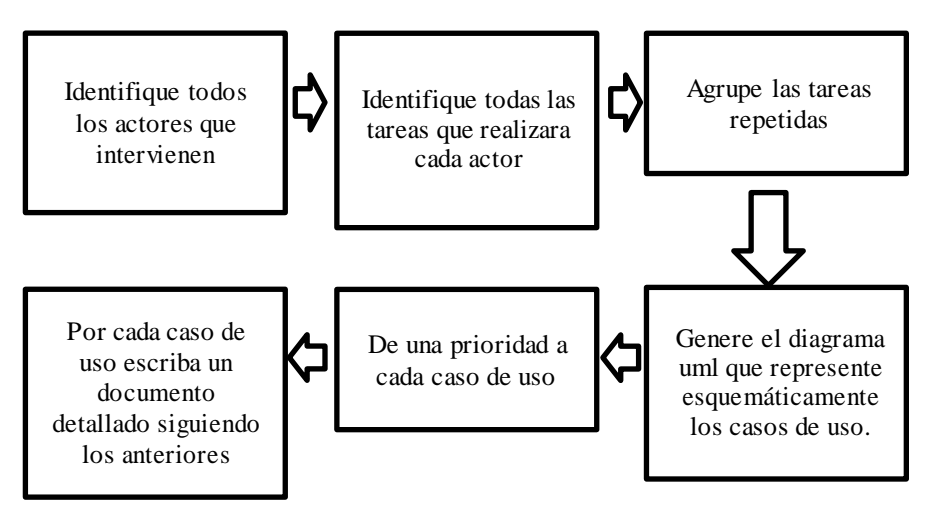

Gráfico Nro. 6: Pasos de UML

Fuente: Elaboración propia.

Formato de la documentación de caso de uso para los actores que participen:

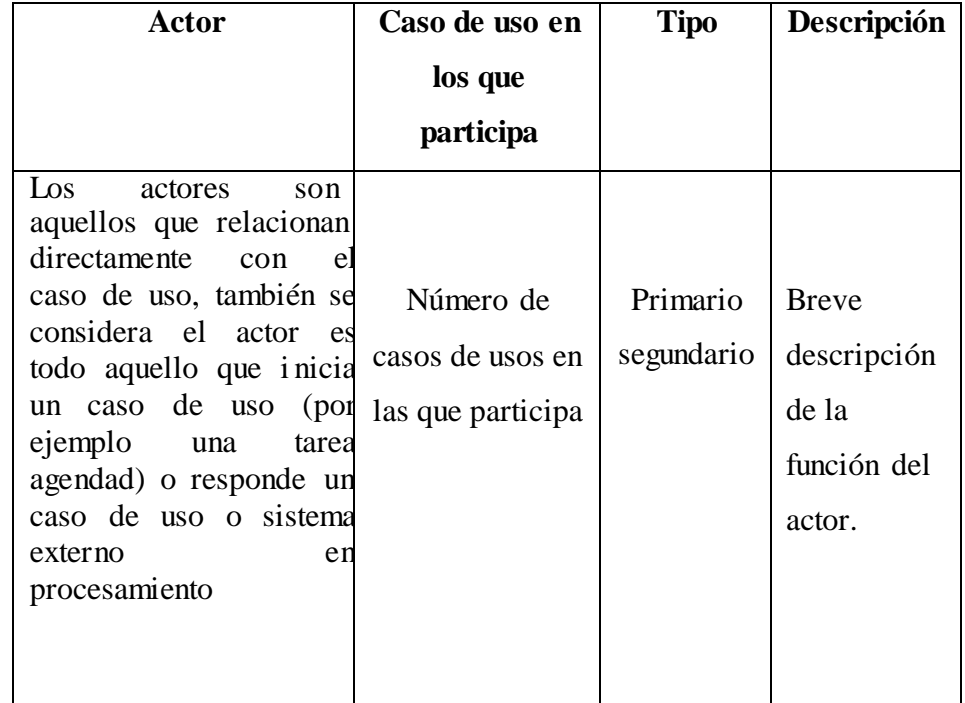

Tabla Nro. 4: Documentación de los actores dentro de los Casos de Uso

Fuente: elaboración propia.

#### **B. Diagrama de clases.**

En UML el diagrama de clases es uno de los tipos de diagramas o símbolo estático y tiene como fin describir la estructura de un sistema mostrando sus clases, atributos y relaciones entre ellos. Estos diagramas son utilizados durante el proceso de análisis y diseño de los sistemas informáticos, en donde se intentan conformar el diagrama conceptual de la información que se manejará en el sistema. Como ya sabemos UML es un modelado de sistema Orientados a Objetos, por ende, los conceptos de este paradigma se incorporan a este lenguaje de modelado (47).

Características de diagrama de clases.

 Las clases define el ámbito de definición de un conjunto de objetos.

- Cada objeto pertenece a una clase.
- Los objetos se crean por instanciación de las clases (47).
- C. Diagrama de objetos.

Forma parte de la vista estática del sistema. En este diagrama se modelan las instancias de la clase del Diagrama de Clases. Este diagrama cabe aclarar que cuenta con objetos y enlaces. En estos diagramas también es posible encontrar las clases para tomar como referencia su instanciación (45).

D. Diagrama de comportamiento

Diagrama de Estados: un estado es una condición durante la vida del objeto, de forma que cuando dicha condición se satisface y lleva a cabo alguna acción o se espera un evento. El estado de un objeto se puede caracterizar por el valor de uno o varios de los atributos de su clase, además, el estado de un objeto también se puede caracterizar por la existencia de un enlace con otro objeto. El diagrama de estados engloba todos los mensajes que un objeto puede enviar o recibir, en otras palabras, es un escenario que representa un camino dentro de un diagrama (47).

E. Diagrama de interacción.

Diagrama de Secuencia: Muestra una interacción ordenada según la secuencia temporal de eventos y el intercambio de mensajes. Los diagramas de secuencia ponen especial énfasis en el orden y el momento en el que se envían los mensajes a los objetos  $(47)$ .

# **2.2.5.21. Herramientas de software para el moldeamiento del negocio 1. Rational rose**

Es una de las más poderosas herramientas de modelado visual para el análisis y diseño de sistemas basados en objetos. Se utiliza para modelar un sistema antes de proceder a construirlo.

Cubre todo el ciclo de vida de un proyecto:

- concepción y formalización del modelo-
- construcción de los componentes
- $-$  transición a los usuarios
- certificación de las distintas fases

## **Interfaz de Rational Rose.**

La interfaz de Rational Rose (en adelante solo Rose) Está formada por los siguientes elementos principales:

- 1. Browser o Navegador, que permite navegar rápidamente a través de las distintas vistas del modelo.
- 2. Ventana de documentación, para manejar los documentos del ítem seleccionado en cualquiera de los diagramas.
- 3. Barra de herramientas Standard, para acceder rápidamente a las acciones comunes a ejecutar para cada uno de los diagramas del modelo.
- 4. Barra de herramientas Diagrama, muestra el conjunto de herramientas disponibles para el diagrama activo.
- 5. Ventana de Diagrama, que permite desplegar y editar cualquiera de los diagramas UML.
- 6. Ventana Registro ó Log, que registra todas las órdenes ejecutadas y los errores que se producen durante su ejecución.
- 7. Barra de Estado, que muestra el programa de la carga del modelo, el estado de lectura/escritura del elemento seleccionado, y otros datos de utilidad (48).

#### **2. Erwin data modeler**

Herramienta de diseño de base de datos. Brinda productividad en diseño, generación, y mantenimiento de aplicaciones. Desde un modelo lógico de los requerimientos de información, hasta el modelo físico perfeccionado para las características específicas de la base de datos diseñada.

Características.

- Permite visualizar la estructura, los elementos importantes, y optimizar el diseño de la base de datos.
- Genera automáticamente las tablas y miles de líneas de stored procedure y triggers para los principales tipos de base de datos.
- Facilidad en el diseño de una base de datos.
- Automatiza el proceso de diseño de una manera inteligente. Por ejemplo, ERwin habilita la creación de un diccionario de atributos reusables, asegurando la consistencia de nombres y definiciones para su base de datos.
- Mantienen las vistas de la base de datos como componente s integrados al modelo, permitiendo que los cambios en las tablas sean reflejados automáticamente en las vistas defi nidas. La mi gración automática garantiza la integridad referencial de la base de datos.
- Soporta principalmente bases de datos relacionales SQL y bases de datos que incluyen Oracle, Microsoft SQL Server, Sybase, DB2, e Informi x. El mismo modelo puede ser usado para generar múltiples bases de datos, o convertir una aplicación de una plataforma de base de datos a otra (37).

## **3. ArgoUml**

Es un software de diagramado de uml escrita en Java y publicada bajo la Licencia BSD. Dado que es una aplicación Java, está disponible en cualquier plataforma soportada por Java. ArgoUML

no es solo una herramienta de modelado de uso libre; sino también un proyecto de desarrollo de código abierto en que estamos invitados a participar.

**Interfaz de ArgoUML:** Se encuentra distribuida de la forma en que varios modeladores e IDE's se encuentran organizados.

- 1. Barra de menús y herramientas en la parte superior.
- 2. Un explorador del proyecto y los modelos a la izquierda, que permite organizar los elementos en distintas perspectivas.
- 3. En el centro el área de diseño e inmediatamente sobre esta una barra de herramientas con los objetos permitidos en el diagrama.
- 4. La sección inferior corresponde a las propiedades del objeto seleccionado (49).

#### **2.2.5.22. Servidor Web**

La industria del servicio web hosting se hace muy compleja para la mayoría de los webmasters, especialmente para aquellos que no están familiarizados con términos cruciales. Uno de los conceptos más básicos en Web hosting es el de "servidor".

Los servidores web son los que hacen posible el Web hosting, es decir, la posibilidad de alquilar un espacio en un servidor para almacenar los archivos de nuestro sitio.

Rol fundamental de un servidor web.

La principal función de un servidor Web es almacenar los archivos de un sitio y emitirlos por Internet para poder ser visitado por los usuarios. Básicamente, un servidor Web es una gran computadora que guarda y transmite datos vía el sistema de redes llamado Internet. Cuando un usuario entra en una página de Internet, su navegador se comunica con el servidor enviando y recibiendo datos que determinan qué es lo que ve en la pantalla. Por eso, decimos que los servidores

Web están para almacenar y transmitir datos de un sitio según lo solicita el navegador de un visitante.

Cómo funcionan los servidores.

Cada servidor Web, y cada computadora conectada a Internet, posee asignada una dirección de IP única, irrepetible, que lo identifica en la red, incluyendo tu móvil o la PC que tienes en tu casa. La dirección de IP puede pensarse como los datos del remitente en una carta postal. Cuando deseas ver un sitio Web, tú móvil, PC o tableta envía un pedido desde tu dirección de IP hacia la dirección IP del servidor que aloja los archivos del sitio en cuestión. Entonces, el servidor Web responde devolviendo los datos a la dirección IP solicitante. Esto es lo que pasa todo el tiempo que estamos navegando un sitio en Internet (50).

#### **2.2.5.23. Servidor Http**

#### **1. Apache**

Apache es un popular servidor web multiplataforma de fuente abierta que, según los números, es el servidor web más popular que existe.

Algunas empresas de alto perfil que utilizan Apache incluyen a Cisco, IBM, Salesforce, General Electric, Adobe, VMware, Xerox, LinkedIn, Facebook, Hewlett-Packard, AT & T, Siemens, eBay y muchas más.

Como funciona servidor apache.

El trabajo básico de todos los servidores web es aceptar solicitudes de clientes (por ejemplo, el navegador web de un visitante) y luego enviar la respuesta a esa solicitud (por ejemplo, los componentes de la página que el visitante quiere ver).

El servidor web Apache tiene módulos que agregan más funciones a su software, como MPM (para el manejo de modos de

procesamiento múltiple) o mod\_ssl para habilitar la compatibilidad con SSL v3 y TLS. Algunas características comunes vistas en Apache incluyen:

- .htaccess
- IPv6
- FTP
- $-$  HTTP/2
- Perl, Lua, and PHP
- Anulación del ancho de banda
- WebDAV
- Balanceo de carga
- Re-escritura de URL
- Rastreo de sesión
- Geoubicación basada en dirección IP

Si bien un servidor web es una parte esencial de cualquier sitio web, es importante tener en cuenta que es poco probable que los usuarios casuales de WordPress interactúen directamente con su servidor web la mayor parte del tiempo (51).

## **1. NGINX**

Es un servidor web/proxy inverso ligero de alto rendimiento y un proxy para protocolos de correo electrónico (IMAP/POP3). Es software libre y de código abierto, licenciado bajo la Licencia BSD simplificada; también existe una versión comercial distribuida bajo el nombre de nginx plus. Es multiplataforma, por lo que corre en sistemas tipo Unix (GNU/Linux, BSD, Solaris, Mac OS X, etc.) y Windows (52).

El sistema es usado por una larga lista de sitios web conocidos. Entre ellos se encuentran: WordPress, Netflix, Hulu, GitHub,

Ohloh, SourceForge, TorrentReactor y partes de Facebook (como el servidor de descarga de archivos zip pesados) (52).

## **2. MICROSOFT IIS**

Internet Information Services o IIS es un servidor web y un conjunto de servicios para el sistema operativo Microsoft Windows. Originalmente era parte del Option Pack para Windows NT. Luego fue integrado en otros sistemas operativos de Microsoft destinados a ofrecer servicios, como Windows 2000 o Windows Server 2003. Windows XP Profesional incluye una versión limitada de IIS. Los servicios que ofrece son: FTP, SMTP, NNTP y HTTP/HTTPS. Este servicio convierte a un PC en un servidor web para Internet o una intranet, es decir que en los ordenadores que tienen este servicio instalado se pueden publicar páginas web tanto local como remotamente.

Se basa en varios módulos que le dan capacidad para procesar distintos tipos de páginas. Por ejemplo, Microsoft incluye los de Active Server Pages (ASP) y ASP.NET. También pueden ser incluidos los de otros fabricantes, como PHP o Perl (52).

#### **3. GOOGLE WEB SERVER**

El cuarto más utilizado, conocido como GWS, es una gran incógnita. Google Web Server (GWS) es el nombre del servidor web que utiliza Google en sus infraestructuras y servidores. Google es intencionadamente vago acerca de GWS, simplemente se limitó a decir que es un servidor personalizado de desarrollo propio que se ejecuta en sistemas UNIX como GNU/Linux. Adicionalmente existen especulaciones sobre que GWS es una versión modificada y adaptada de Apache HTTP Server que Google utiliza para su propia explotación (52).
### **III. HIPÓTESIS**

### **3.1. Hipótesis General**

La implementación de un sistema web para la empresa distribuidora permite mejorar los procesos de gestión comercial en la empresa distribuidora Molina e Hijos S.R.L, de Huaraz; 2018.

### **3.2. Hipótesis específicas**

- 1. Los procesos actuales que realiza la empresa distribuidora Molina e Hijos S.R.L, permite a identificar los requerimientos funcionales y no funcionales.
- 2. El uso de herramienta ArgoUM, permite a desarrollar el modelamiento del sistema.
- 3. El uso del lenguaje de programación PHP permite el desarrollo del sistema web de gestión comercial.

### **IV. METODOLOGÍA**

#### **4.1. Tipo y nivel de la investigación**

La presente investigación se clasificará como una investigación de tipo descriptiva, y de nivel cuantitativo.

Descriptiva: Según Tamayo M, comprende la descripción, registro, análisis e interpretación de la naturaleza actual, y la composición o proceso de los fenómenos. El enfoque se hace sobre conclusiones dominantes o sobre grupo de personas, grupo o cosas, se conduce o funciona en presente (53).

Cuantitativa: Utiliza la recolección de datos y el análisis para resolver las preguntas de investigación y comprobar la hipótesis, con la cual se intenta establecer con exactitud patrones en una población haciendo uso de la medición numérica, el conteo y la estadística para el análisis (54).

#### **4.2. Diseño de la investigación**

Para la presente investigación se clasificará como un diseño no experimental y de corte transversal.

Diseño no experimental: La investi gación no experimental es cuando no hay una manipulación de variables, lo que hacemos en esta investigación es observar fenómenos tal como se muestran el contexto natural, en la cual después se analiza. En un estudio no experimental se observan las situaciones existentes las cuales no han sido provocadas por el investigador al no tener este control directo sobre las variables y no se puede influir sobre ellas porque ya sucedieron (55).

Corte transversal: Se recogen los datos de uno o más sujetos, en un solo momento temporal. El término transversal más que referirse a un diseño concreto, se define como una estrategia implicada en una variedad de diseños (56).

Para el diseño de la investigación, se usó la estructura de una investigación por objetivos, como se muestra a continuación: Dónde:

 $O = *Objetivos*$ 

 $E =$ Encuesta

### **4.3. Población y Muestra**

### Población

La población está delimitada a los personales de la empresa distribuidora Molina e Hijos S.R.L, cuya cantidad es de 22 empleados.

La población la podemos definir como el conjunto sobre el cual el trabajo de investigación obtendrá conclusiones (57).

### Muestra.

Ha sido seleccionada la totalidad de la población convirtiéndose esta en una población muestral, en consecuencia, no ha sido necesaria usar ninguna técnica de selección de muestra.

La muestra es el subconjunto de la población el cual se va a estudiar y analizar sus características relevantes para obtener los resultados de investigación (58).

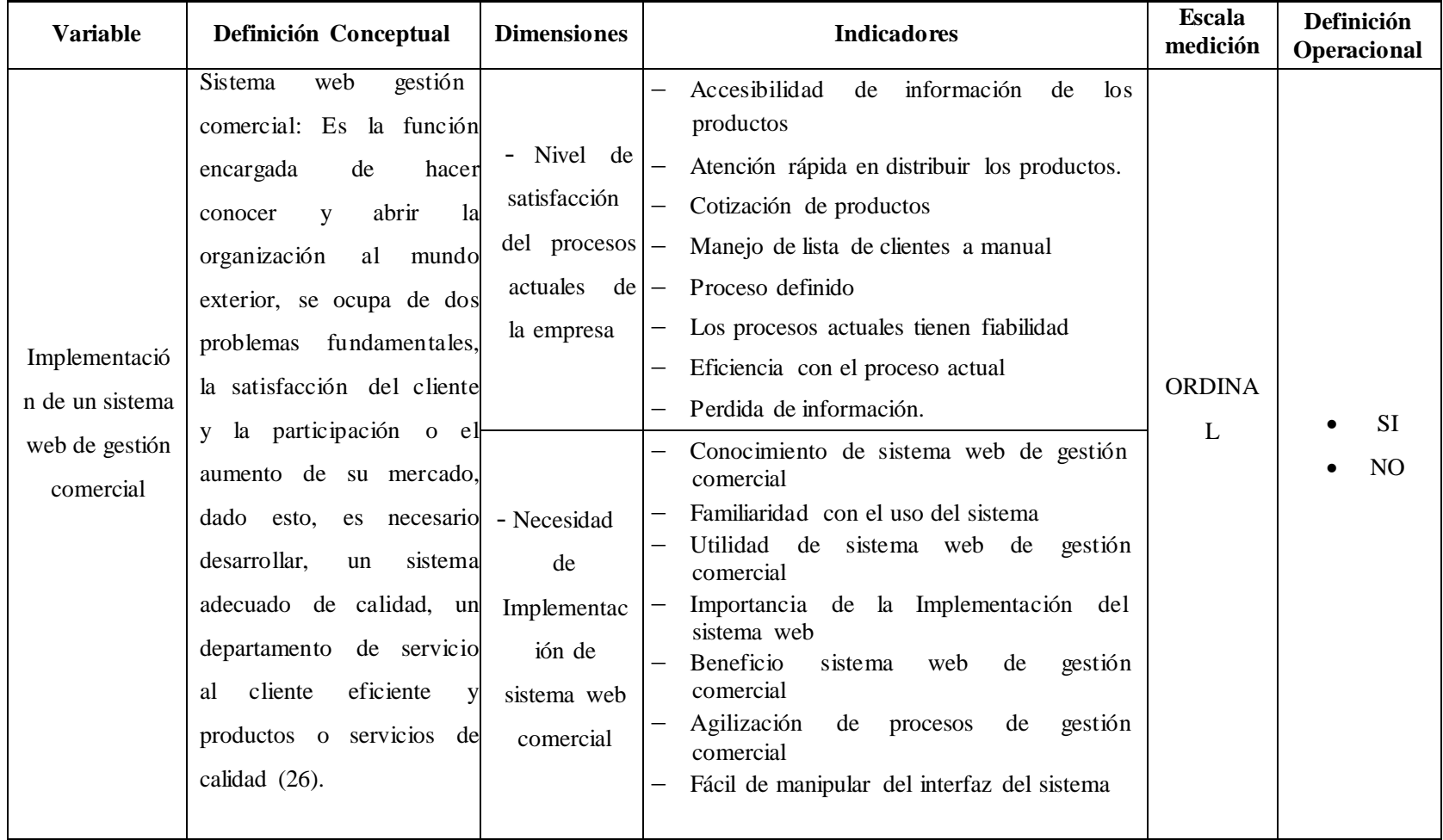

# **4.4. Definición operacional de las variables en estudio.**

Fuente: Elaboración propia

#### **4.5. Técnicas E Instrumentos**

En el presente trabajo de investigación se manejará la técnica de la encuesta. La cual es una técnica consistente en la valoración de un grupo de individuos específicos mediante el análisis estadístico de la información recolectada por una cantidad específica de preguntas (59).

Como instrumento de recolección de datos se usará el cuestionario,

El cuestionario es una herramienta que permite recolectar información de grandes muestras, como es el caso del proyecto y su rapidez de procesamiento (59).

### **4.6. Recolección de Datos**

Se seleccionará a las personas adecuadas, para poder aplicar los cuestionarios, ya que así obtendremos la información apropiada, por medio de visitas a las instalaciones de la dicha empresa.

Asimismo, se entregará los cuestionarios a las personas seleccionadas, para poder resolver cualquier duda en relación a las interrogantes planteadas en los mismos.

Se creará un archivo en formato Microsoft office Excel 2017 para la tabulación de las respuestas de cada cuestionario en base a cada dimensión de estudio, así se obtendrá rápidamente los resultados y se podrá dar su conclusión a cada una de ellas.

64

### **4.7. Plan de Análisis de Datos**

De acuerdo a los datos obtenidos en la aplicación de la encuesta, se creará una base de datos temporal utilizando el software Microsoft Excel 2017, luego de lo cual se procederá a la tabulación de las preguntas y se realizará el análisis estadístico de datos con cada una de las mismas, permitiendo así resumir los datos obtenidos de forma gráfica mostrando el impacto en términos porcentuales.

### **4.8. Matriz de Consistencia.**

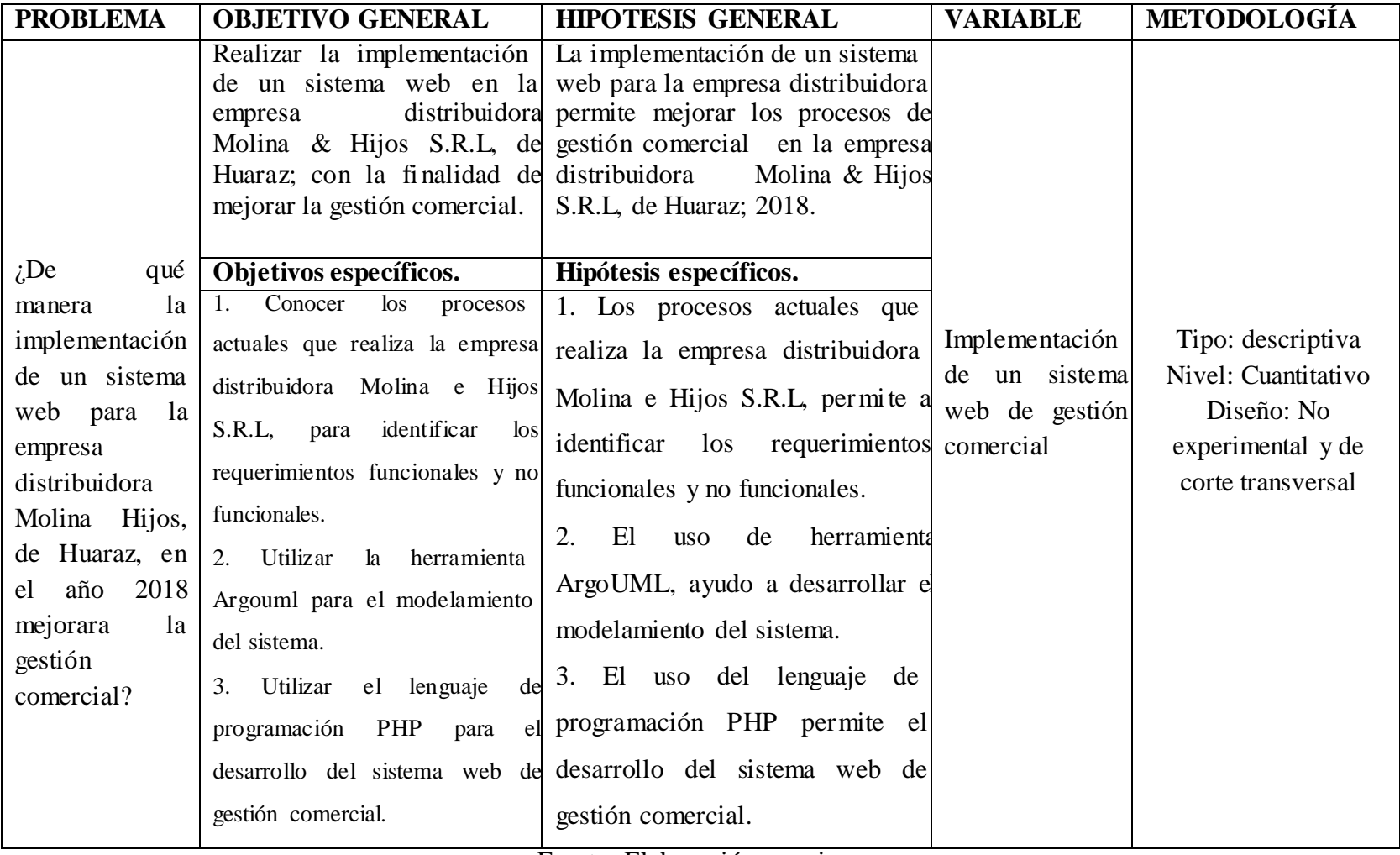

Fuente: Elaboración propia

### **4.9. Principios Éticos.**

Durante el desarrollo de la presente investigación denominada Implementación de un sistema web de gestión comercial para la empresa distribuidora Molina e Hijos S.R.L – Huaraz; 2018. Se ha considerado en forma estricta el cumplimiento de los principios éticos que permitan asegurar la originalidad de la Investigación. Asimismo, se han respetado los derechos de propiedad intelectual de los libros de texto y de las fuentes electrónicas consultadas, necesarias para estructurar el marco teórico.

Por otro lado, considerando que gran parte de los datos utilizados son de carácter público, y pueden ser conocidos y empleados por diversos analistas sin mayores restricciones, se ha incluido su contenido sin modificaciones, salvo aquellas necesarias por la aplicación de la metodología para el análisis requerido en esta investigación.

Igualmente, se conserva intacto el contenido de las respuestas, manifestaciones y opiniones recibidas de los trabajadores y funcionarios que han colaborado contestando las encuestas a efectos de establecer la relación causa-efecto de la o de las variables de investigación. Finalmente, se ha creído conveniente mantener en reserva la identidad de los mismos con la finalidad de lograr objetividad en los resultados.

### **V. RESULTADOS**

#### **5.1. Resultados**

### **Dimensión 1: Nivel de satisfacción del proceso actual de la empresa.**

Tabla Nro. 5: Forma actual que se viene trabajando en la empresa.

Distribución de frecuencias y respuestas relacionadas si la empresa está satisfecha con la forma actual que se viene laborando; respecto a la Implementación de un sistema web de gestión comercial para la empresa distribuidora Molina e Hijos S.R.L – Huaraz; 2018.

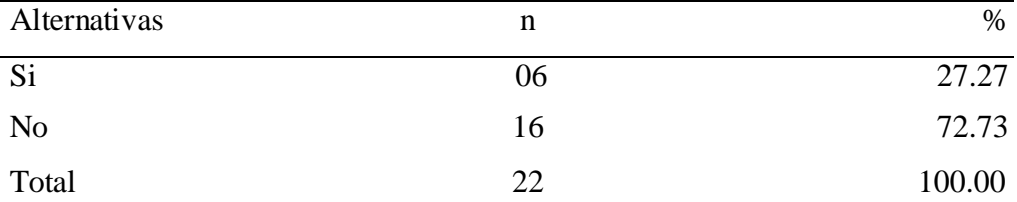

Fuente: Origen del instrumento aplicado a los personales de la Empresa Distribuidora Molina e Hijos S.R.L, en relación a la pregunta: ¿Está de acuerdo con la forma actual con que se viene trabajando?

Aplicado por: García, Y.; 2018.

Se observa en los resultados de la Tabla Nro. 5, que el 72.73% de los encuestados expresaron que No están de acuerdo con la forma actual que se trabaja, mientras que el 27.27%, indican que Si están de acuerdo con la forma actual que se trabaja en la empresa.

### Tabla Nro. 6: Forma actual que se viene cotizando los productos

Distribución de frecuencias y respuestas relacionadas si la empresa está satisfecha con los procesos de administración que maneja la cotización; respecto a la Implementación de un sistema web de gestión comercial para la empresa distribuidora Molina E Hijos S.R.L – Huaraz; 2018.

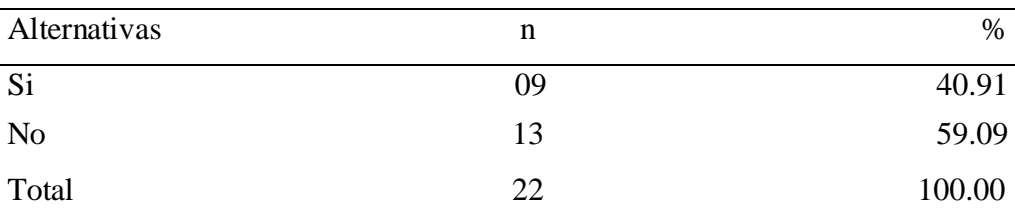

Fuente: Origen del instrumento aplicado a los personales de la Empresa Distribuidora Molina e Hijos S.R.L, en relación a la pregunta: ¿Estas satisfecho con los procesos actuales que se maneja la cotización de productos a distribuir?

Aplicado por: García, Y.; 2018.

Se observa en los resultados de la Tabla Nro. 6, que el 59.09% de los encuestados expresaron que No están de acuerdo que la empresa la forma actual que manejan la cotización de productos, mientras que el 40.91%, indican que Si están de acuerdo con la forma actual que manejan la cotización de productos.

Tabla Nro. 7: Forma actual que se maneja la lista de clientes.

Distribución de frecuencias y respuestas relacionadas si la empresa está de acuerdo con los procesos manuales que maneja la lista de clientes respecto a la Implementación de un sistema web de gestión comercial para la empresa distribuidora Molina E Hijos S.R.L – Huaraz; 2018.

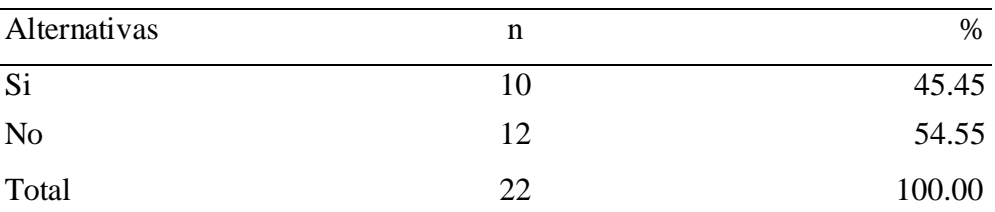

Fuente: Origen del instrumento aplicado a los personales de la Empresa Distribuidora Molina e Hijos S.R.L, en relación a la pregunta: ¿Estas satisfecho con los procesos manuales que se maneja la lista de los clientes?

Aplicado por: García, Y.; 2018.

Se observa en los resultados de la Tabla Nro. 7, que el 54.55% de los encuestados expresaron que No están de acuerdo la forma actual que se maneja la lista de clientes, mientras que el 45.45%, indican que Si están satisfechos conformes la forma actual que se maneja la lista de los clientes.

#### Tabla Nro. 8: Procesos definidos

Distribución de frecuencias y respuestas relacionadas si la empresa de los actuales procesos de la empresa; respecto a la Implementación de un sistema web de gestión comercial para la empresa distribuidora Molina e Hijos S.R.L – Huaraz; 2018.

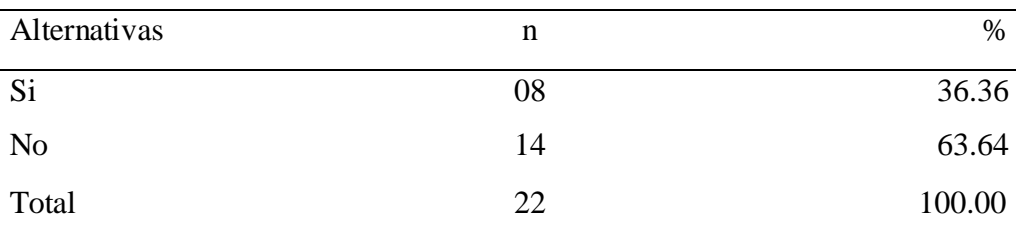

Fuente: Origen del instrumento aplicado a los personales de la Empresa Distribuidora Molina e Hijos S.R.L, en relación a la pregunta: ¿Cada área tienen sus procesos de actividad definidas?

Aplicado por: García, Y.; 2018.

Se observa en los resultados de la Tabla Nro. 8, que el 63.64% de los encuestados expresaron que, No hay procesos definidos en las actividades diarias, mientras que el 36.36%, indican que Si cuentan con procesos definidos.

### Tabla Nro. 9: Tiempo de respuestas a clientes.

Distribución de frecuencias y respuestas relacionadas si la empresa da respuesta a tiempo la solicitud del cliente con los procesos actuales; respecto a la Implementación de un sistema web de gestión comercial para la empresa distribuidora Molina e Hijos S.R.L – Huaraz; 2018.

| Alternativas   | n  | %      |
|----------------|----|--------|
| Si             | 09 | 40.91  |
| N <sub>o</sub> | 13 | 59.09  |
| Total          | 22 | 100.00 |

Fuente: Origen del instrumento aplicado a los personales de la Empresa Distribuidora Molina e Hijos S.R.L, en relación a la pregunta: ¿Los procesos actuales, permiten acortar tiempos para la respuesta a los clientes?

Aplicado por: García, Y.; 2018.

Se observa en los resultados de la Tabla Nro.9, que el 59.09% de los encuestados expresaron que, No responden a tiempo con las respuestas actuales, mientras que el 40.91%, indican que Si responden a tiempo con las respuestas actuales.

Tabla Nro. 10: Necesidad de rediseño los procesos.

Distribución de frecuencias y respuestas relacionadas si la empresa tiene la necesidad de reingeniería de los procesos; respecto a la Implementación de un sistema web de gestión comercial para la empresa distribuidora Molina e Hijos S.R.L – Huaraz; 2018.

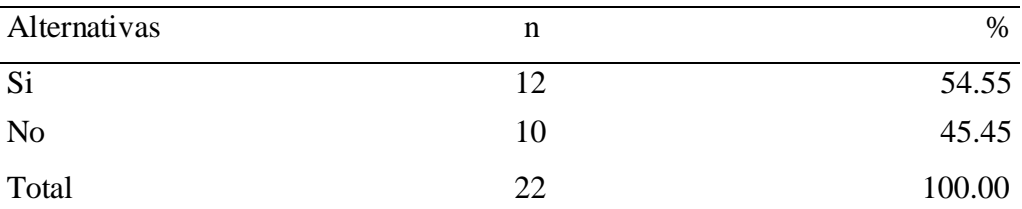

Fuente: Origen del instrumento aplicado a los personales de la Empresa Distribuidora Molina e Hijos S.R.L, en relación a la pregunta: ¿Cree usted que, es necesario un rediseño de los procesos actuales?

Aplicado por: García, Y.; 2018.

Se observa en los resultados de la Tabla Nro. 10, que el 54.55% de los encuestados expresaron que, Si es necesario hacer un rediseño de procesos actuales, mientras que el 45.45%, indican que No es necesario hacer un rediseño de procesos actuales.

#### Tabla Nro. 11: Los procesos actuales tienen fiabilidad.

Distribución de frecuencias y respuestas relacionadas si la empresa bri nda fiabilidad con los procesos actuales; respecto a la Implementación de un sistema web de gestión comercial para la empresa distribuidora Molina e Hijos S.R.L – Huaraz; 2018.

| Alternativas   | n  | %      |
|----------------|----|--------|
| Si             | 11 | 50.00  |
| N <sub>o</sub> | 11 | 50.00  |
| Total          | つつ | 100.00 |

Fuente: Origen del instrumento aplicado a los personales de la Empresa Distribuidora Molina e Hijos S.R.L, en relación a la pregunta: ¿Cree usted, que los procesos actuales cuentan con una fiabilidad dentro de la empresa?

Aplicado por: García, Y.; 2018.

Se observa en los resultados de la Tabla Nro.11, que el 50.00% de los encuestados expresaron que, Si están de acuerdo cuenta la fiabilidad dentro de la empresa, mientras que el 50.00%, indican que No están de acuerdo cuenta la fiabilidad dentro de la empresa.

Tabla Nro. 12: Garantizar el servicio al cliente.

Distribución de frecuencias y respuestas relacionadas si la empresa estaría de acuerdo para evitar los procesos manuales; respecto a la Implementación de un sistema web de gestión comercial para la empresa distribuidora Molina E Hijos S.R.L – Huaraz; 2018.

| Alternativas   | n  | $\%$   |
|----------------|----|--------|
| Si             | 06 | 27.27  |
| N <sub>o</sub> | 16 | 72.73  |
| Total          | າາ | 100.00 |

Fuente: Origen del instrumento aplicado a los personales de la Empresa Distribuidora Molina e Hijos S.R.L, en relación a la pregunta: ¿Cree usted que, los procesos actuales garantizan el servicio al cliente?

Aplicado por: García, Y.; 2018.

Se observa en los resultados de la Tabla Nro.12, que el 72.73% de los encuestados expresaron que, No hay garantían con procesos actuales que brindan al servicio al cliente, mientras que el 27.27%, indican que Si hay garantían con procesos actuales que brindan al servicio al cliente.

Tabla Nro. 13: Influencia de valor agregado en procesos actuales.

Distribución de frecuencias y respuestas relacionadas si la empresa cuenta con un valor agregado con los procesos actuales; respecto a la Implementación de un sistema web de gestión comercial para la empresa distribuidora Molina e Hijos S.R.L – Huaraz; 2018.

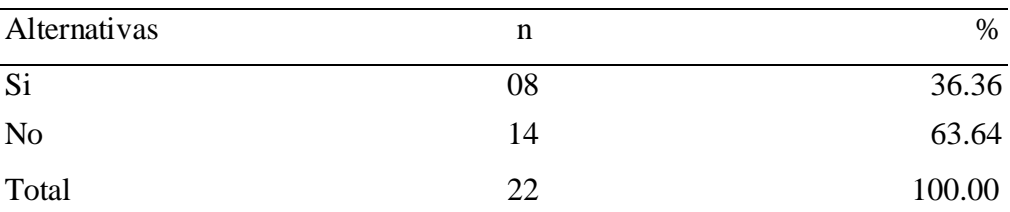

Fuente: Origen del instrumento aplicado a los personales de la Empresa Distribuidora Molina e Hijos S.R.L, en relación a la pregunta: ¿Cree usted que, los procesos actuales generan algún valor agregado a la empresa?

Aplicado por: García, Y.; 2018.

Se observa en los resultados de la Tabla Nro.13, que el 63.64% de los encuestados expresaron que, No tiene ningún valor agregado que se maneja con los procesos actuales, mientras que el 36.36%, indican que Si tiene un valor agregado los procesos actuales que se maneja.

#### Tabla Nro. 14: Confiabilidad de información

Distribución de frecuencias y respuestas relacionadas si la empresa brinda confiabilidad de información; respecto a la implementación de un sistema web de gestión comercial para la empresa distribuidora Molina e Hijos S.R.L – Huaraz; 2018.

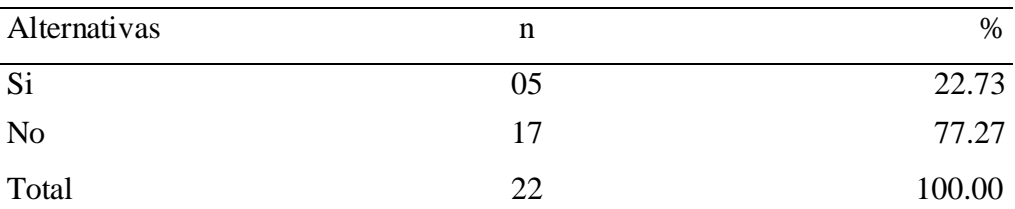

Fuente: Origen del instrumento aplicado a los personales de la Empresa Distribuidora Molina e Hijos S.R.L, en relación a la pregunta: ¿Cree usted, con el proceso actual que maneja hoy la empresa, genera o ayuda con información, para la buena toma de decisiones?

Aplicado por: García, Y.; 2018.

Se observa en los resultados de la Tabla Nro.14, que el 77.27% de los encuestados expresaron que, No genera o ayuda con información para la buena toma de decisiones, mientras que el 22.73%, indican que Si genera o ayuda con información para la buena toma de decisiones.

### **Dimensión 2: Nivel de necesidad de implementación del sistema web de gestión comercial.**

Tabla Nro. 15: La implementación del sistema web comercial.

Distribución de frecuencias y respuestas relacionadas si la empresa brinda un buen Servicio de atención; respecto a la implementación de un sistema web de gestión comercial para la empresa distribuidora Molina e Hijos S.R.L – Huaraz; 2018.

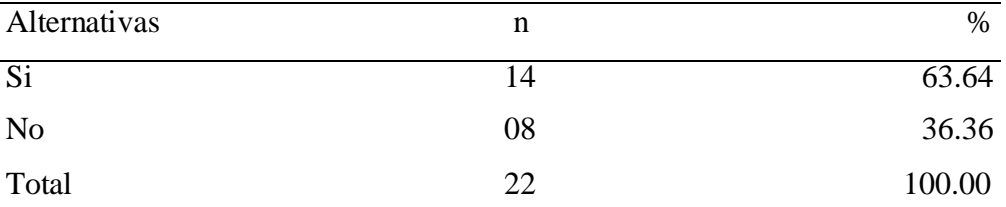

Fuente: Origen del instrumento aplicado a los personales de la Empresa Distribuidora Molina e Hijos S.R.L, en relación a la pregunta: ¿La implementación del sistema web de gestión comercial es necesario para el desarrollo de sus labores?

Aplicado por: García, Y.; 2018.

Se observa en los resultados de la Tabla Nro.15, que el 63.64% de los encuestados expresaron que, Si están de acuerdo con la implementación del sistema web comercial para mejor desarrollo en labores, mientras que el 36.36%, indican que No están acuerdo con la implementación de un sistema web comercial.

## Tabla Nro. 16: La implementación del sistema web comercial para mejorar la de servicio.

Distribución de frecuencias y respuestas relacionadas si la empresa brinda un buen Servicio de atención; respecto a la implementación de un sistema web de gestión comercial para la empresa distribuidora Molina e Hijos S.R.L – Huaraz; 2018.

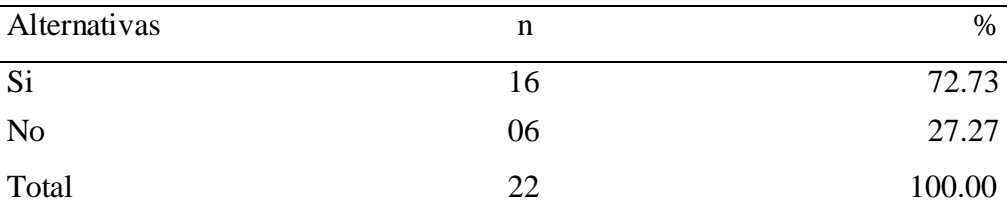

Fuente: Origen del instrumento aplicado a los personales de la Empresa Distribuidora Molina e Hijos S.R.L, en relación a la pregunta: ¿Cree usted que la implementación de un sistema web de gestión comercial mejorara la calidad de servicio?

Aplicado por: García, Y.; 2018.

Se observa en los resultados de la Tabla Nro.16, que el 72.73% de los encuestados expresaron que, Si están de acuerdo con la implementación del sistema web comercial para mejor desarrollo en labores, mientras que el 27.27%, indican que No están acuerdo con la implementación de un sistema web comercial.

## Tabla Nro. 17: La implementación del sistema web comercial para mejorar la de servicio.

Distribución de frecuencias y respuestas relacionadas si la empresa brinda un buen Servicio de atención; respecto a la Implementación de un sistema web de gestión comercial para la empresa distribuidora Molina E Hijos S.R.L – Huaraz; 2018.

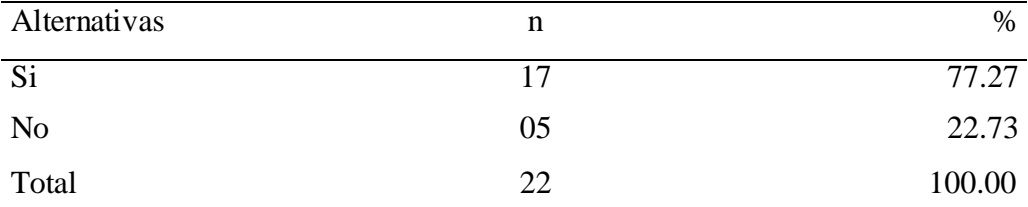

Fuente: Origen del instrumento aplicado a los personales de la Empresa Distribuidora Molina e Hijos S.R.L, en relación a la pregunta: ¿Cree usted que el sistema web de gestión comercial ayudará a la empresa a vender más sus productos?

Aplicado por: García, Y.; 2018.

Se observa en los resultados de la Tabla Nro.17, que el 77.27% de los encuestados expresaron que, Si están de acuerdo con la implementación del sistema web comercial ayudara a vender por web, mientras que el 22.73%, indican que No están acuerdo con la implementación de un sistema web comercial.

## Tabla Nro. 18: La implementación del sistema web comercial para mejorar la de servicio.

Distribución de frecuencias y respuestas relacionadas si la empresa brinda un buen Servicio de atención; respecto a la Implementación de un sistema web de gestión comercial para la empresa distribuidora Molina E Hijos S.R.L – Huaraz; 2018.

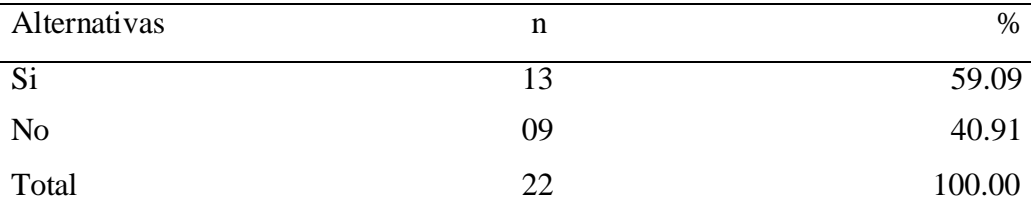

Fuente: Origen del instrumento aplicado a los personales de la Empresa Distribuidora Molina e Hijos S.R.L, en relación a la pregunta: ¿Cree usted que el uso del sistema web de gestión comercial facilitará el inventario de productos a distribuir de la empresa?

Aplicado por: García, Y.; 2018.

Se observa en los resultados de la Tabla Nro.18, que el 59.09% de los encuestados expresaron que, Si están de acuerdo con la implementación del sistema web comercial facilitará llevar mejor control inventario, mientras que el 40.91%, indican que No están acuerdo con la implementación de un sistema web comercial.

## Tabla Nro. 19: La implementación del sistema web comercial para reducir gastos excesos.

Distribución de frecuencias y respuestas relacionadas si la empresa brinda un buen Servicio de atención; respecto a la Implementación de un sistema web de gestión comercial para la empresa distribuidora Molina e Hijos S.R.L – Huaraz; 2018.

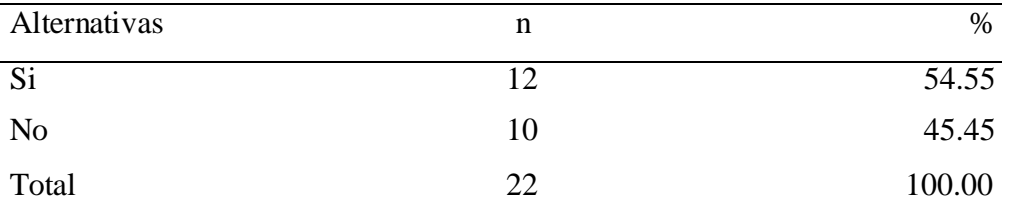

Fuente: Origen del instrumento aplicado a los personales de la Empresa Distribuidora Molina e Hijos S.R.L, en relación a la pregunta: ¿Usted cree que la Implementación de un sistema web reduciría gastos excesos de la empresa?

Aplicado por: García, Y.; 2018.

Se observa en los resultados de la Tabla Nro.19, que el 54.55% de los encuestados expresaron que, Si están de acuerdo con la implementación del sistema web comercial reduciría gastos, mientras que el 45.45%, indican que No están acuerdo con la implementación de un sistema web comercial que reduciría gastos.

## Tabla Nro. 20: La implementación del sistema web comercial para reducir gastos excesos.

Distribución de frecuencias y respuestas relacionadas si la empresa brinda un buen Servicio de atención; respecto a la Implementación de un sistema web de gestión comercial para la empresa distribuidora Molina e Hijos S.R.L – Huaraz; 2018.

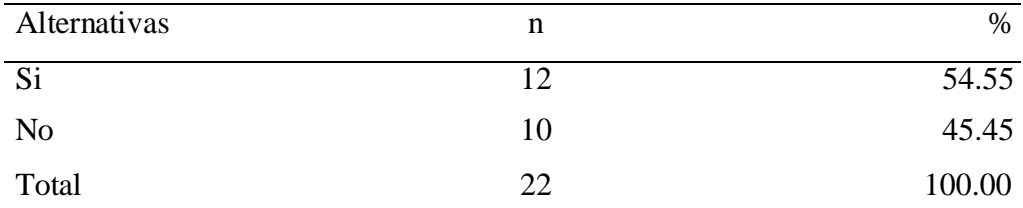

Fuente: Origen del instrumento aplicado a los personales de la Empresa Distribuidora Molina e Hijos S.R.L, en relación a la pregunta: ¿Consideras que la implementación del sistema mejorará la calidad de atención eficaz a clientes?

Aplicado por: García, Y.; 2018.

Se observa en los resultados de la Tabla Nro.20, que el 54.55% de los encuestados expresaron que, Si están de acuerdo con la implementación del sistema que mejorará la calidad atención, mientras que el 45.45%, indican que No están acuerdo con la implementación de un sistema web comercial.

## Tabla Nro. 21: La implementación del sistema web comercial para reducir gastos excesos.

Distribución de frecuencias y respuestas relacionadas si la empresa brinda un buen Servicio de atención; respecto a la Implementación de un sistema web de gestión comercial para la empresa distribuidora Molina e Hijos S.R.L – Huaraz; 2018.

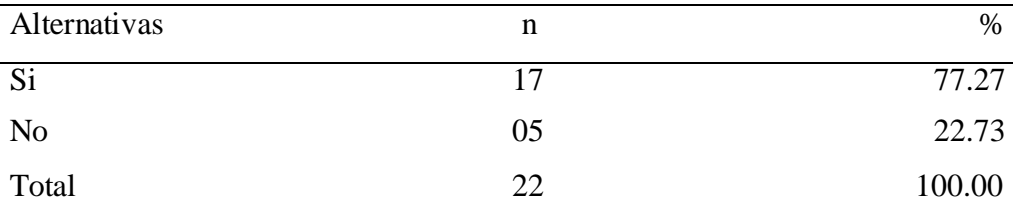

Fuente: Origen del instrumento aplicado a los personales de la Empresa Distribuidora Molina e Hijos S.R.L, en relación a la pregunta: ¿Consideras que la implementación del sistema de gestión comercial en la empresa es pertinente?

Aplicado por: García, Y.; 2018.

Se observa en los resultados de la Tabla Nro.21, que el 77.27% de los encuestados expresaron que, Si es pertinente la implementación del sistema web comercial, mientras que el 22.73%, indican que No están acuerdo con la implementación de un sistema web comercial.

## Tabla Nro. 22: La implementación del sistema web comercial para reducir gastos excesos.

Distribución de frecuencias y respuestas relacionadas si la empresa brinda un buen Servicio de atención; respecto a la implementación de un sistema web de gestión comercial para la empresa distribuidora Molina e Hijos S.R.L – Huaraz; 2018.

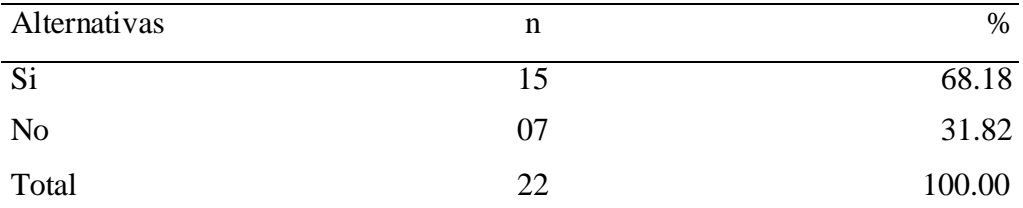

Fuente: Origen del instrumento aplicado a los personales de la Empresa Distribuidora Molina e Hijos S.R.L, en relación a la pregunta: ¿Consideras que la implementación del sistema gestión comercial mejorará la calidad de servicio de la empresa?

Aplicado por: García, Y.; 2018.

Se observa en los resultados de la Tabla Nro.22, que el 68.18% de los encuestados expresaron que, SI es pertinente la implementación del sistema web comercial, mientras que el 31.82%, indican que No están acuerdo con la implementación de un sistema web comercial.

## Tabla Nro. 23: La implementación del sistema web comercial para reducir gastos excesos.

Distribución de frecuencias y respuestas relacionadas si la empresa brinda un buen Servicio de atención; respecto a la Implementación de un sistema web de gestión comercial para la empresa distribuidora Molina e Hijos S.R.L – Huaraz; 2018.

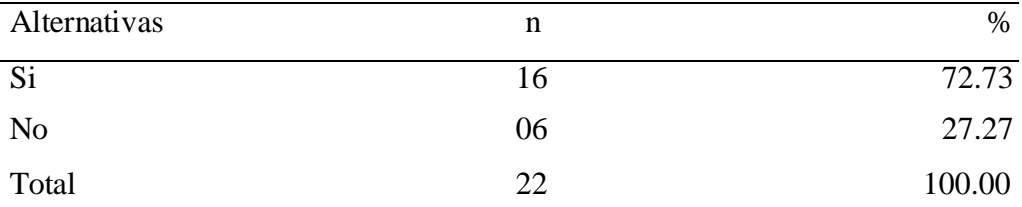

Fuente: Origen del instrumento aplicado a los personales de la Empresa Distribuidora Molina e Hijos S.R.L, en relación a la pregunta: ¿Cree usted con la implementación del sistema de gestión comercial los proveedores tendrán contacto más rápido con la empresa?

Aplicado por: García, Y.; 2018.

Se observa en los resultados de la Tabla Nro.23, que el 72.73% de los encuestados expresaron que, Si es pertinente la implementación del sistema web comercial, mientras que el 27.27%, indican que No están acuerdo con la implementación de un sistema web comercial.

## Tabla Nro. 24: La implementación del sistema web comercial para reducir gastos excesos.

Distribución de frecuencias y respuestas relacionadas si la empresa brinda un buen Servicio de atención; respecto a la Implementación de un sistema web de gestión comercial para la empresa distribuidora Molina e Hijos S.R.L – Huaraz; 2018.

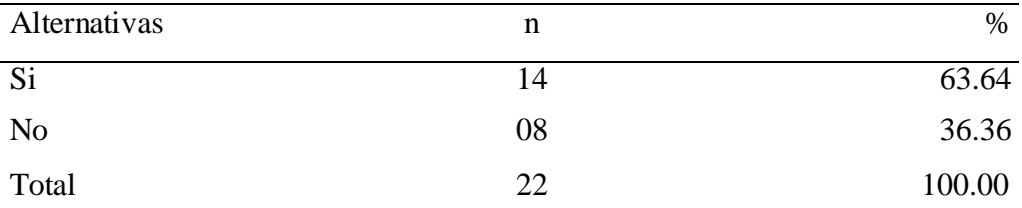

Fuente: Origen del instrumento aplicado a los personales de la Empresa Distribuidora Molina e Hijos S.R.L, en relación a la pregunta: ¿Cree usted con la implementación del sistema de gestión comercial los clientes tendrán contacto más rápido con la empresa?

Aplicado por: García, Y.; 2018.

Se observa en los resultados de la Tabla Nro.24, que el 63.64% de los encuestados expresaron que, Si es pertinente la implementación del sistema web comercial, mientras que el 36.36%, indican que No están acuerdo con la implementación de un sistema web comercial.

#### **5.2. Resultado general por dimensiones.**

Tabla Nro. 25: Nivel de satisfacción del procesos actuales de la empresa.

Distribución de frecuencias y respuestas relacionadas a la primera dimensión, en donde se aprueba o desaprueba los procesos actuales que maneja la empresa; respecto a la implementación de un sistema web de gestión comercial para la empresa distribuidora Molina e Hijos S.R.L – Huaraz; 2018.

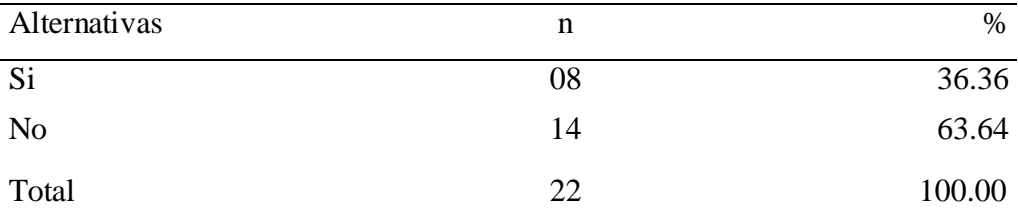

Fuente: Aplicación del instrumento de recojo de información para medir la Dimensión 1: Aprobación de los Procesos Actuales, basado en 10 preguntas, aplicadas a los trabajadores de la empresa Molina e Hijos S.R.L-Huaraz., 2018.

Aplicado por: García, Y.; 2018.

Se observa en los resultados de la Tabla Nro. 25, que el 63.64% del personal encuestado, No aprueban los actuales procesos de trabajo de la empresa, mientras que el 36.36%, Si aprueban los actuales procesos de trabajo que tiene la empresa.

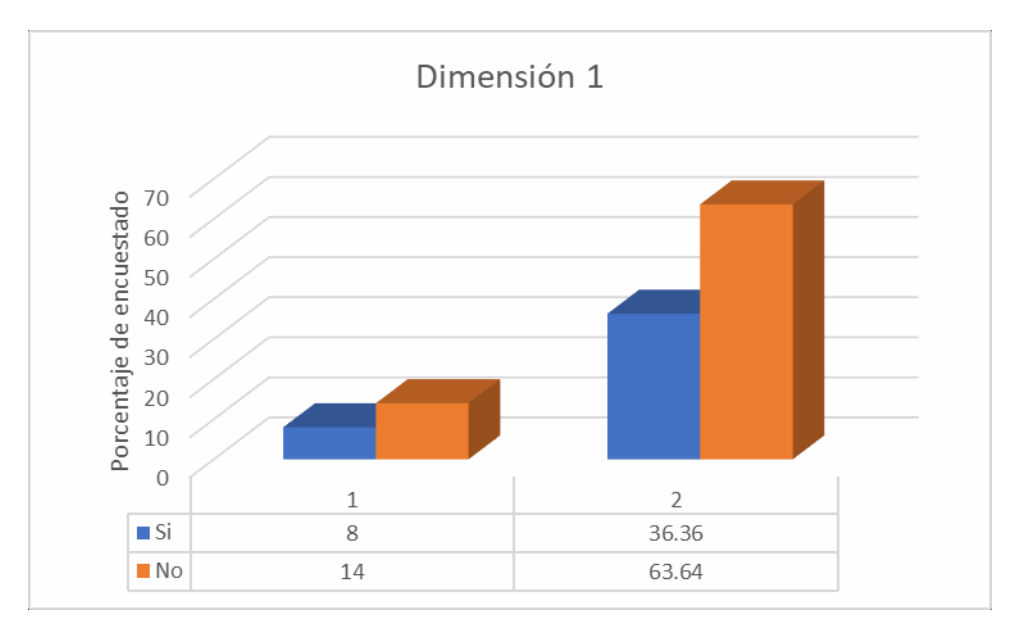

Gráfico Nro. 7: Satisfacción de los procesos actuales de la empresa.

Fuente: Tabla Nro. 25: Aprobación a los procesos actuales

## Tabla Nro. 26: Nivel de necesidad de implementación del sistema web de gestión comercial.

Distribución de frecuencias y respuestas relacionadas a la segunda dimensión, en donde se aprueba o desaprueba la necesidad de implementar el sistema web de gestión comercial para la empresa; respecto a la implementación de un sistema web de gestión comercial para la empresa distribuidora Molina e Hijos S.R.L – Huaraz; 2018.

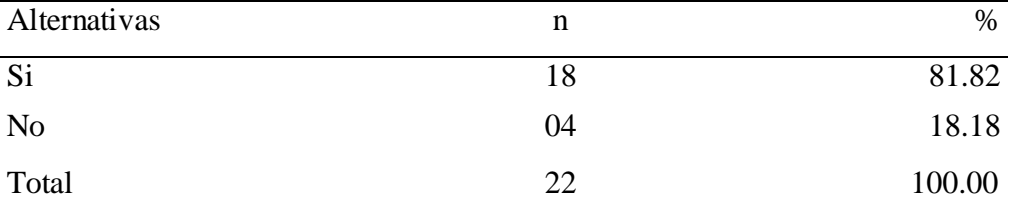

Fuente: Aplicación del instrumento de recojo de información para medir la Dimensión 2: Aprobación de la implementación, basado en 10 preguntas, aplicadas a los trabajadores de la empresa Molina e Hijos S.R.L-Huaraz., 2018.

Aplicado por: García, Y.; 2018.

Se observa en los resultados de la Tabla Nro. 26, que el 81.82% del personal encuestado, Si aprueban la necesidad de implementación del sistema web de gestión comercial para la empresa, mientras que el 18.18%, No aprueban la necesidad de implementar el sistema.

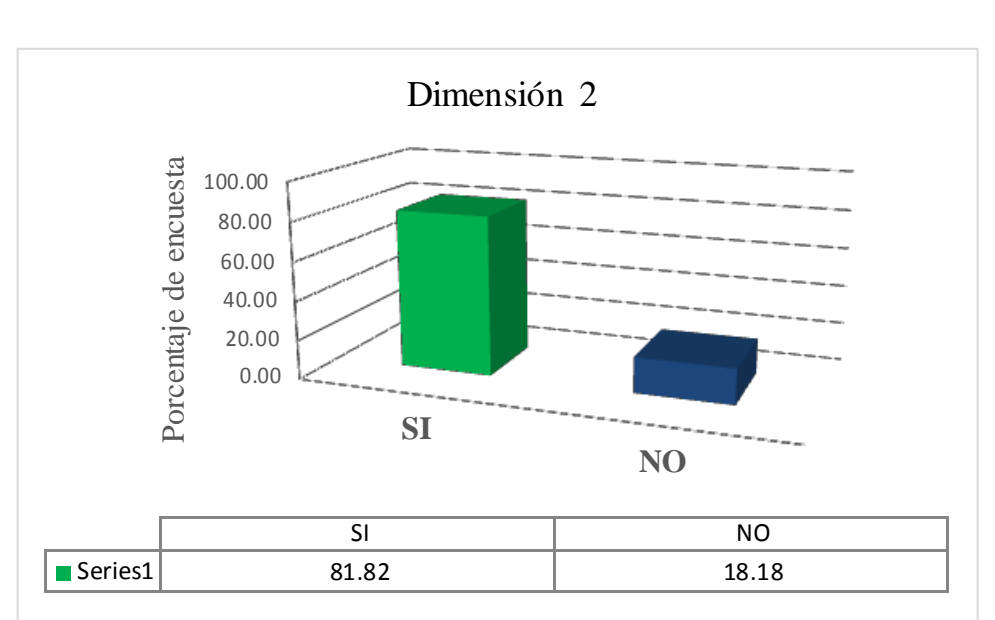

Gráfico Nro. 8: necesidad de implementación del sistema web de gestión comercial.

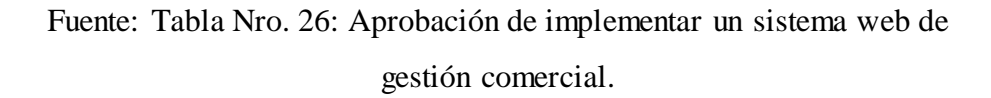

#### **5.3. Análisis de resultados**

La presente investigación tuvo como objetivo general Realizar la implementación de un sistema web en la empresa distribuidora Molina e Hijos S.R.L, de Huaraz; con la finalidad de mejorar la gestión comercial, a fin de mejorar el proceso de gestión comercial; en consecuencia, se ha tenido que realizar la aplicación del instrumento que permita conocer la percepción de los empleados "Molina e Hijos S.R.L" frente a las dos dimensiones que se han definido para esta investigación. En consecuencia, luego de la interpretación de los resultados realizada en la sección anterior se puede realizar los siguientes análisis de resultados.

Comparando los resultados por dimensiones tenemos:

Con respecto a la dimensión 1, Nivel de satisfacción de los procesos actuales, en la Tabla Nro.25 nos muestra los resultados donde se puede observar el 63.64% no están satisfechos con el proceso actual que se maneja, mientras el 36.36% si están satisfechos con el desarrollo de las actividades con los procesos actuales, en consecuencia, es necesario realizar un rediseño de los procesos de la empresa, este resultado es muy parecido a los resultados de Assado R. y Morales R. (5) , donde indican que al implementar un sistema web que realice el control de los productos, ventas y con los personales dispuestos al cambio de generar un rediseño en los procesos actuales ayudara a tomar buenas decisiones que garanti za la calidad del servicio al cliente además se optimizara el desempeño del personal; esto coincide con un artículo de un sitio web el emprendedor (21). Menciona que el desarrollo web ayuda que la gestión comercial atraiga y lo conecte con sus clientes.

Con respecto a la dimensión 2, Nivel de necesidad de implementación del sistema web de gestión comercial, en la Tabla Nro.26 nos muestra los resultados donde se puede observar el 81.82% Si hay la necesidad de implementar un sistema web que permita dar soporte a la gestión, principalmente a la información, mientras el 18.18% indican que no es necesario la implementación de sistemas web de gestión comercial, esto se asemeja a los resultados de Bada C. y Rivera V. (8) En donde indican que al determinar la implementación de un sistema de gestión comercial mejora el control de inventarios; esto coincide con el artículo de un sitio web GestioPolis.com; donde menciona que la satisfacción del cliente y la participación o el aumento de su mercado, dado esto, es necesario desarrollar, un sistema adecuado de calidad, un departamento de servicio al cliente eficiente y productos o servicios de calidad (26).

### **5.4. Plan de Mejora**

### **5.4.1. Propuesta técnica**

De acuerdo a los resultados obtenidos se determina como propuesta de mejora tecnológica los siguientes:

Elaborar el modelamiento del Sistema web de gestión comercial, usando la herramienta ArgoUML, bajo la metodología RUP. Implementación de un sistema web de gestión comercial para la empresa distribuidora Molina e Hijos S.R.L, usando el lenguaje de programación PHP, entorno de programación Brackets y gestor de base de datos MYSQL.

#### **5.4.2. Fase de inicio.**

### **Reglas de negocio.**

El propósito de este desarrollo es recopilar, analizar y definir el nivel más alto de necesidades y características del proceso de Compras, Ventas y Almacén, para mejorar la Gestión Comercial con las áreas involucradas que tengan acceso a administración como: área de ventas, Almacén, Admi nistración, Contabilidad, Gerencia (Actores como Admi nistrador del almacén, vendedor, Cajero) Distribuidor de la Empresa Distribuidora Molina e Hijos S.R.L

Este se enfoca en las capacidades requeridas por el personal que realizan procesos comerciales en la Empresa. Los detalles de cómo el sistema satisface estas necesidades son descritas en los casos de uso y en las descripciones suplementarias.

### **Alcancé**

- 1. Se aplica al proceso comercial, el cual brindará el apoyo y soporte a los procesos de gestión comercial, disminuyendo significativamente el tiempo de este proceso.
- 2. A la Gerencia General le permitirá obtener reportes automatizados, rápidos de visualizar.
- 3. Los administradores del sistema podrán realizar búsquedas inmediatas de los documentos deseados, de manera didáctica y sencilla.

### **Definición**

Esta sección define las reglas del negocio reales aplicadas al sistema. Las reglas se han agrupado de la siguiente manera:

- 1. Compras.
	- 1. Gestionar los documentos de compras junto al área de Almacén - que han sido enviados por los proveedores.
	- 2. Realizar reportes de gestión de compras de acuerdo a lo solicitado por la Gerencia General.
- 2. Ventas.
	- Emisión de pedidos de clientes por medio de documentos denominados proformas.
	- Emisión de documentos de venta de acuerdo a la proforma registrada y luego de haber realizado el pago en efectivo de esta.
	- Actualiza las existencias de los productos de acuerdo al documento de venta emitido.
	- Notifica al área de almacén el documento de venta emitido para su posterior a distribución.
- Realiza el seguimiento de cotizaciones proformas y documentos de venta.
- Realizar reportes de gestión de ventas acuerdo a lo solicitado por la gerencia.
- 3. Almacén
- Gestionar los documentos de compras junto al área de Compras - que han sido enviados por los proveedores.
- Gestionar los productos a distribuir correspondientes de acuerdo a lo notificado por el área de ventas.
- Emisión de guías de remisión para el traslado de los productos hacia el domicilio indicado por los clientes.
- Realizar reportes de gestión de almacén de acuerdo a lo solicitado por la Gerencia General.
- Apoyar al jefe de almacén en la realización del kardex.

#### **5.4.3. Modelo de requerimientos.**

#### **5.4.3.1. Requerimientos funcionales.**

- 1. Registro y mantenimiento de usuarios.
- 2. Registro y mantenimiento de personas.
- 3. Registro y mantenimiento de clientes.
- 4. Registro y mantenimiento de productos.
- 5. Registro y mantenimiento de proformas.
- 6. Registro y mantenimiento de documentos de venta.
- 7. Registro y mantenimiento de documentos de compra.
- 8. Permitir reportar compras realizadas.
- 9. Consultar estado de las proformas.
- 10. Consultar estado de las existencias de los productos.
- 11. Permitir reportar ventas realizadas.
- 12. Permitir reportar kárdex.

#### **5.4.3.2. Requerimientos no funcionales**

Interfaz

- Las interfaces deben ser fáciles y adaptables.
- Deberá contener colores que identifiquen a la institución.
- Plantillas de documentación amigables.

### Usabilidad

- El sistema debe ser capaz de cumplir con la principal necesidad del usuario que es la búsqueda de documentos mediante filtros avanzados, por lo que esta interfaz deberá ser entendible de tal forma que se pueda usar el sin ninguna anomalía.
- Se deberá tener en cuenta patrones de uso de los distintos formularios (plantillas del sistema), determinando menús de acuerdo a los roles asignados.
- El sistema deberá poseer un diseño "Responsive" a fin de garantizar la adecuada visualización en múltiples computadores

personales, dispositivos tabletas y teléfonos inteligentes.

### Rendimiento

- El sistema deberá contar con un alto grado de performance, referente a la agilidad y respuesta con que se debe desempeñar el sistema.
- El sistema deberá estar disponible todo el día.

### Seguridad y soporte

- La información manejada por el sistema deberá estar protegida de accesos no autorizados.
- Adaptabilidad para asumir nuevas funciones
- Los manuales de usuario deberán ser entendibles.

### Confiabilidad

- El sistema deberá contar con un manual de usurario detallado, en donde se detallará el correcto uso del sistema.
- Tolerancia a fallos correspondientes a la base de datos.

#### Clientes

El sistema podrá ser visualizado en cualquier navegador web.

### **5.4.4. Fase de desarrollo.**

### **Modelo de caso de uso de Negocio.**

El siguiente diagrama muestra la relación que se da entre los usuarios y la entidad antes del proyecto.

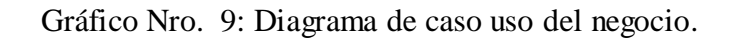

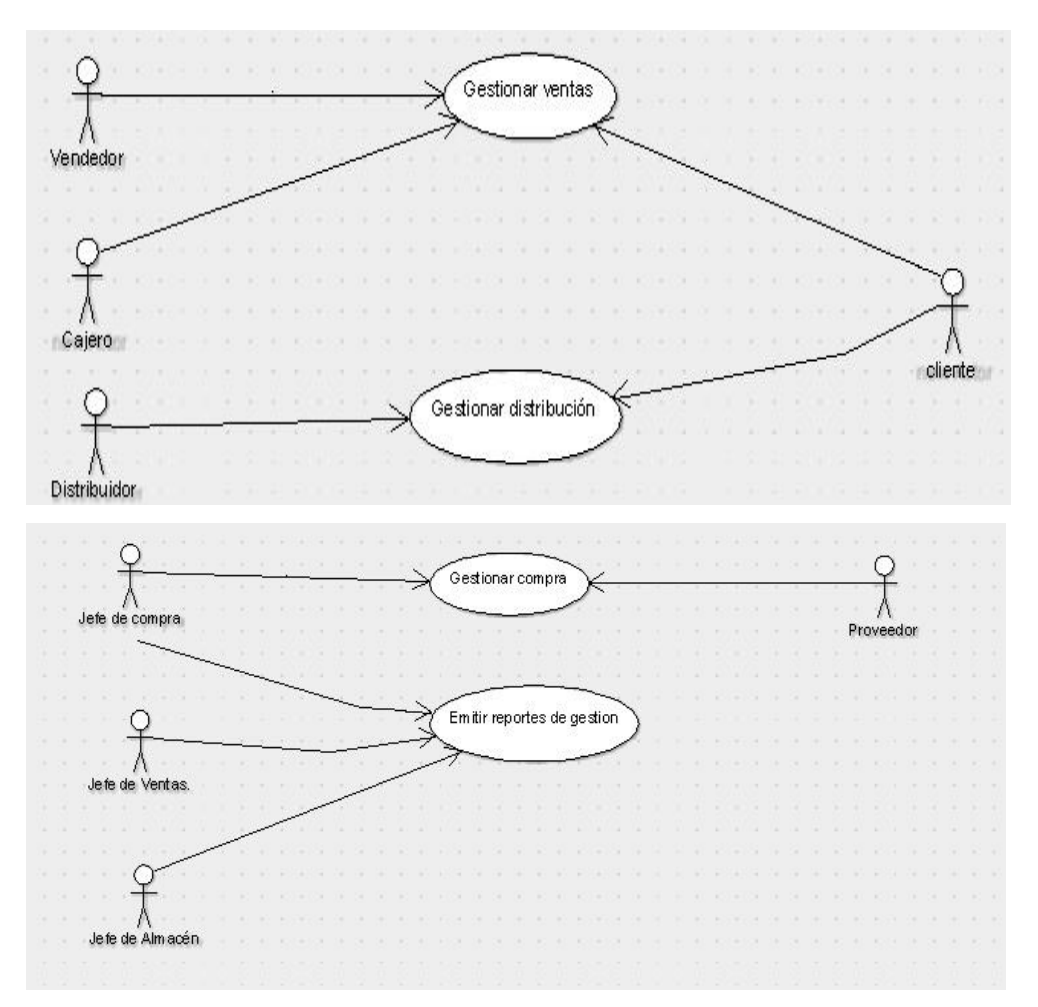

Fuente: Elaboración propia

### **5.4.4.1. Diagrama de Actividades del Negocio -Solicitar Proformas.**

El siguiente diagrama muestra el proceso para solicitar proformas utilizado actualmente:

Gráfico Nro. 10: Diagrama de actividades del negocio-solicitar proformas.

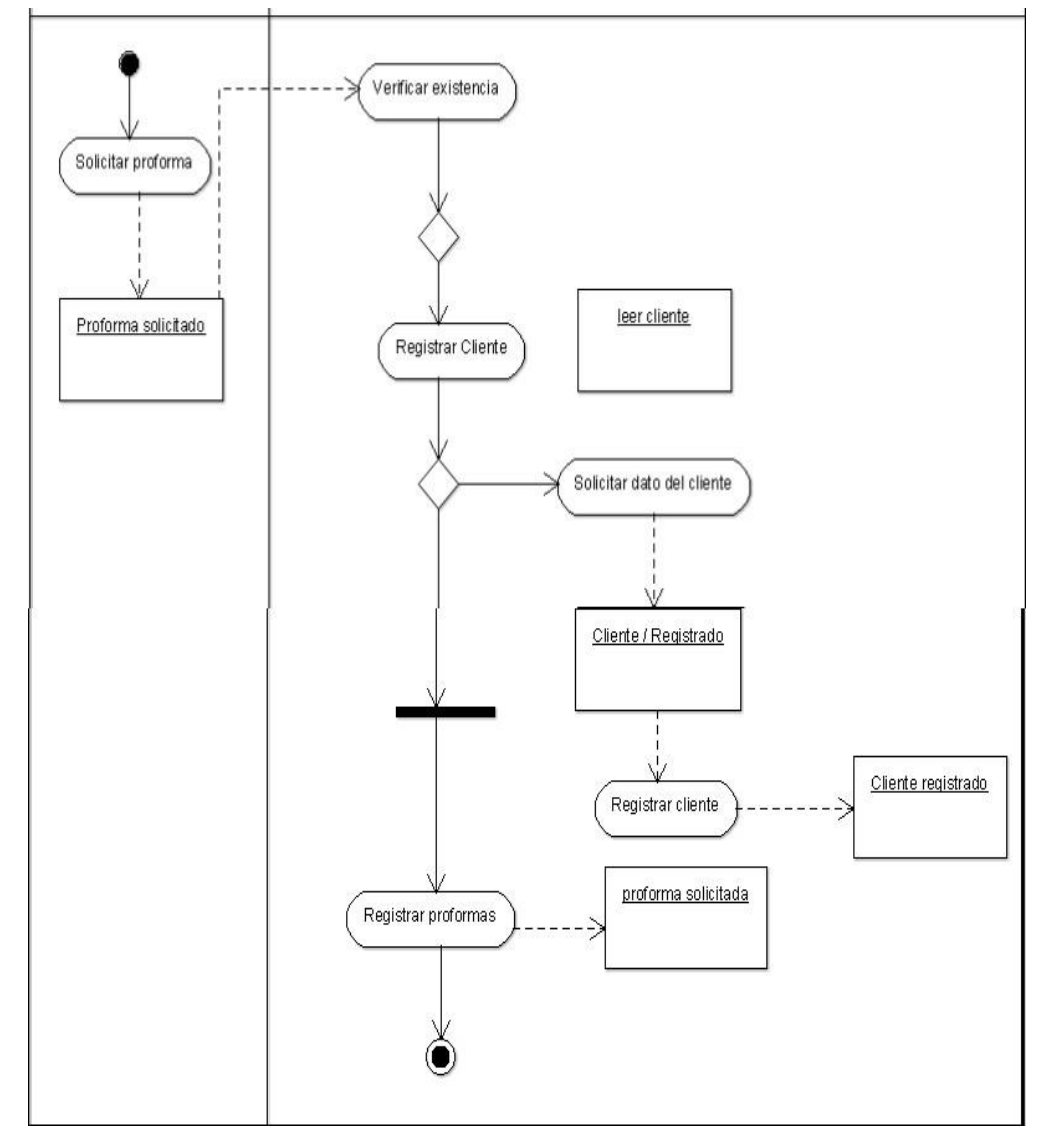

Fuente: Elaboración propia.

# **5.4.4.2. Diagrama de Actividades del Negocio -Emitir Documentos de Venta.**

Gráfico Nro. 11: Diagrama de Actividades del Uso del Negocio-Emitir documento de venta.

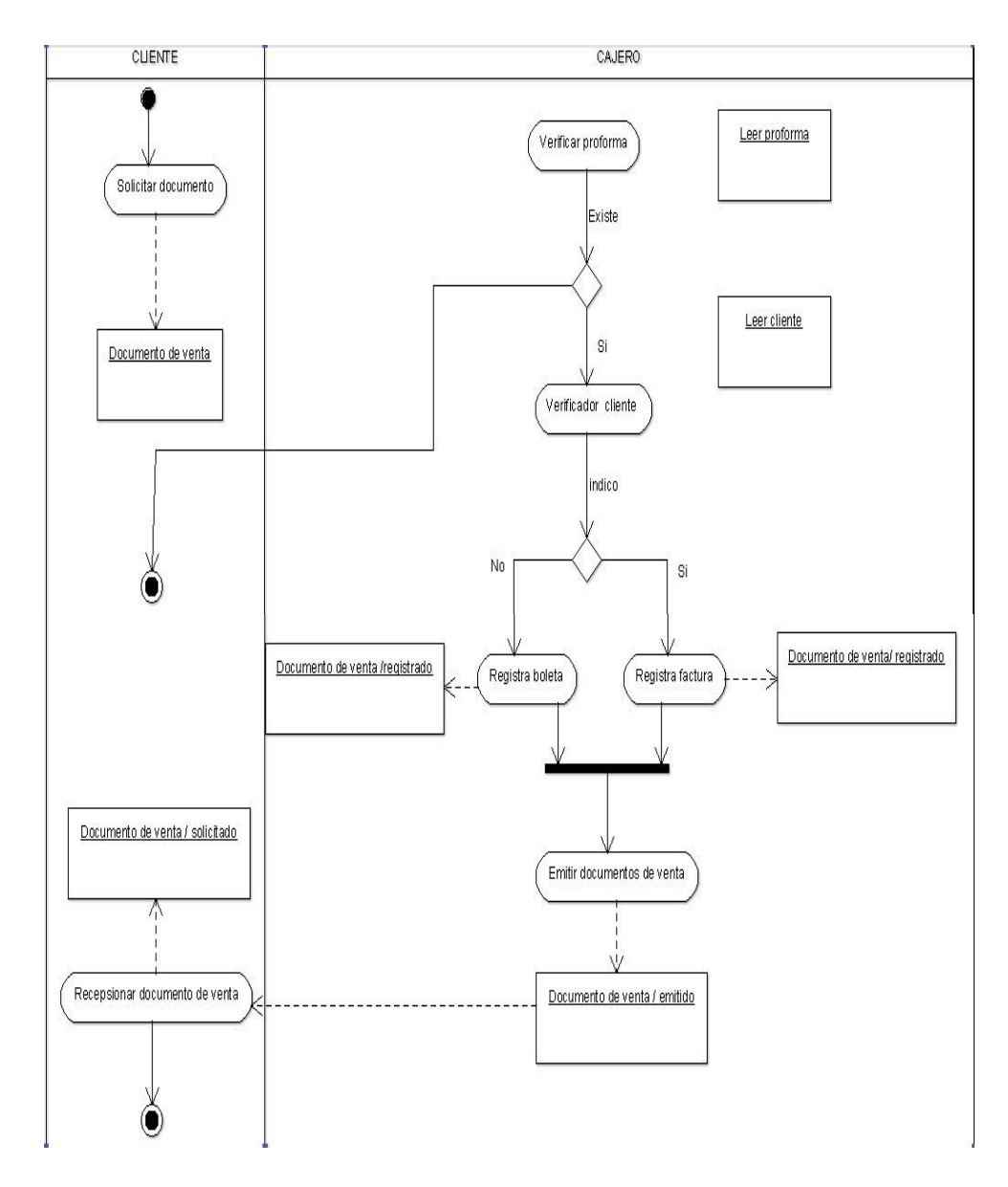

Fuente: Elaboración propia

### **5.4.4.3. Diagrama de Actividades del Negocio -Gestionar Despachos.**

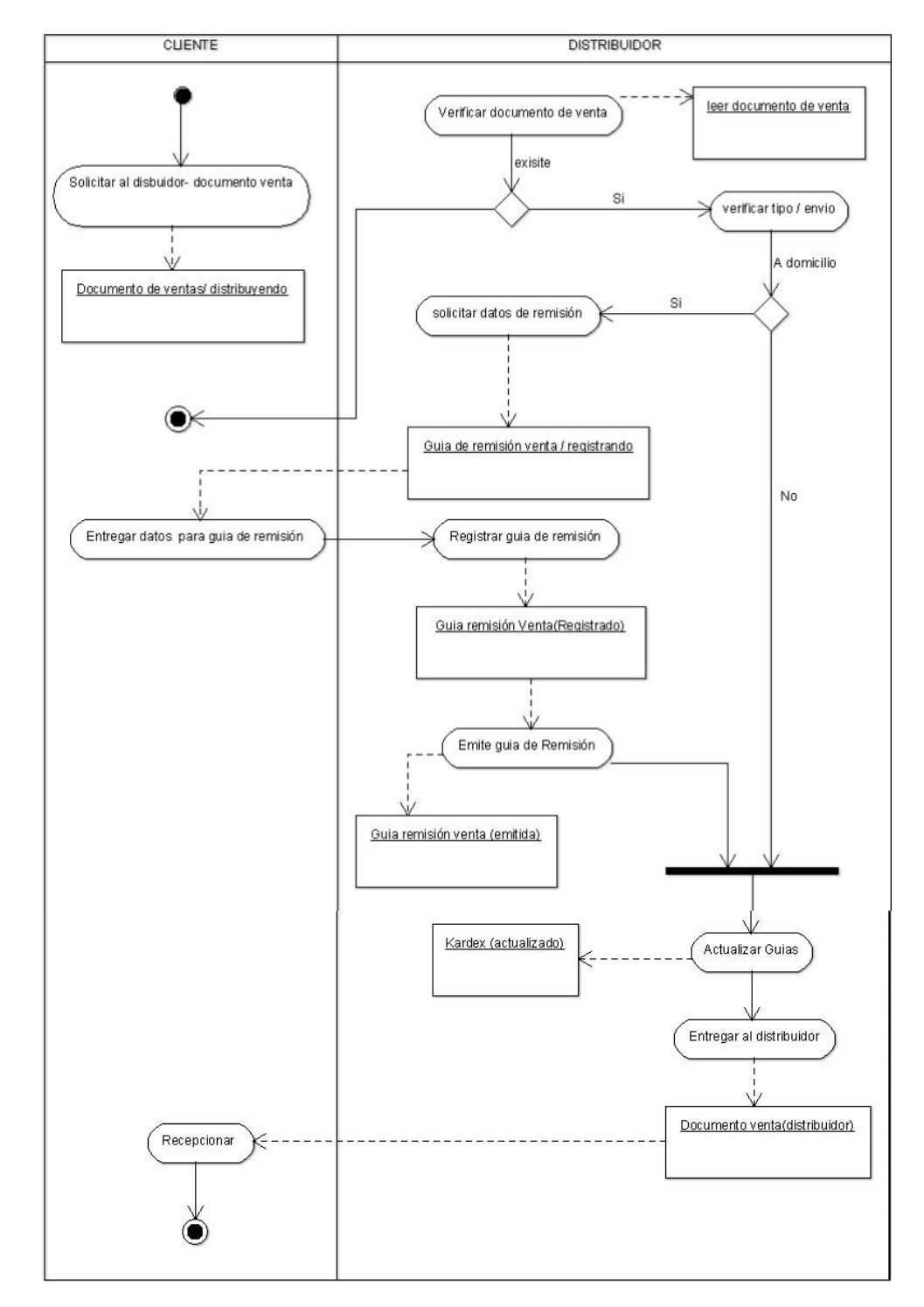

Gráfico Nro. 12: Diagrama de Actividades del Uso del Negocio-Gestionar distribución.

Fuente: Elaboración propia

# **5.4.4.4. Diagrama de Actividades del Negocio -Gestionar Documento de Compra.**

Gráfico Nro. 13: Diagrama de Actividades del Negocio "Gestionar-

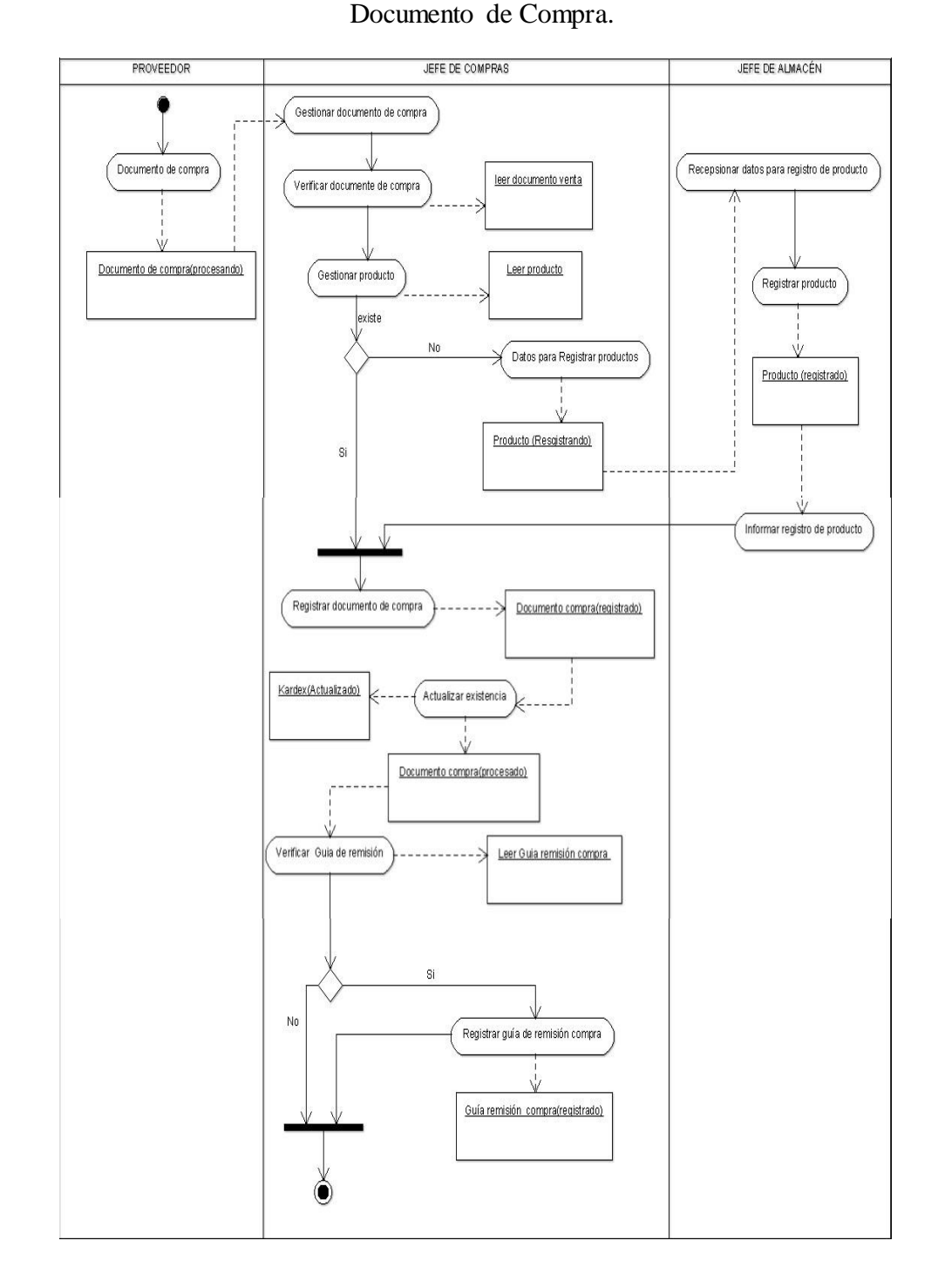

Fuente: Elaboración propia

# **5.4.4.5. Diagrama de actividad del uso del negocio-Emitir reportes de almacén.**

El siguiente diagrama muestra el proceso de emitir reportes de almacén utilizado actualmente.

Gráfico Nro. 14: Diagrama de Actividades del Uso del Negocio – Emitir reportes de almacén.

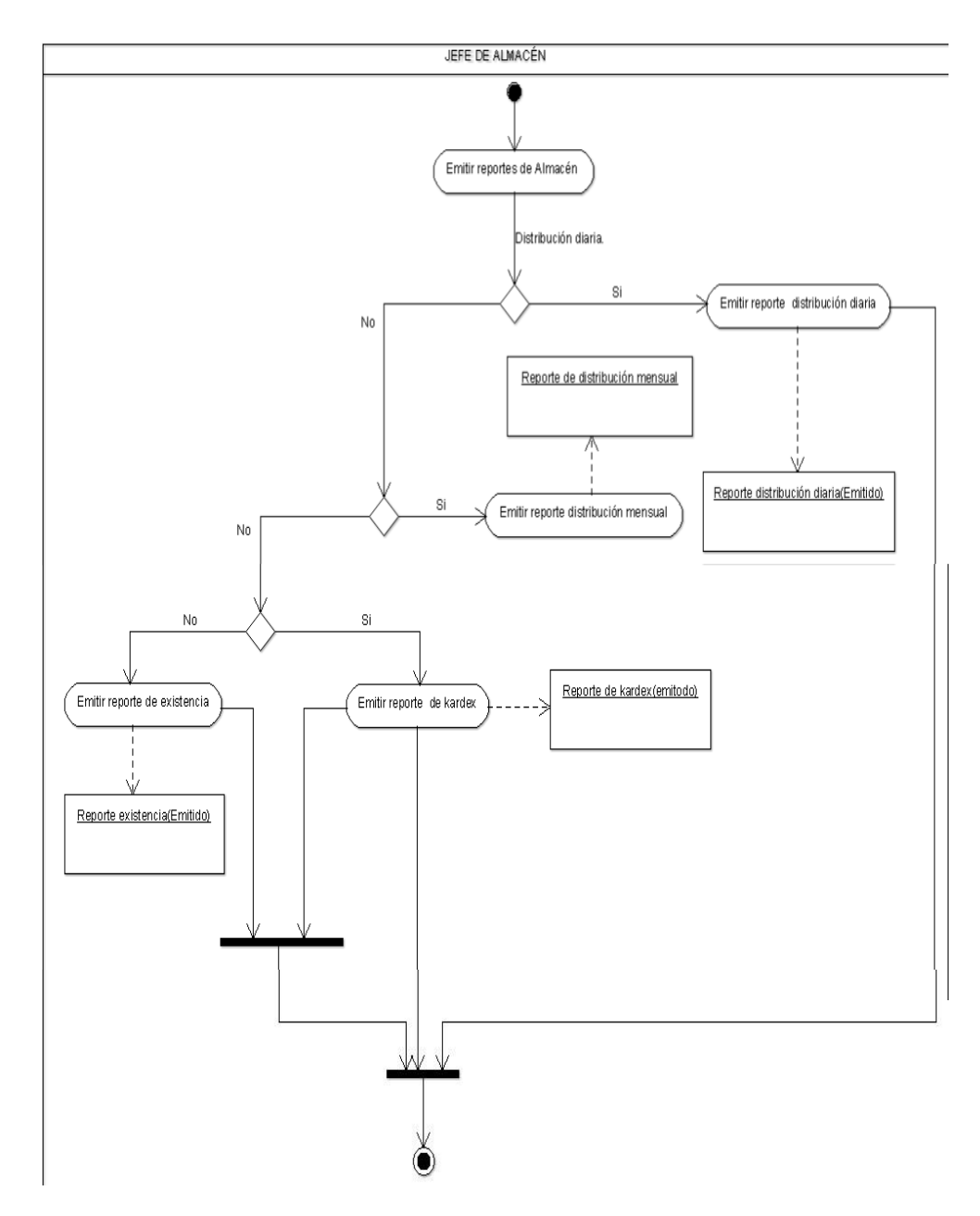

Fuente: Elaboración propia

### **5.4.4.6. Diagrama de Actividades del Negocio-Emitir Reportes de Compra.**

El siguiente diagrama muestra el proceso de emitir reportes de compra utilizada actualmente:

Gráfico Nro. 15: Diagrama de Actividades del Negocio-Emitir Reportes de Compra.

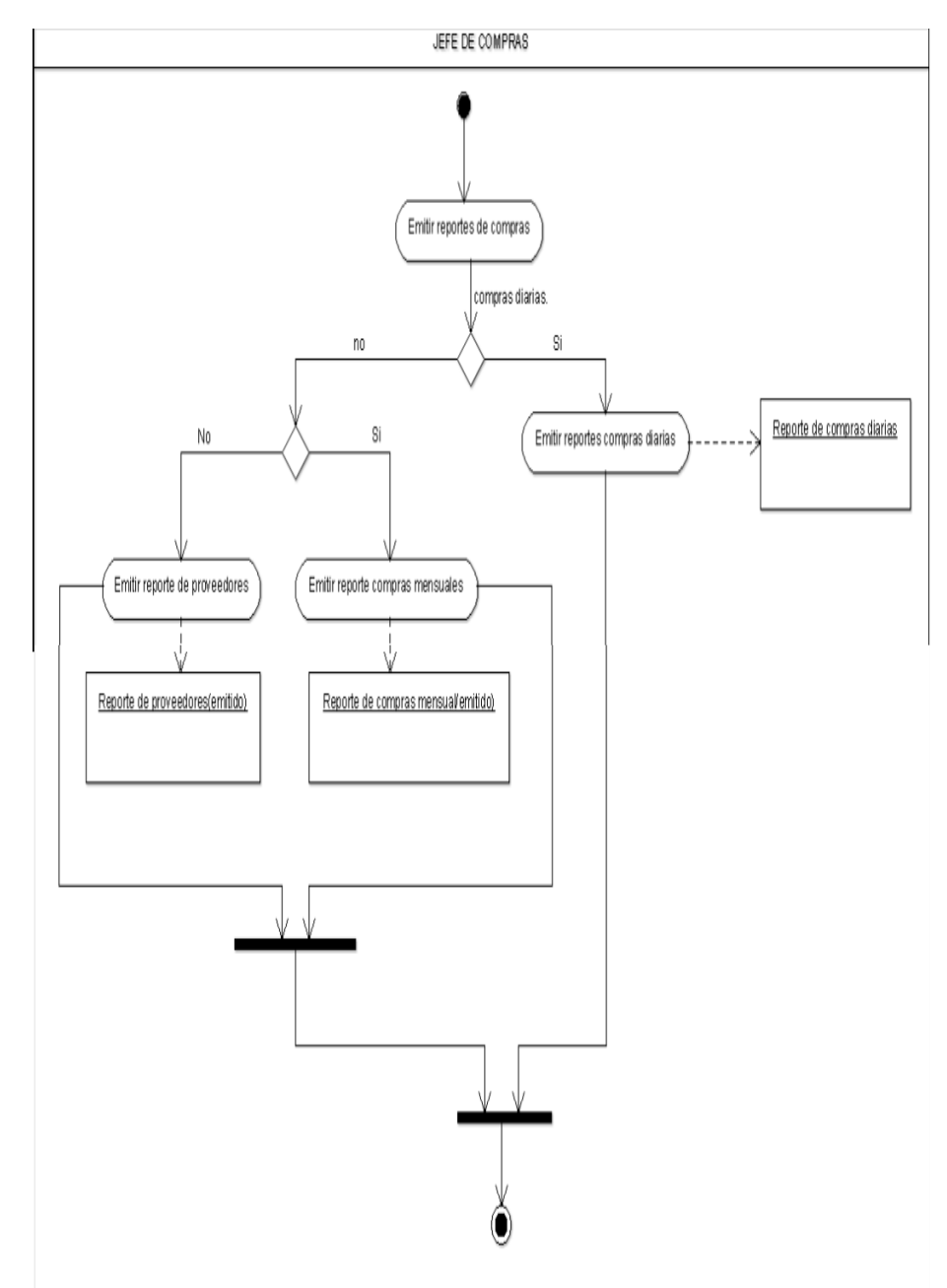

Fuente: Elaboración propia

# **5.4.4.7. Diagrama de actividades del uso del negocio-Emitir reportes de ventas.**

El siguiente diagrama muestra el proceso de emitir reportes de venta utilizada actualmente:

Gráfico Nro. 16: Diagrama de Actividades del Uso del Negocio-Emitir Reportes de Ventas.

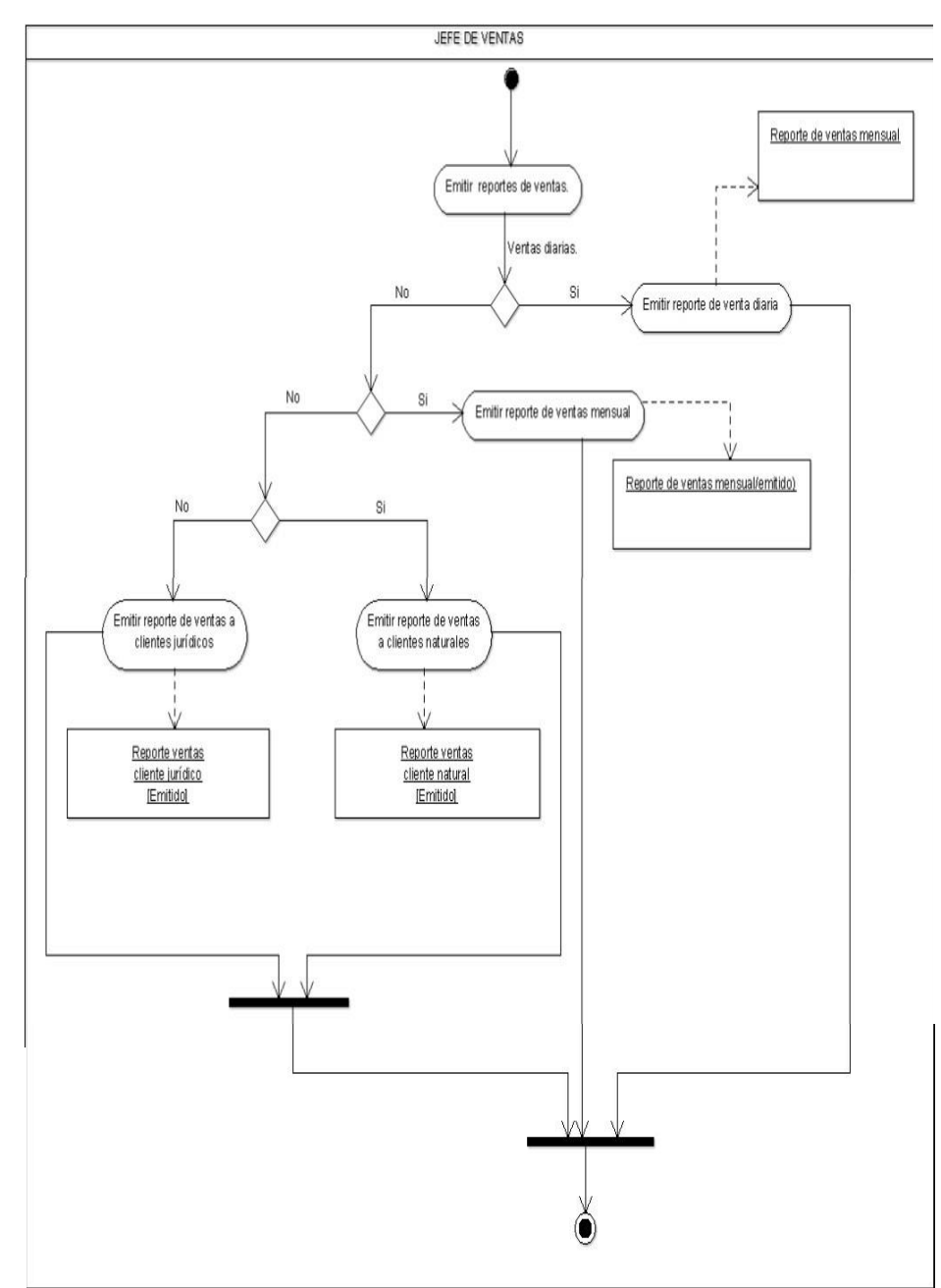

Fuente: Elaboración propia.

### **5.4.5. Modelo de objetos de caso de uso**

### **5.4.5.1. Caso de uso solicitar proforma.**

El diagrama muestra la interacción entre los usuarios y los actores del negocio, en el proceso de solicitar proformas:

Gráfico Nro. 17: Caso de uso solicitar proforma.

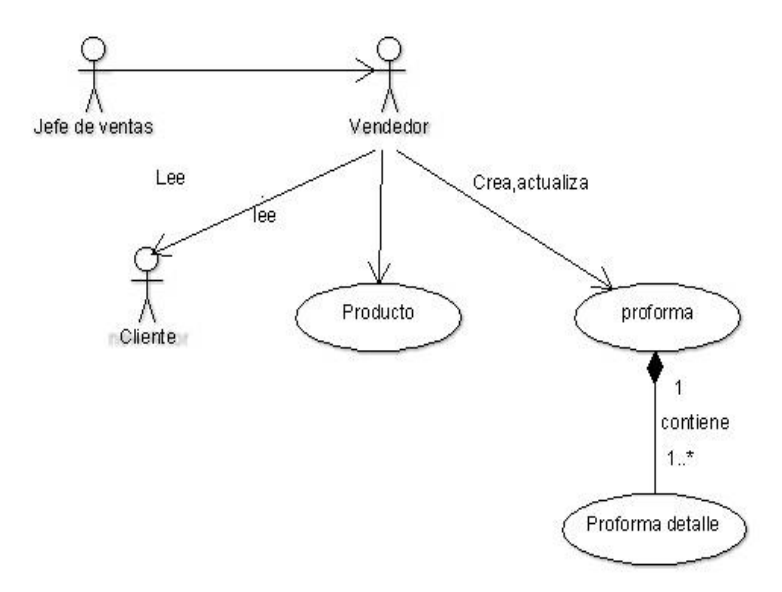

Fuente: Elaboración propia.

### **5.4.5.2. Caso de uso-Emitir documentos de venta.**

El diagrama muestra la interacción entre los usuarios y los actores del negocio, en el proceso de emitir documentos de venta:

Gráfico Nro. 18: Caso de uso Emitir documentos de venta.

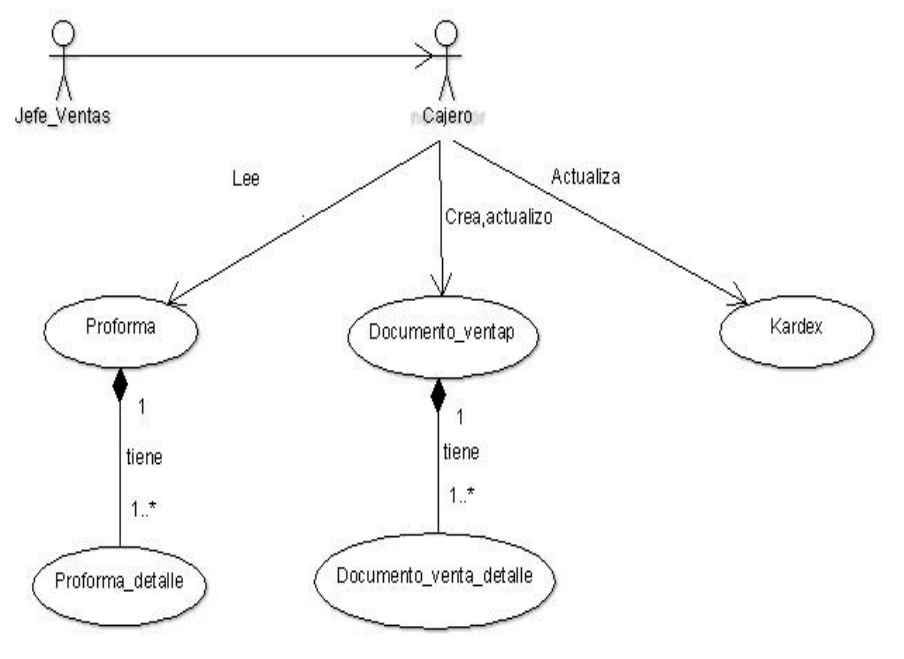

Fuente: Elaboración propia.

### **5.4.5.3. Caso de uso – Gestionar despachos**

El diagrama muestra la interacción entre los usuarios y los actores del negocio, en el proceso de gestionar despachos:

Gráfico Nro. 19: Caso de uso – Gestionar despachos.

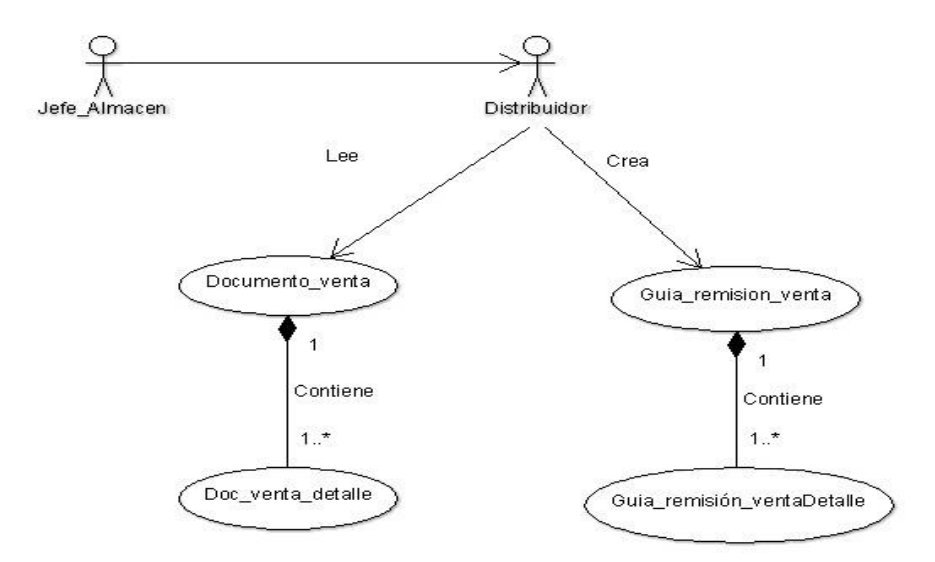

Fuente**:** Elaboración propia

### **5.4.5.4. Caso de uso - Gestionar Documentos de Compra.**

El diagrama muestra la interacción entre los usuarios y los actores del negocio, en el proceso de gestionar documentos de compra:

Gráfico Nro. 20: Caso de uso - Gestionar Documentos de Compra.

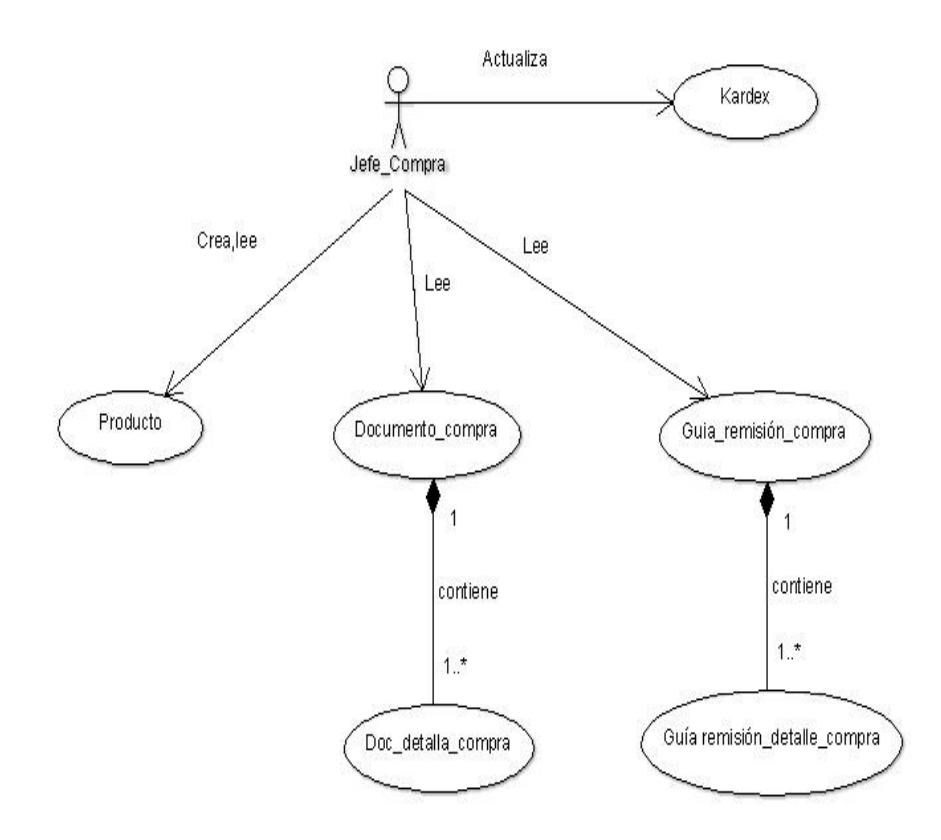

Fuente: Elaboración propia.

### **5.4.5.5. Caso de uso - Emitir Reportes de Almacén**

El diagrama muestra la interacción entre los usuarios y los actores del negocio, en el proceso de emitir reportes de almacén:

Gráfico Nro. 21: Caso de uso - Emitir Reportes de Almacén.

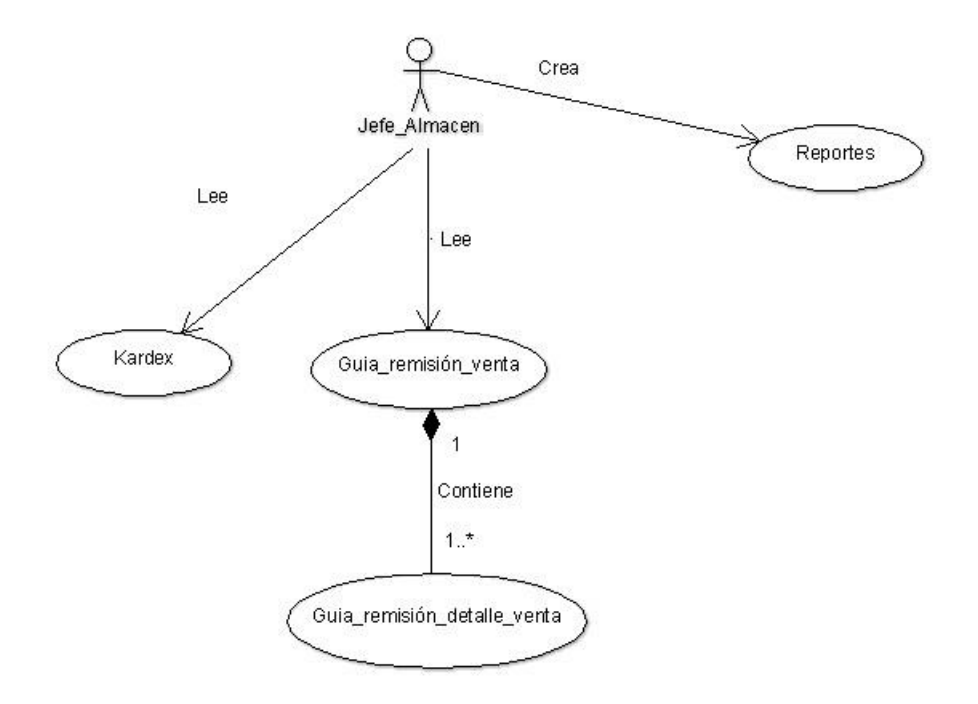

Fuente: Elaboración propia

### **5.4.5.6. Caso de uso –Emitir reportes de compra**

El diagrama muestra la interacción entre los usuarios y los actores del negocio, en el proceso de emitir reportes de compra:

Gráfico Nro. 22: Caso de uso –Emitir reportes de compra.

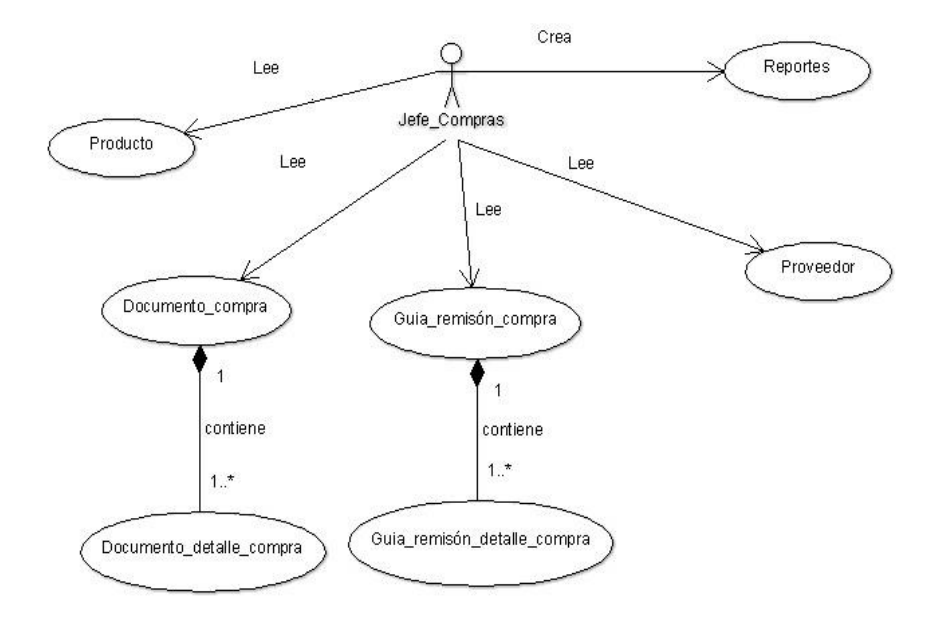

Fuente: Elaboración propia

### **5.4.5.7. Caso de uso-Emitir Reportes de Venta**

El diagrama muestra la interacción entre los usuarios y los actores del negocio, en el proceso de emitir reportes de venta:

Gráfico Nro. 23: Caso de uso-Emitir Reportes de Venta.

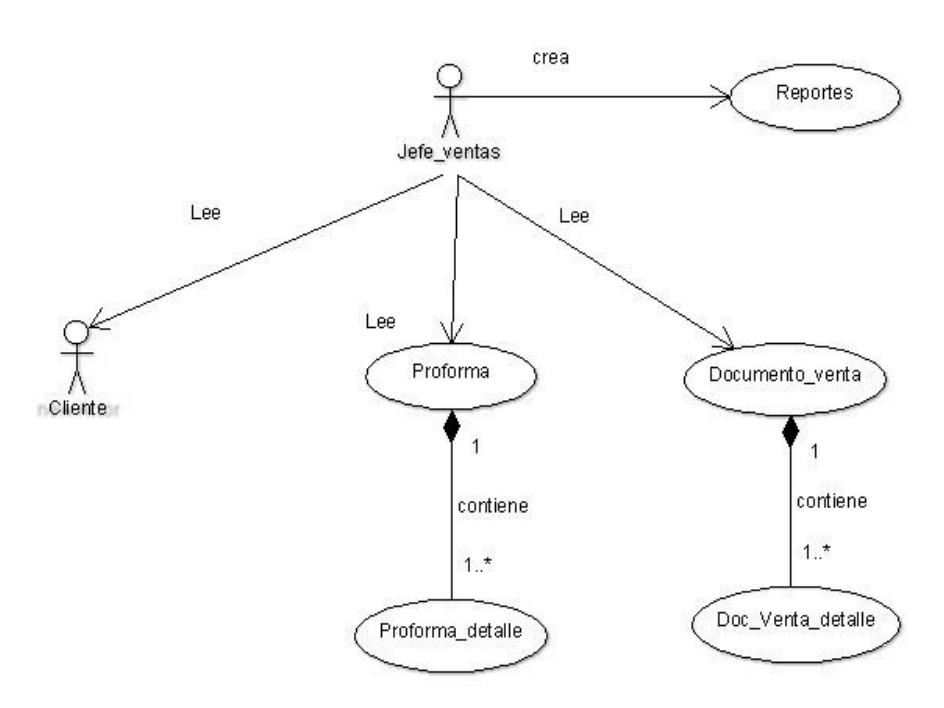

Fuente: Elaboración propia

### **5.4.5.8. Modelo de dominio.**

El diagrama mostrado a continuación muestra la relación entre las clases principales y las relaciones existentes entre ella.

Gráfico Nro. 24: Caso de uso de modelo dominio.

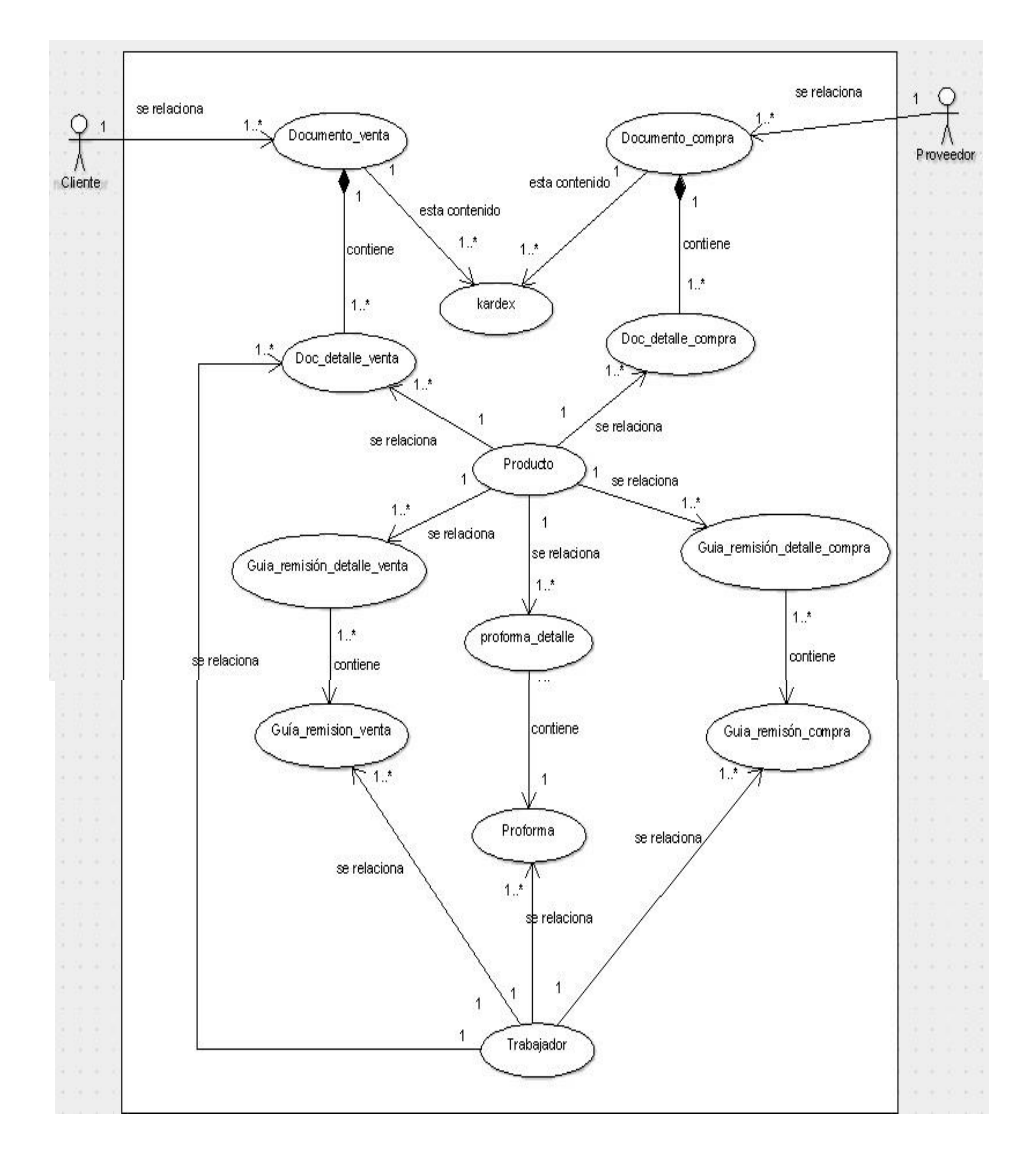

Fuente: Elaboración propia.

### **5.4.5.9. Actores del sistema**

El diagrama muestra la relación entre los usuarios y los actores del negocio.

Gráfico Nro. 25: Actores del sistema.

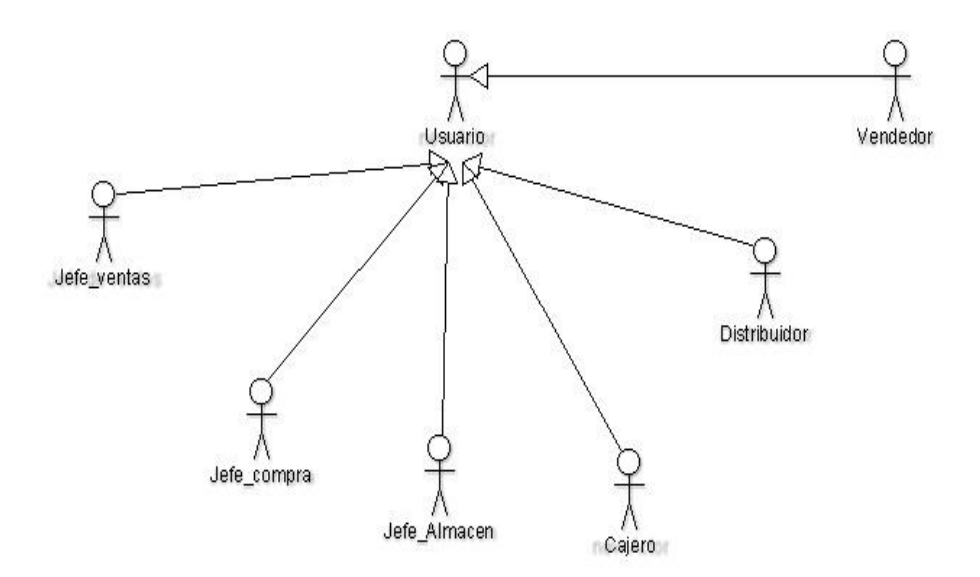

Fuente: Elaboración propia

### **5.4.5.10. Diagrama de colaboración.**

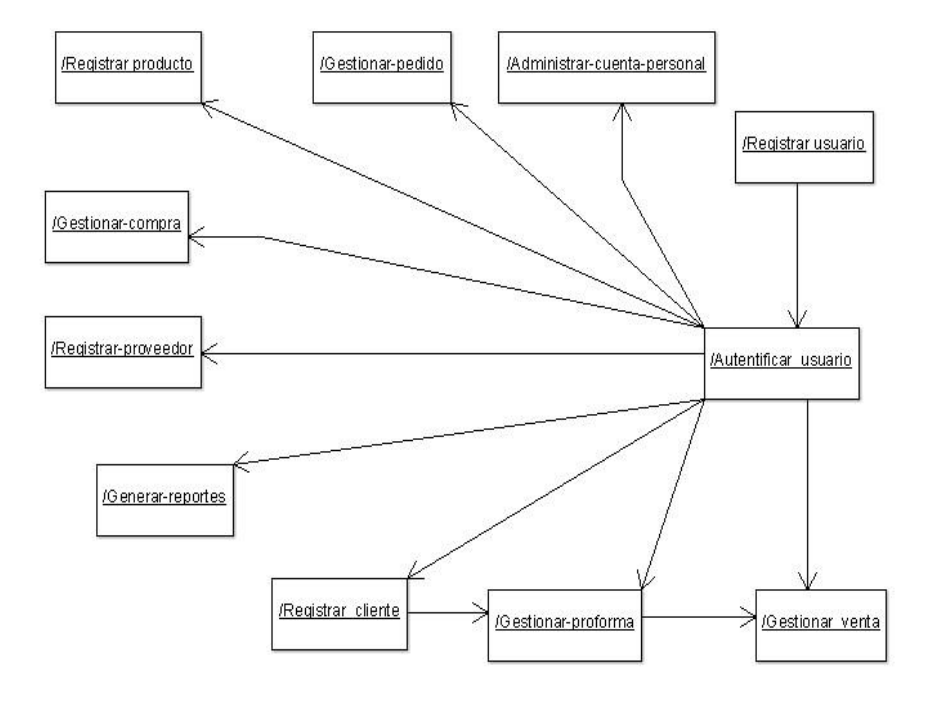

Gráfico Nro. 26: Diagrama de colaboración.

Fuente: Elaboración propia

#### **5.4.6. Modelo caso del uso del sistema**

### **5.4.6.1. Diagrama de caso uso- registrar usuario.**

Gráfico Nro. 27: Caso de uso-Registrar Usuario.

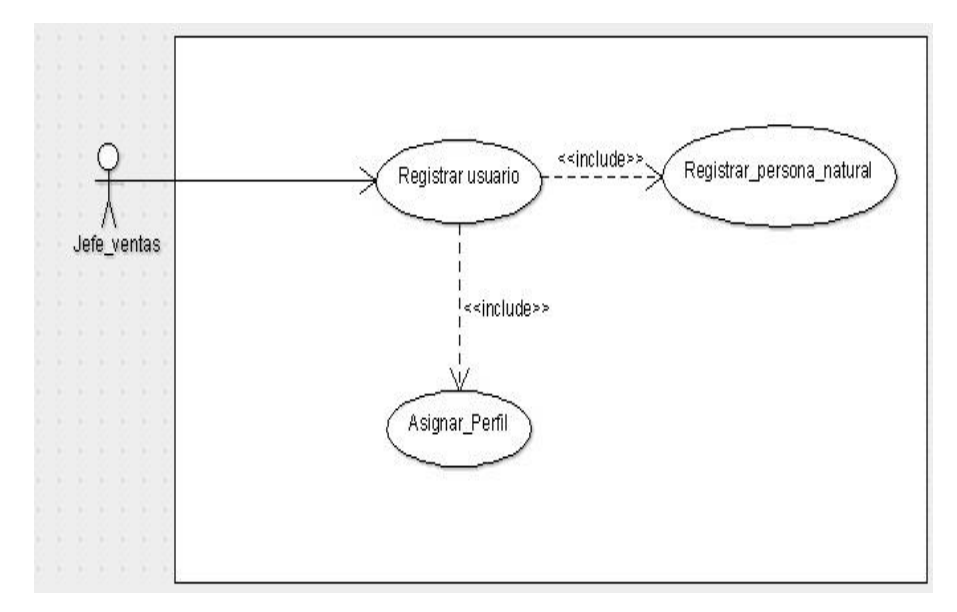

Fuente: Elaboración propia

### **5.4.6.2. Diagrama de caso uso-Autenticar Usuario**

Gráfico Nro. 28: caso uso-Autenticar Usuario.

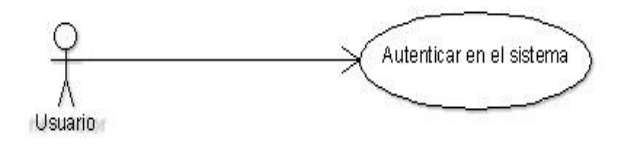

Fuente: Elaboración propia.

### **5.4.6.3. Diagrama caso de uso-Modificar datos personales.**

Gráfico Nro. 29: Caso de uso modificar datos de los personales.

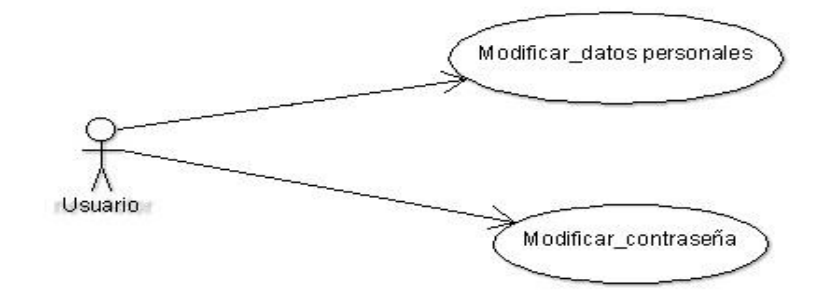

Fuente: Elaboración propia.

### **5.4.6.4. Diagrama caso de uso-Registrar proveedor.**

Gráfico Nro. 30: Caso de uso-Registrar Proveedor.

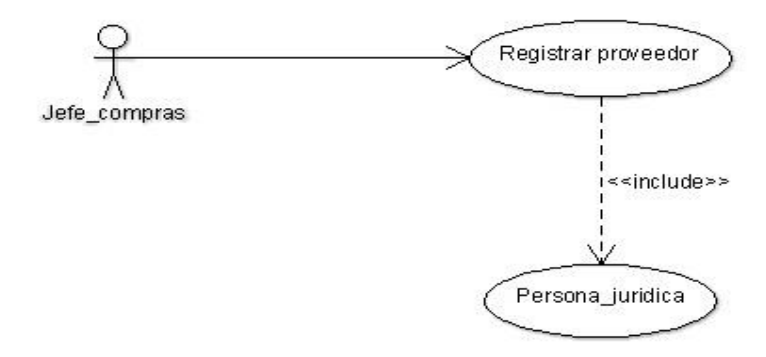

Fuente: Elaboración propia

### **5.4.6.5. Diagrama caso de uso- Registrar compra.**

Gráfico Nro. 31: Caso de uso-Registrar compra.

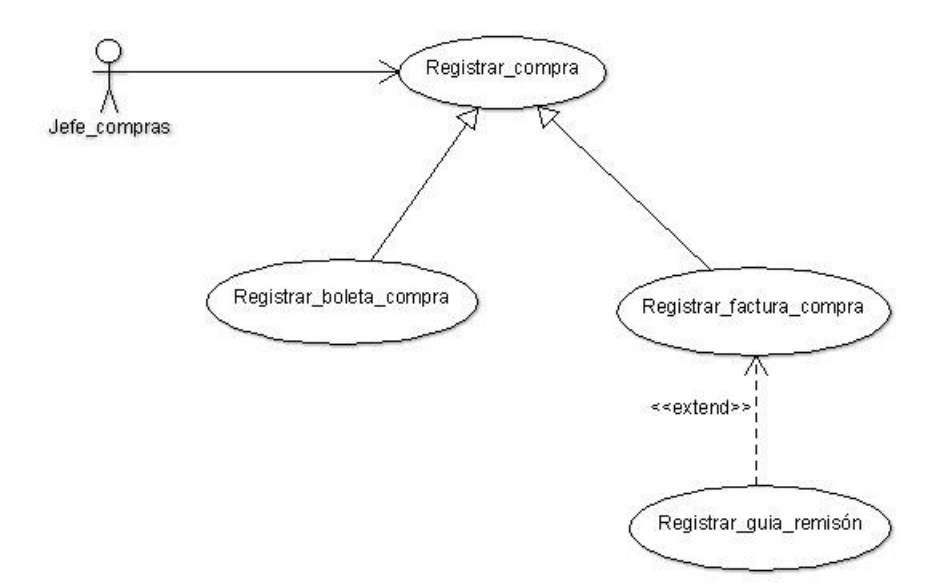

Fuente: Elaboración propia

### **5.4.6.6. Diagrama caso de uso-Editar compra**

Gráfico Nro. 32: Caso de uso-Editar compra.

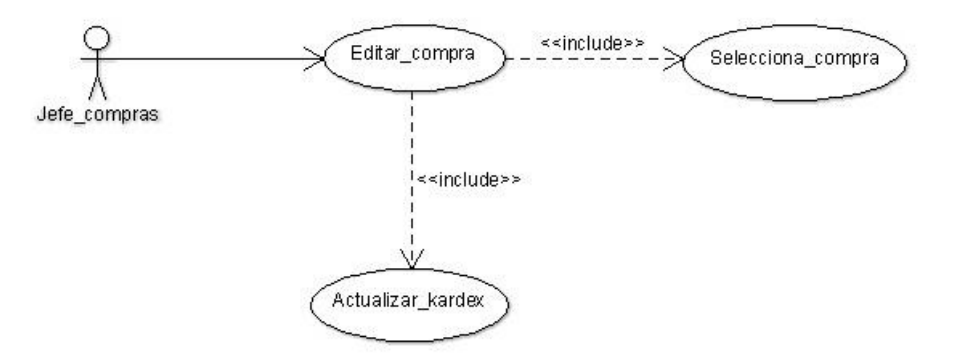

Fuente: Elaboración propia.

### **5.4.6.7. Diagrama caso de uso-Eliminar compra**

Gráfico Nro. 33: Caso de uso-Eliminar compra.

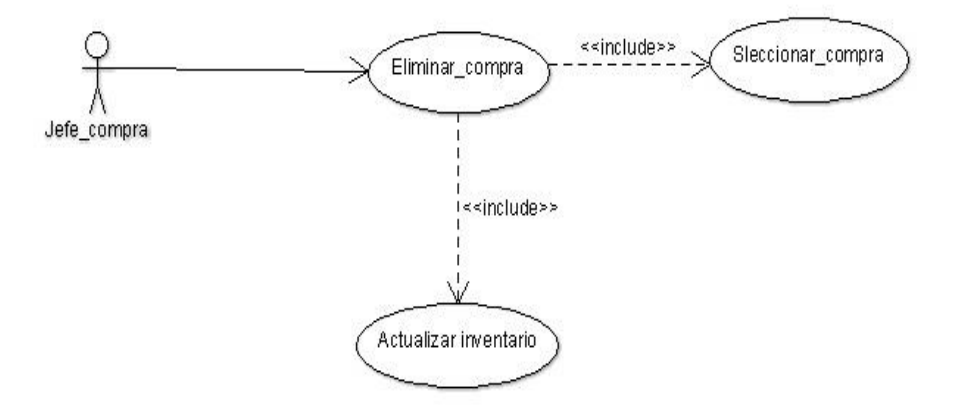

Fuente: Elaboración propia

### **5.4.6.8. Diagrama caso de uso Registrar producto.**

Gráfico Nro. 34: Caso de uso-Registrar producto.

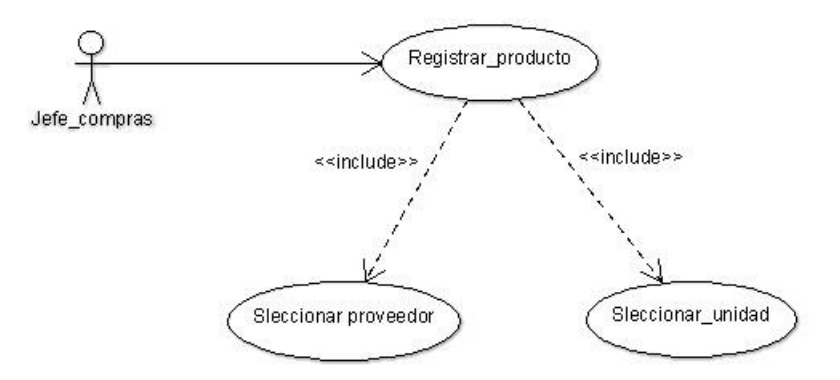

Fuente: Elaboración propia

### **5.4.6.9. Diagrama caso de uso Editar producto**

Gráfico Nro. 35: caso de uso-Editar producto.

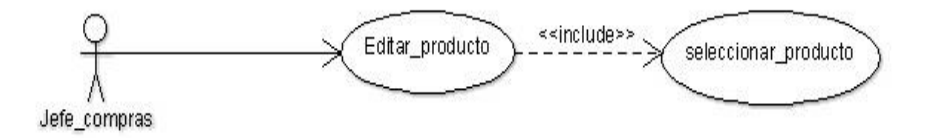

Fuente: Elaboración propia

## **5.4.6.10. Diagrama caso de uso-Eliminar producto** Gráfico Nro. 36: Caso de uso Eliminar-producto

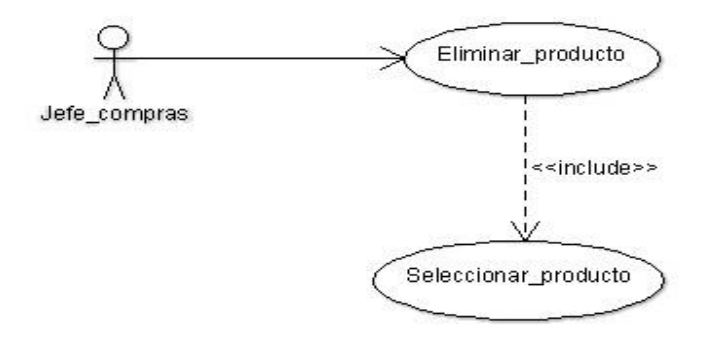

Fuente: Elaboración propia.

### **5.4.6.11. Diagrama caso de uso-Registrar usuario.**

Gráfico Nro. 37: Caso de uso Registrar Usuario.

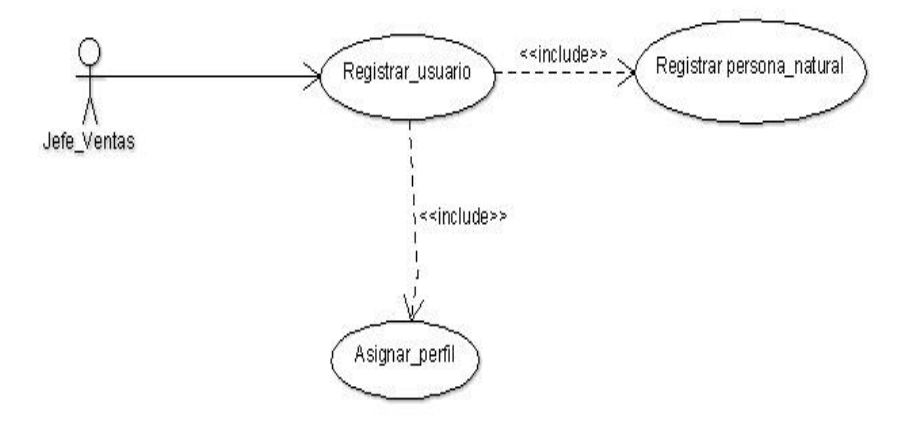

Fuente: Elaboración propia.

### **5.4.6.12. Diagrama caso de uso-Registrar cliente**

Gráfico Nro. 38: caso de uso registrar cliente.

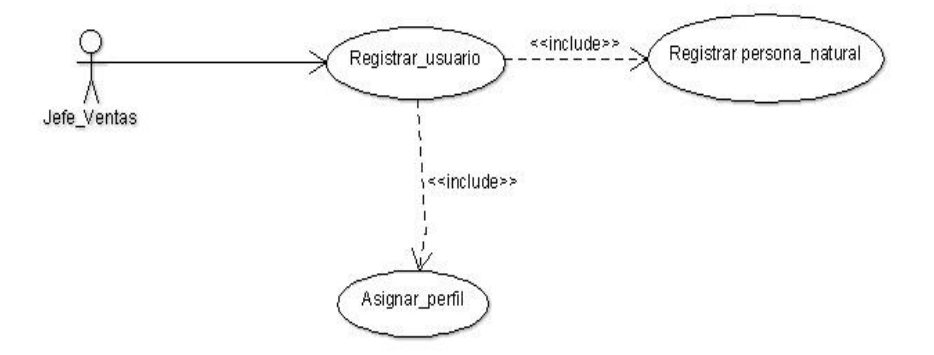

Fuente: Elaboración propia.

### **5.4.6.13. Diagrama de caso de uso registrar proforma**

Gráfico Nro. 39: Caso de uso Registrar proforma.

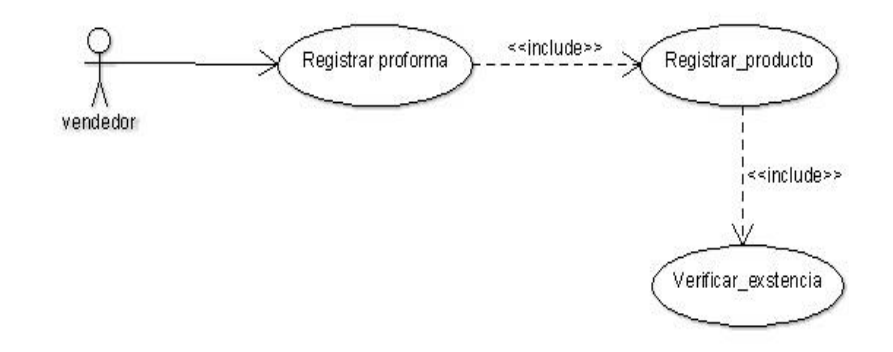

Fuente: Elaboración propia

### **5.4.6.14. Diagrama caso de uso Editar proforma.**

Gráfico Nro. 40: Caso de uso-Editar proforma.

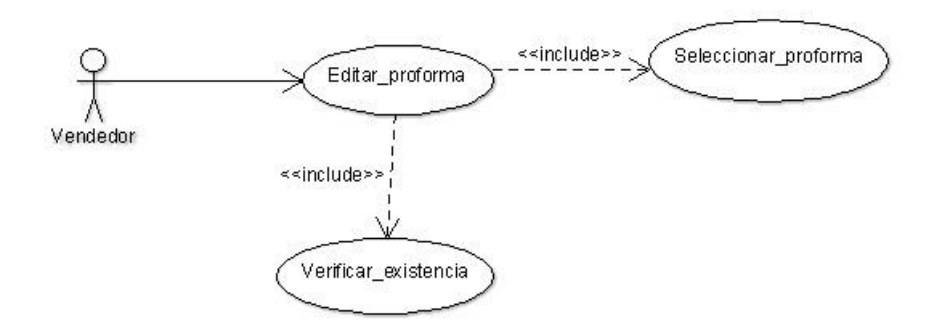

Fuente: Elaboración propia

### **5.4.6.15. Diagrama caso de uso Eliminar proforma.**

Gráfico Nro. 41: Caso de uso Eliminar proforma.

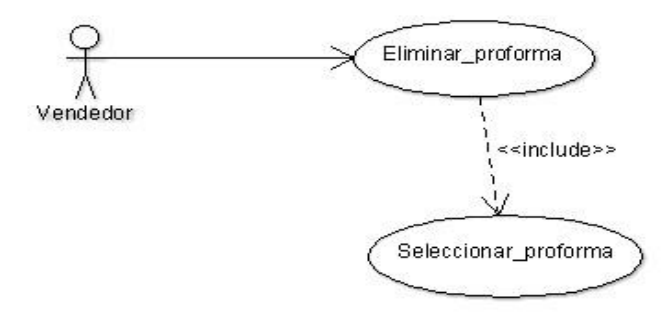

Fuente: Elaboración propia

### **5.4.6.16. Diagrama caso de uso Registrar venta.**

Gráfico Nro. 42: Caso de uso Registrar venta.

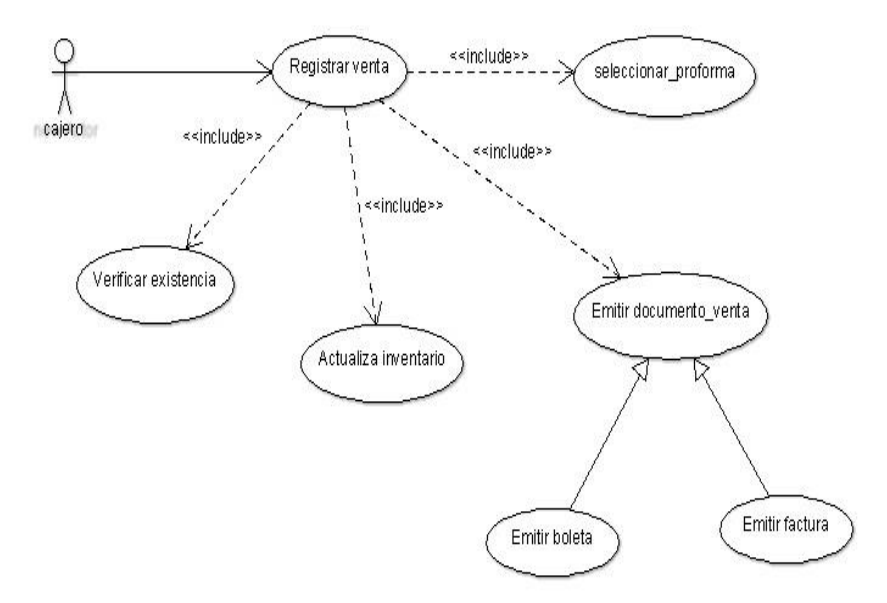

Fuente: Elaboración propia

### **5.4.6.17. Diagrama caso de uso Editar venta.**

Gráfico Nro. 43: Caso de uso Editar venta.

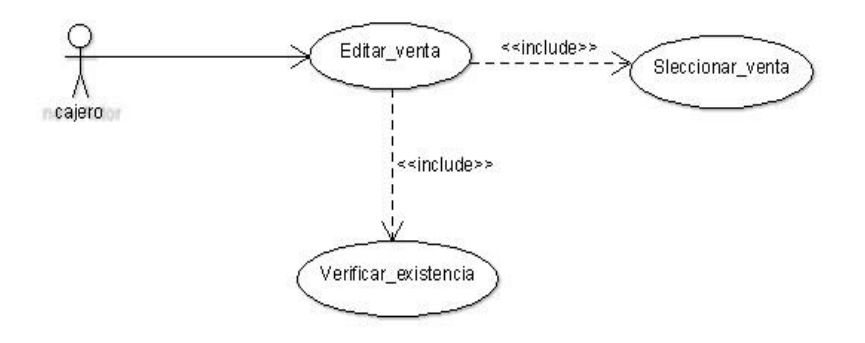

Fuente: Elaboración propia

# **5.4.6.18. Diagrama caso de uso Eliminar venta.**

Gráfico Nro. 44: Caso de uso-Eliminar venta.

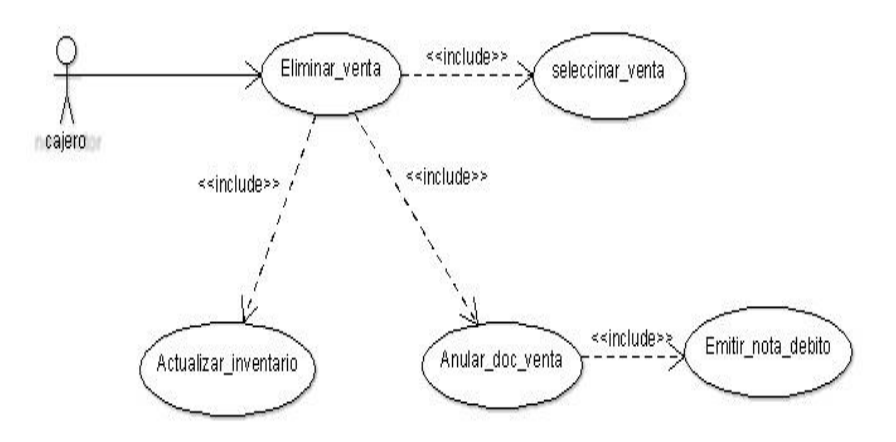

Fuente: Elaboración propia

**5.4.6.19. Diagrama caso de uso emitir guía de remisión venta.** Gráfico Nro. 45: Emitir guía de remisión venta.

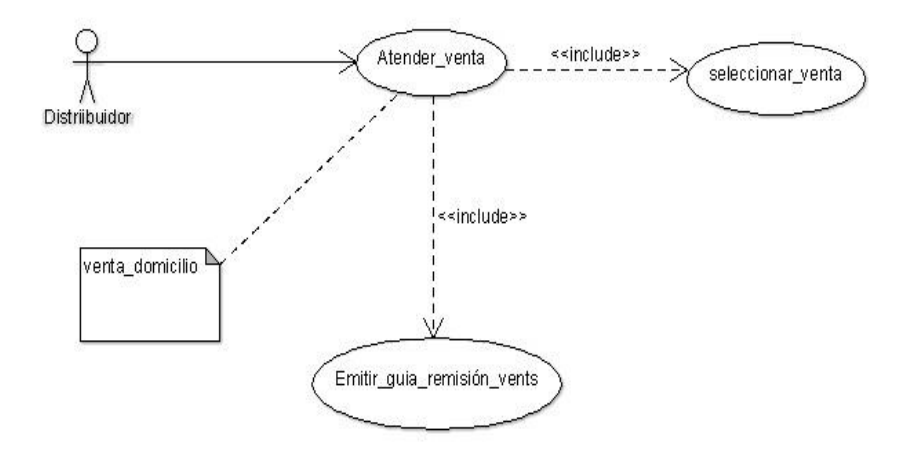

Fuente: Elaboración propia

### **5.4.6.19.1. Diagrama caso de uso emitir reportes de gestión**

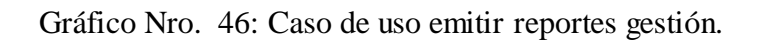

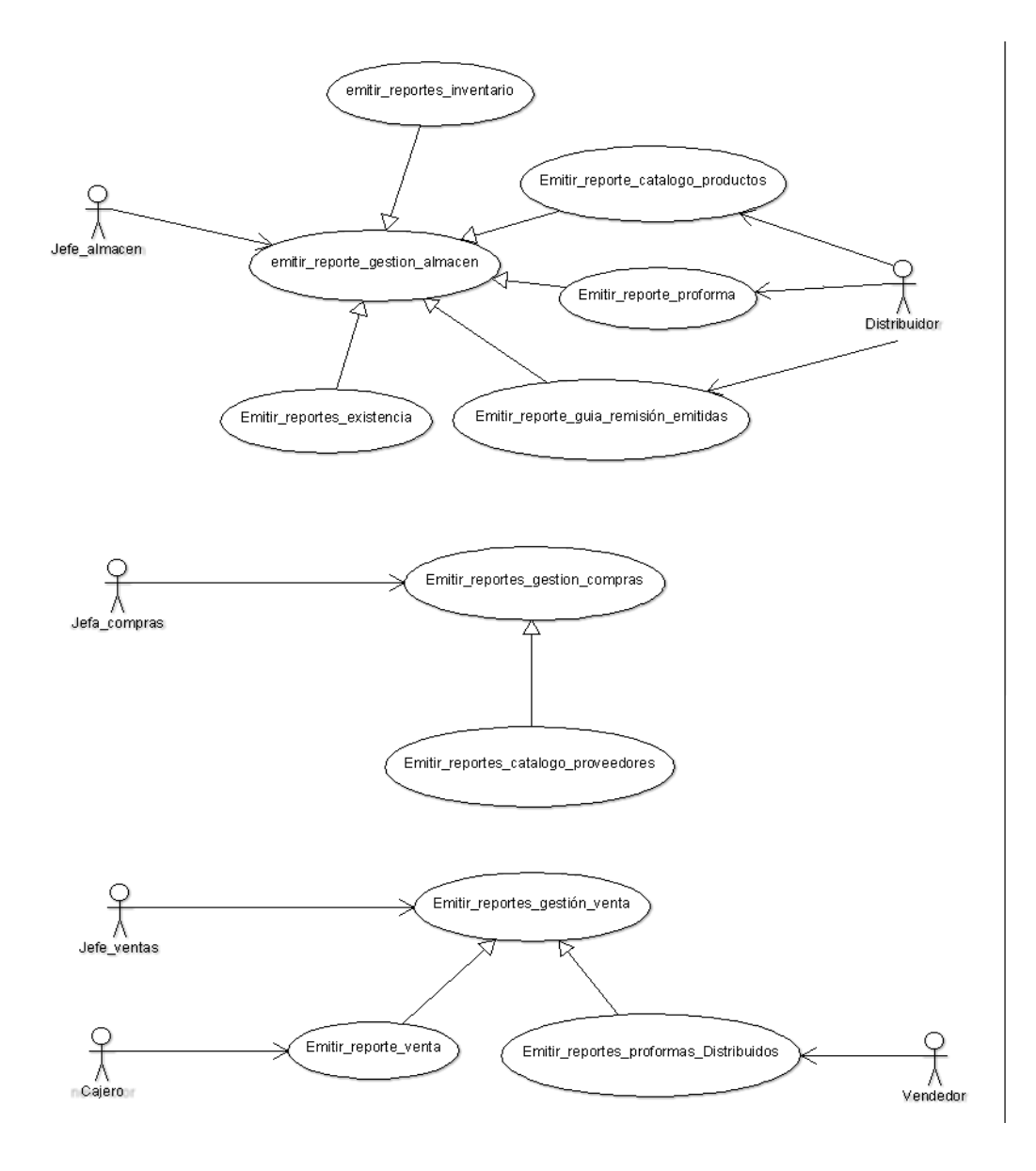

Fuente: Elaboración propia

# **5.4.7. Especificación del caso del uso del sistema.**

# **5.4.7.1. Especificación registrar compra.**

Tabla Nro. 27: Especificación caso de uso registrar compra.

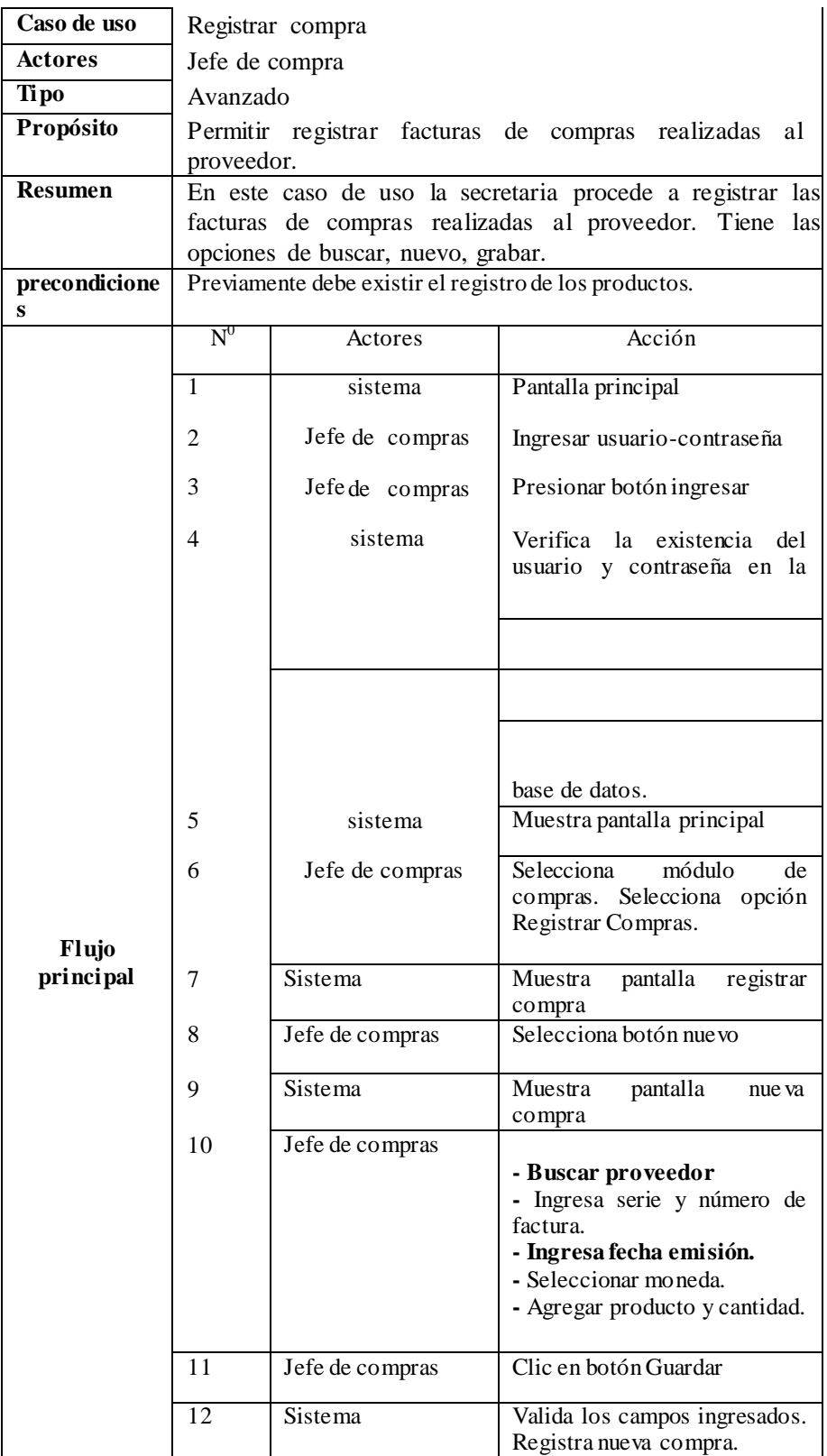

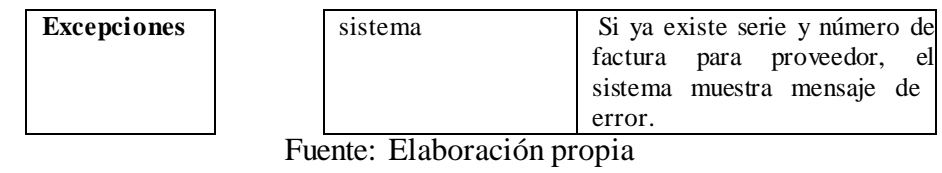

# **5.4.7.2. Especificación registrar proforma.**

Tabla Nro. 28: Especificación caso de uso registrar proforma

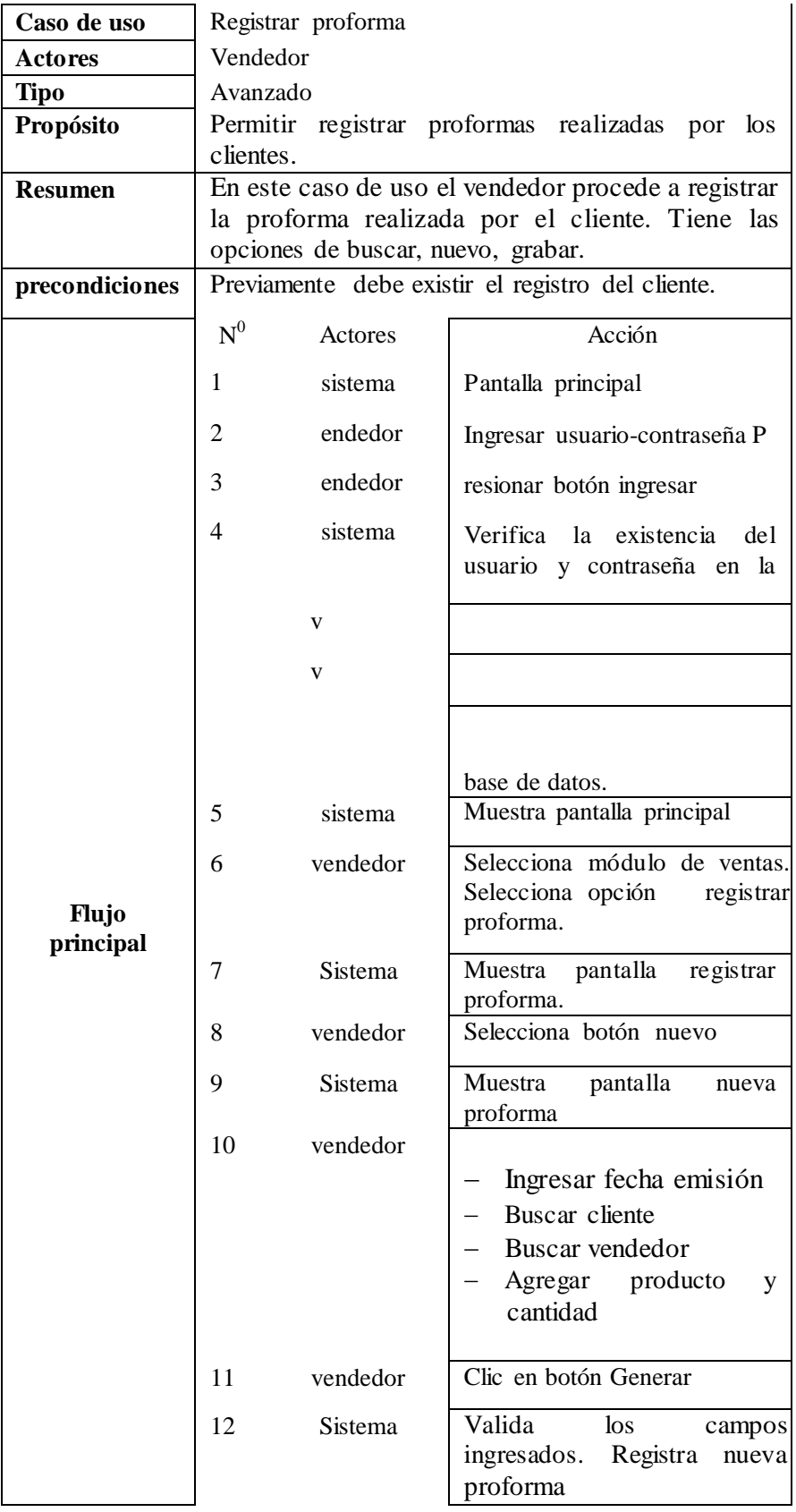

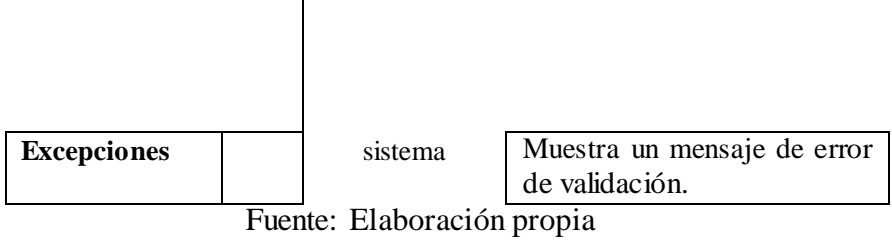
# **5.4.7.3. Especificación registrar venta**

Tabla Nro. 29: Especificación caso de uso registrar venta.

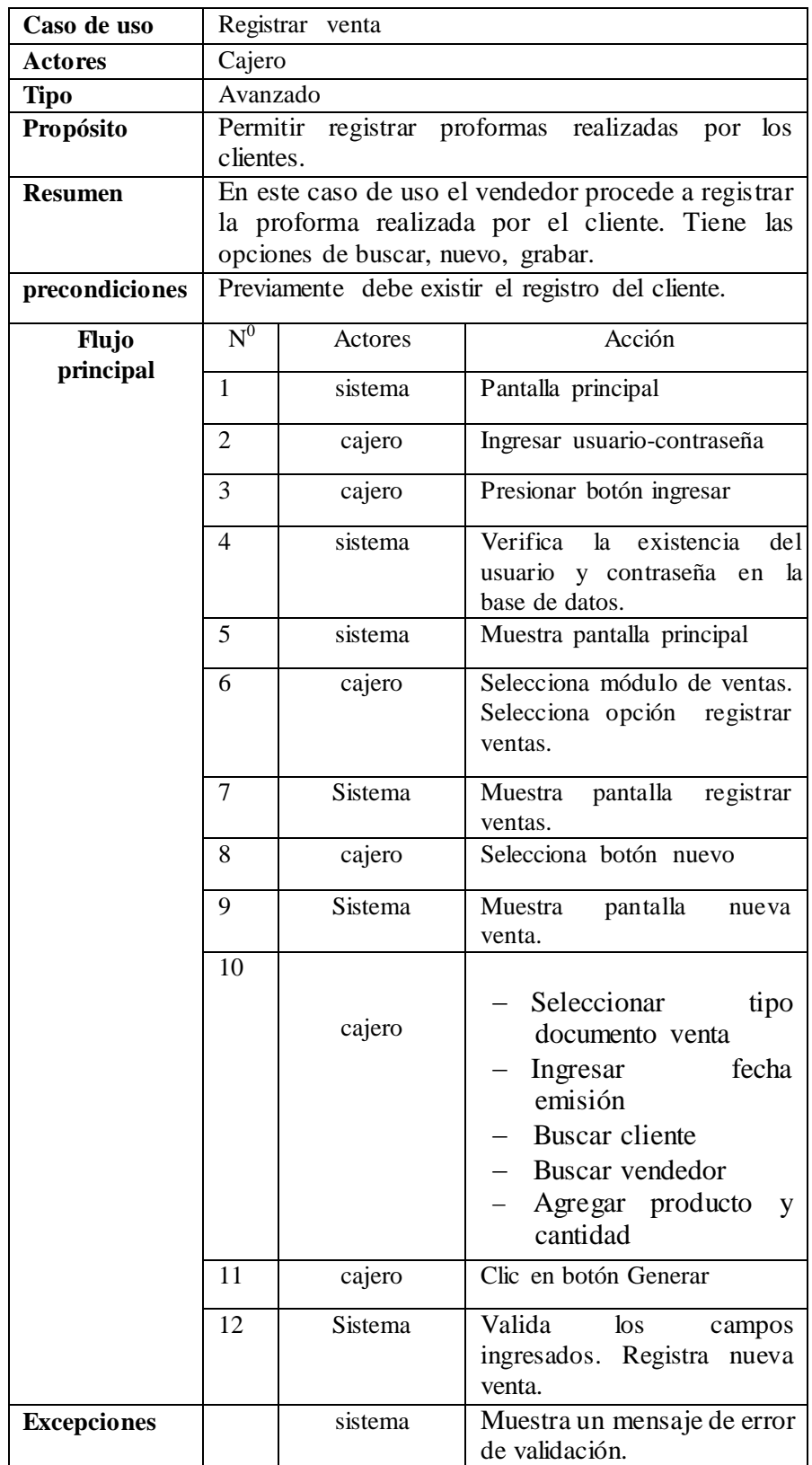

Fuente: Elaboración propia

# **5.4.7.4. Especificación registrar cliente**

Tabla Nro. 30: Especificación caso de uso Registrar cliente

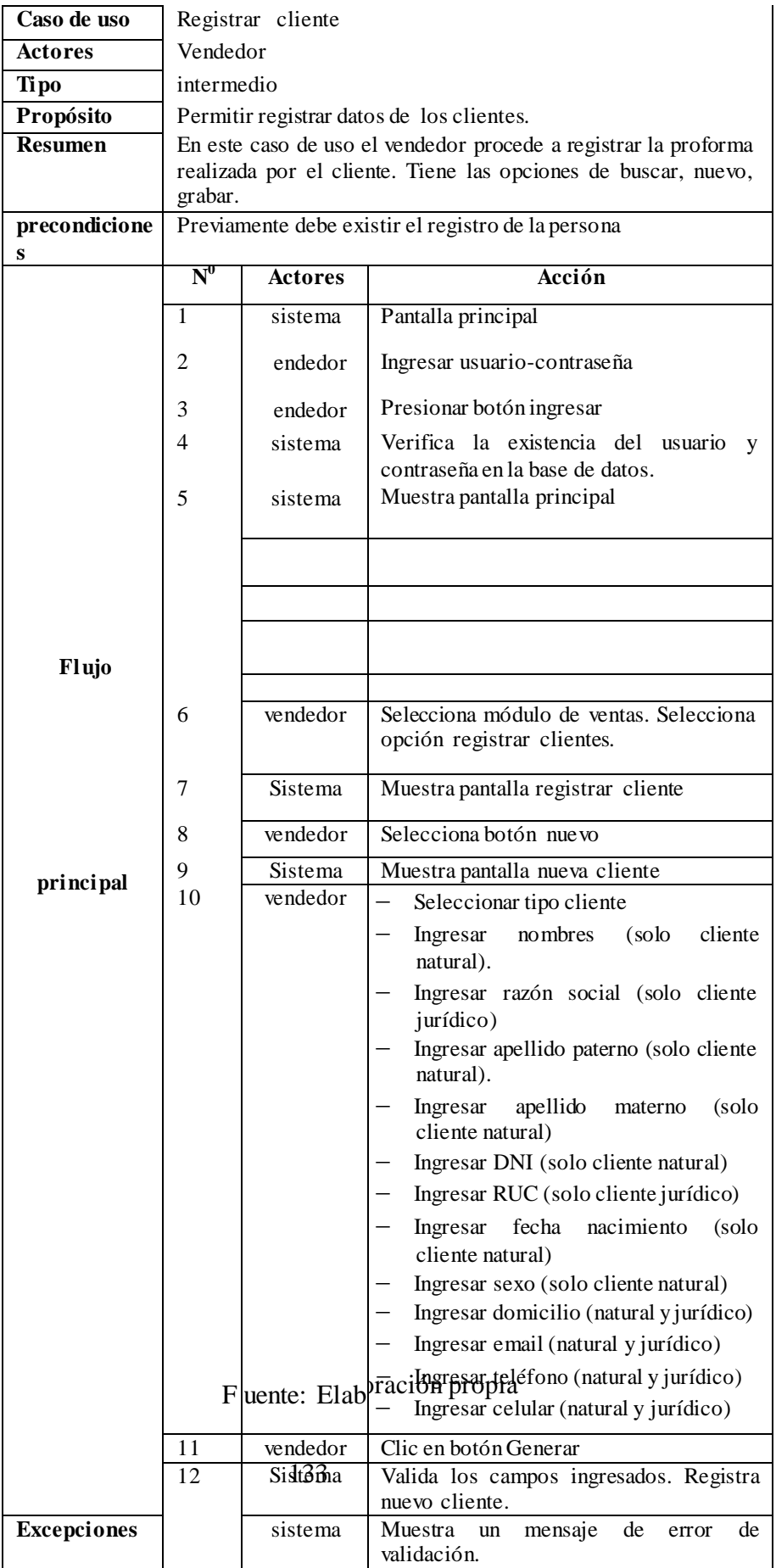

# **5.4.7.5. Especificación Emitir documento de venta.**

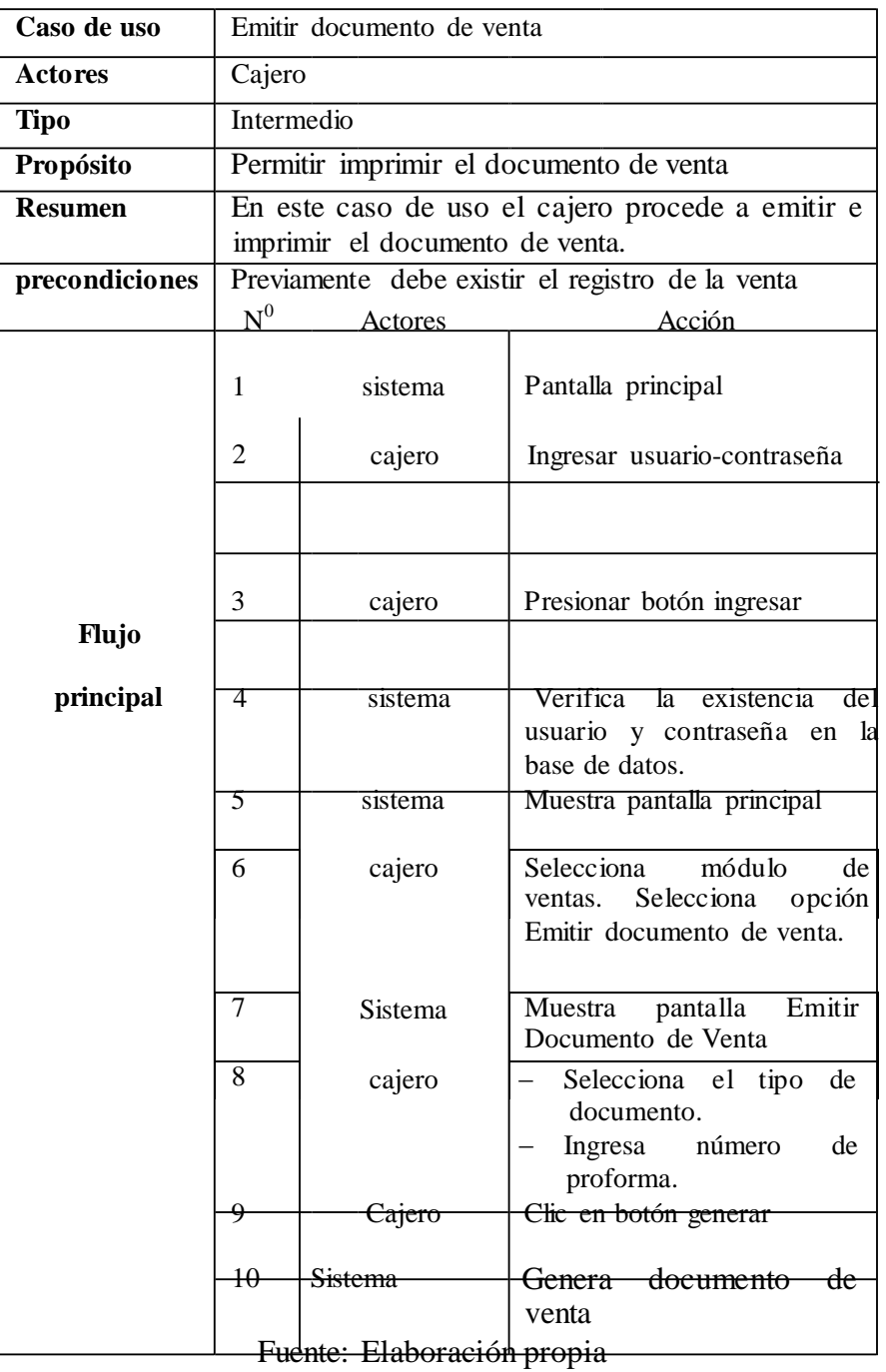

Tabla Nro. 31: Especificación caso de uso emitir documento de venta.

# **5.4.7.6. Especificación Emitir Guía de Remisión de Venta**

Tabla Nro. 32: Especificación caso de uso Emitir guía de remisión de venta.

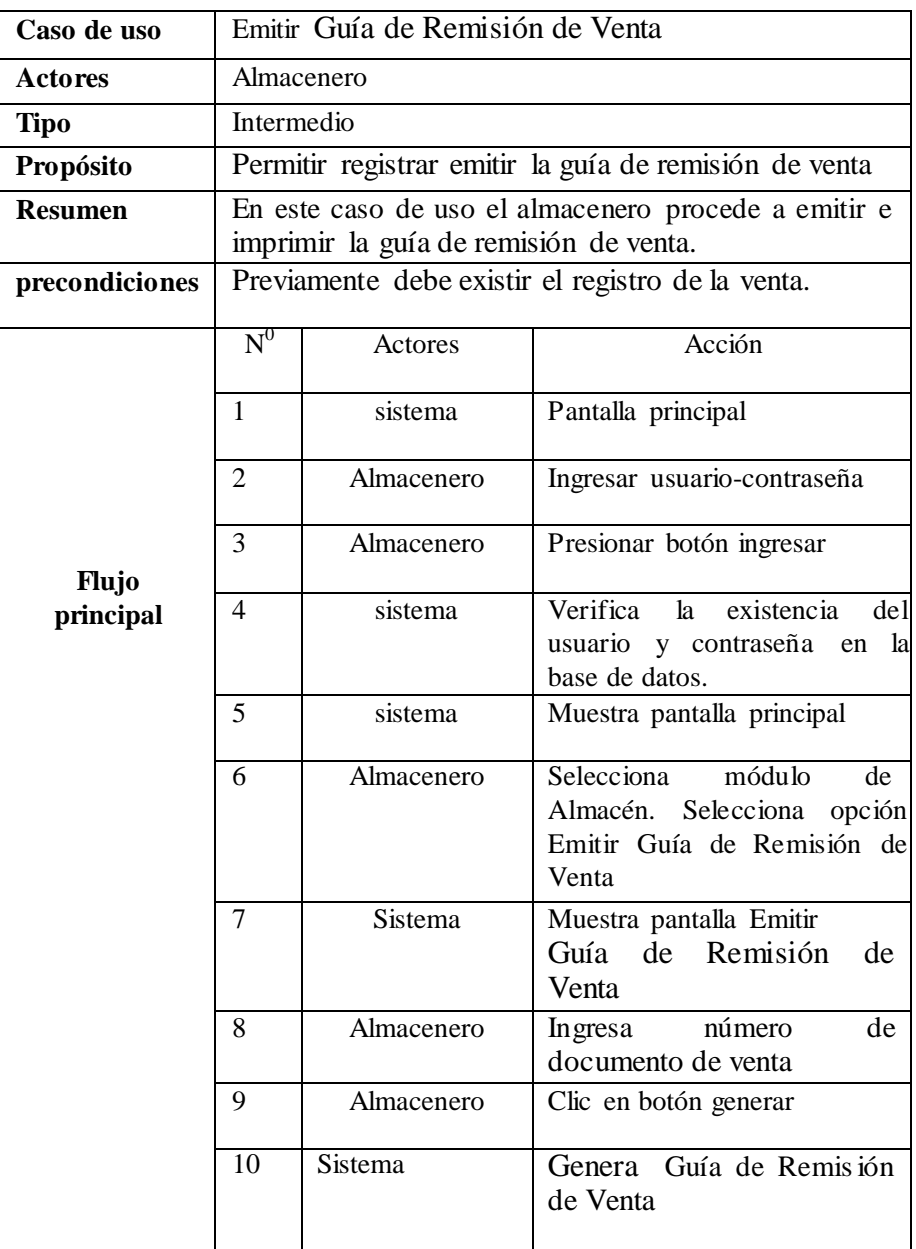

Fuente: Elaboración propia

#### **5.4.8. Fase de construcción.**

#### **5.4.8.1. Modelo de análisis-Diagrama de modelo relacional**

#### **Diagrama de clases de Análisis**

El siguiente diagrama muestra la relación existente en el sistema.

Gráfico Nro. 47: Diagrama de Clases de Análisis.

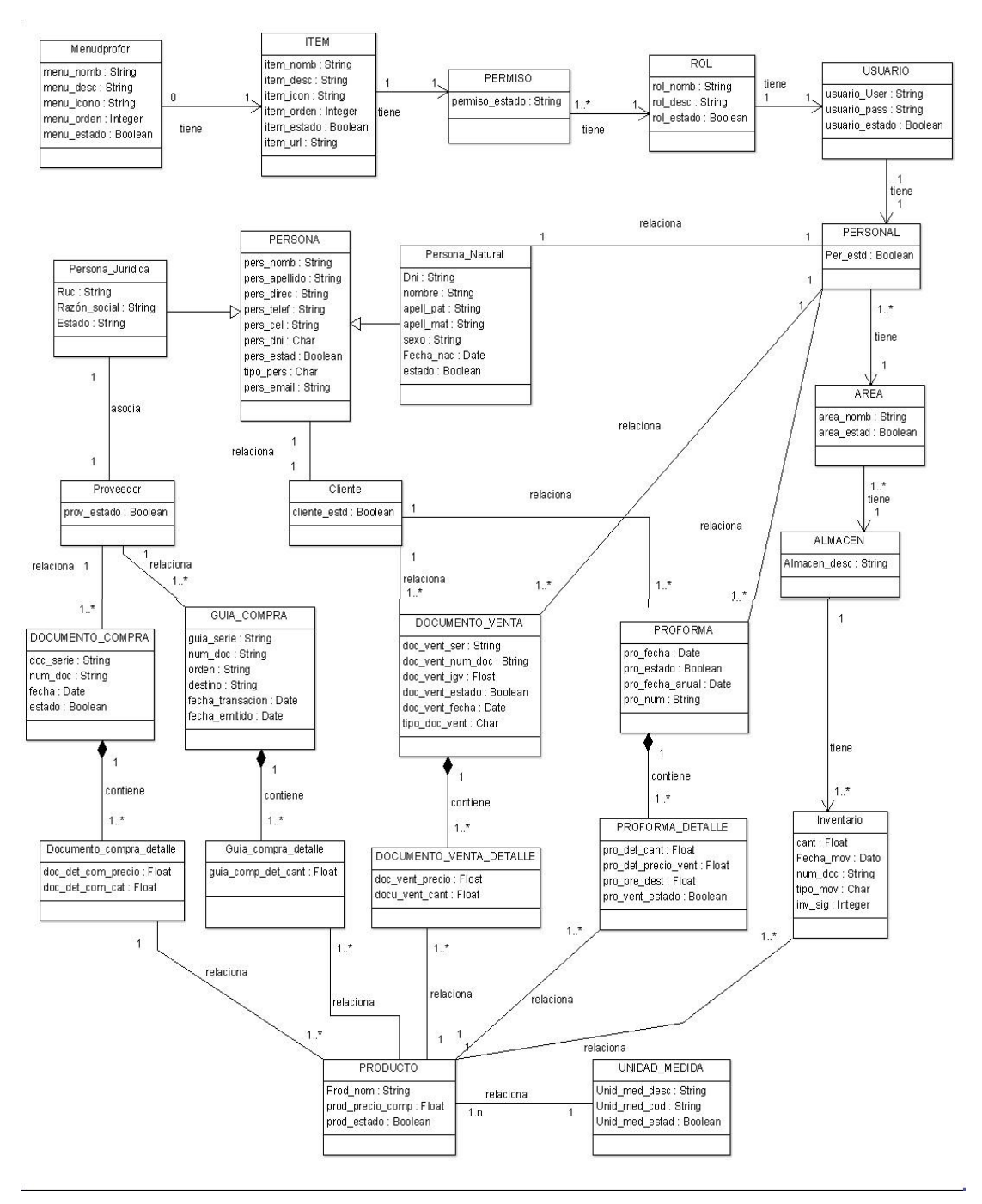

Elaboración propia

#### **5.4.9. Modelo de Realizar.**

#### **5.4.9.1. Registrar producto**

El siguiente diagrama esquematiza la realización de registrar un producto.

Gráfico Nro. 48: Modelo de Realización Registrar Producto.

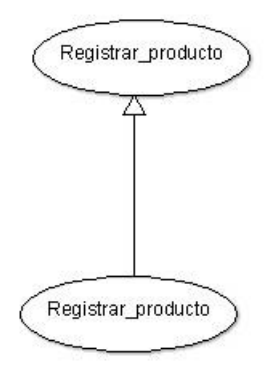

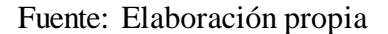

## **5.4.9.2. Registrar proveedor**

El siguiente diagrama esquematiza la realización de registrar un proveedor.

Gráfico Nro. 49: Diagrama de Realización Registrar Proveedor.

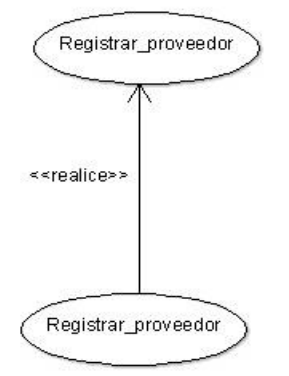

Fuente: Elaboración propia

## **5.4.9.3. Registrar cliente.**

El siguiente diagrama esquematiza la realización de registrar un cliente.

Gráfico Nro. 50: Diagrama de Realización Registrar Cliente.

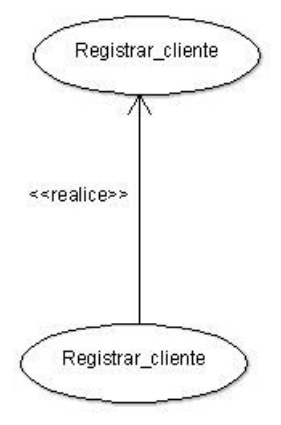

Fuente: Elaboración propia

#### **5.4.9.4. Registrar venta.**

El siguiente diagrama esquematiza la realización de registrar una venta.

Gráfico Nro. 51: Diagrama de Realización Registrar Venta.

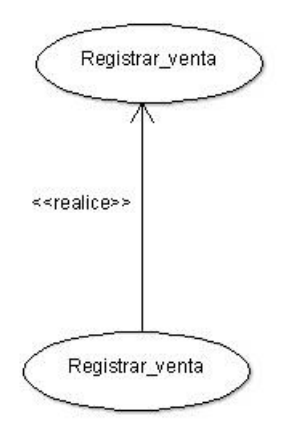

Fuente: Elaboración propia

## **5.4.9.5. Registrar compra.**

El siguiente diagrama esquematiza la realización de registrar una compra.

Gráfico Nro. 52: Diagrama de Realización Registrar Compra.

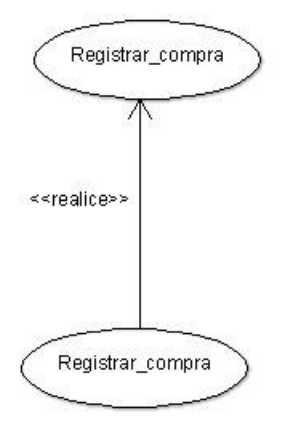

Fuente: Elaboración propia

#### **5.4.9.6. Registrar proforma.**

El siguiente diagrama esquematiza la realización de registrar una proforma.

Gráfico Nro. 53: Diagrama de Realización Registrar Proforma.

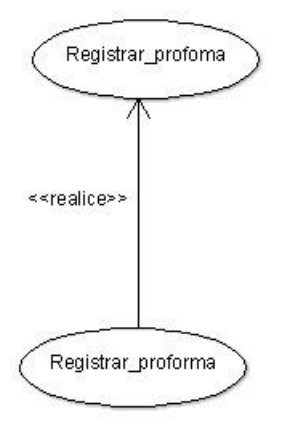

Fuente: Elaboración propia

#### **5.4.9.7. Esquema de base de datos relacional.**

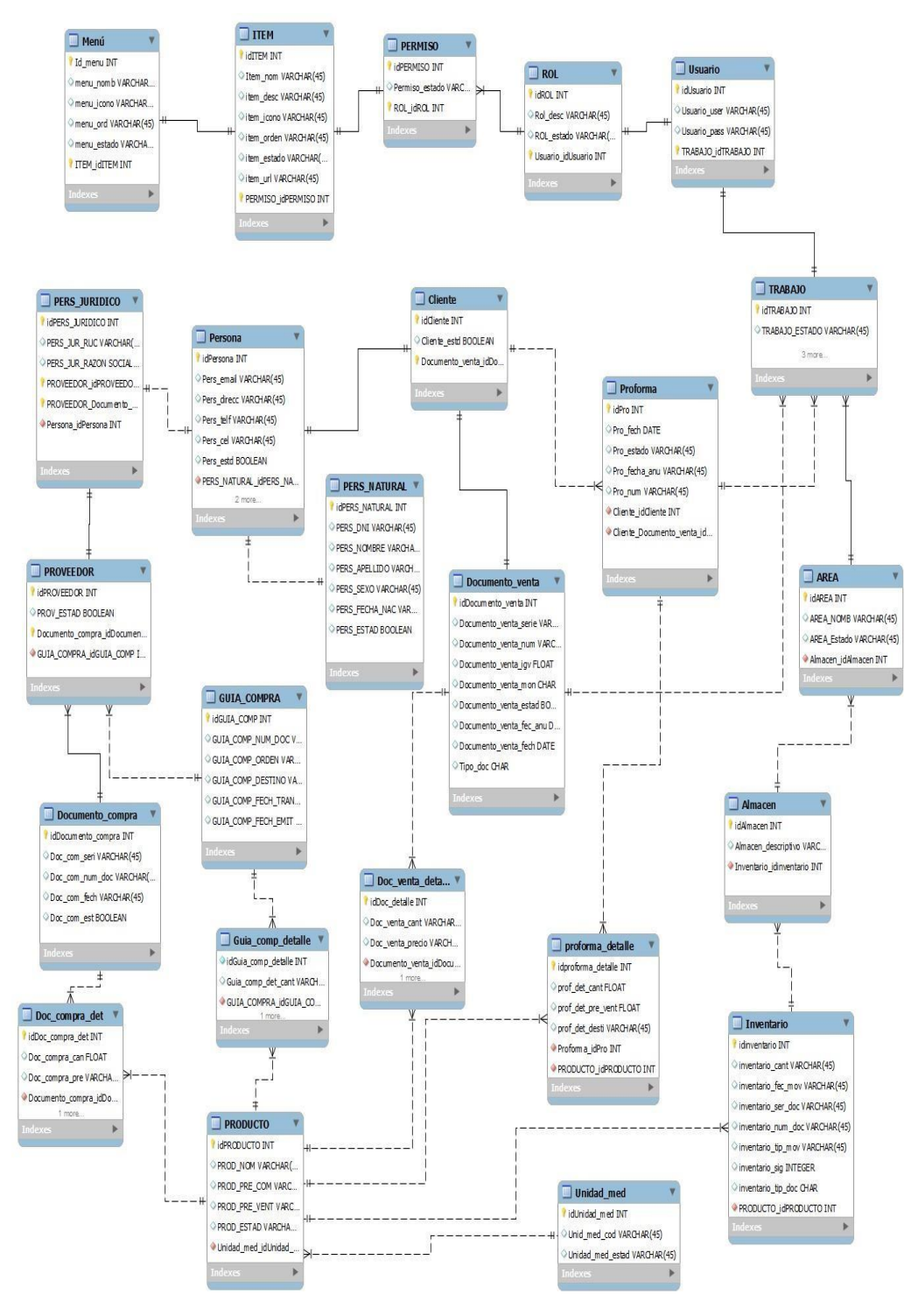

Gráfico Nro. 54: Diagrama de modelo de entidad-relación.

Fuente: Elaboración propia

#### **5.4.10. Diagrama De Secuencia.**

#### **5.4.10.1. Diagrama de secuencia registrar producto.**

El siguiente diagrama muestra las acciones que se realiza para el proceso de registrar un producto.

Gráfico Nro. 55: Diagrama de Secuencia Registrar Producto.

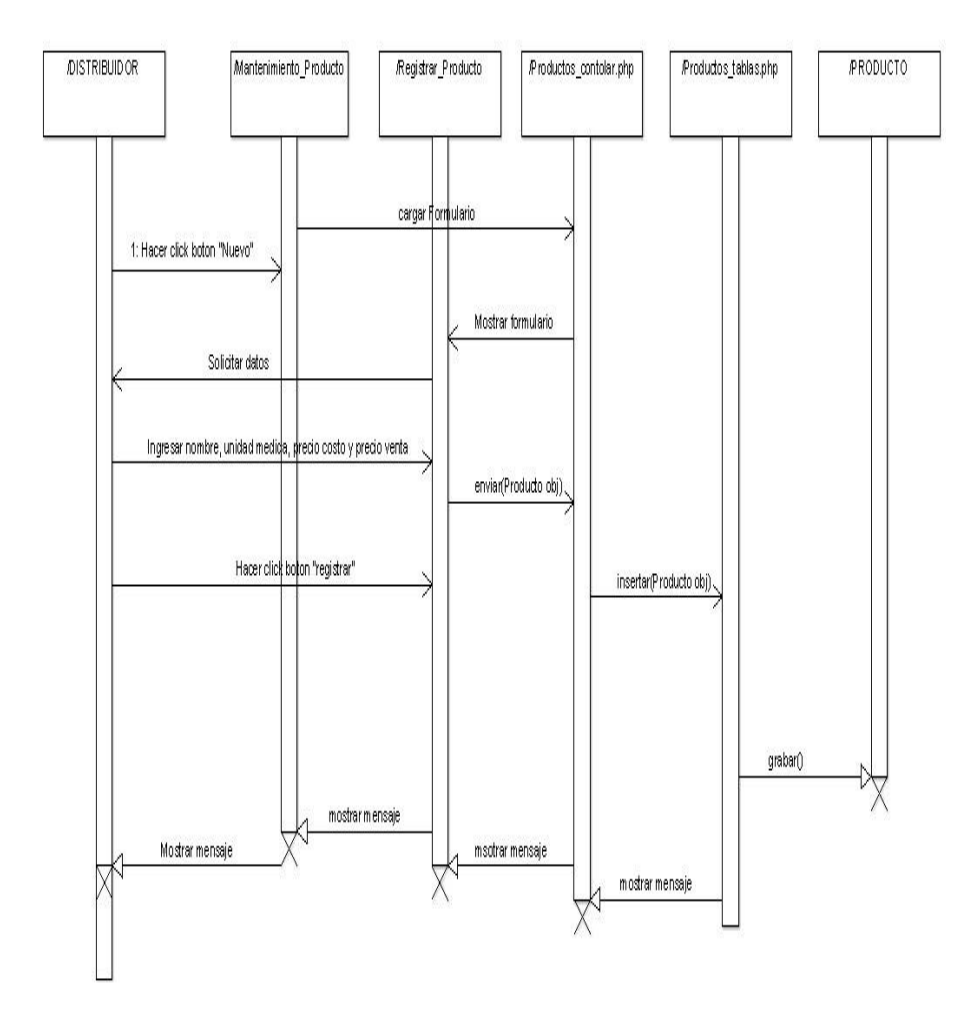

Fuente: Elaboración propia

## **5.4.10.2. Diagrama de secuencia registrar proveedor.**

El siguiente diagrama muestra las acciones que se realiza para el proceso de registrar un proveedor.

Gráfico Nro. 56: Diagrama de Secuencia Registrar Cliente.

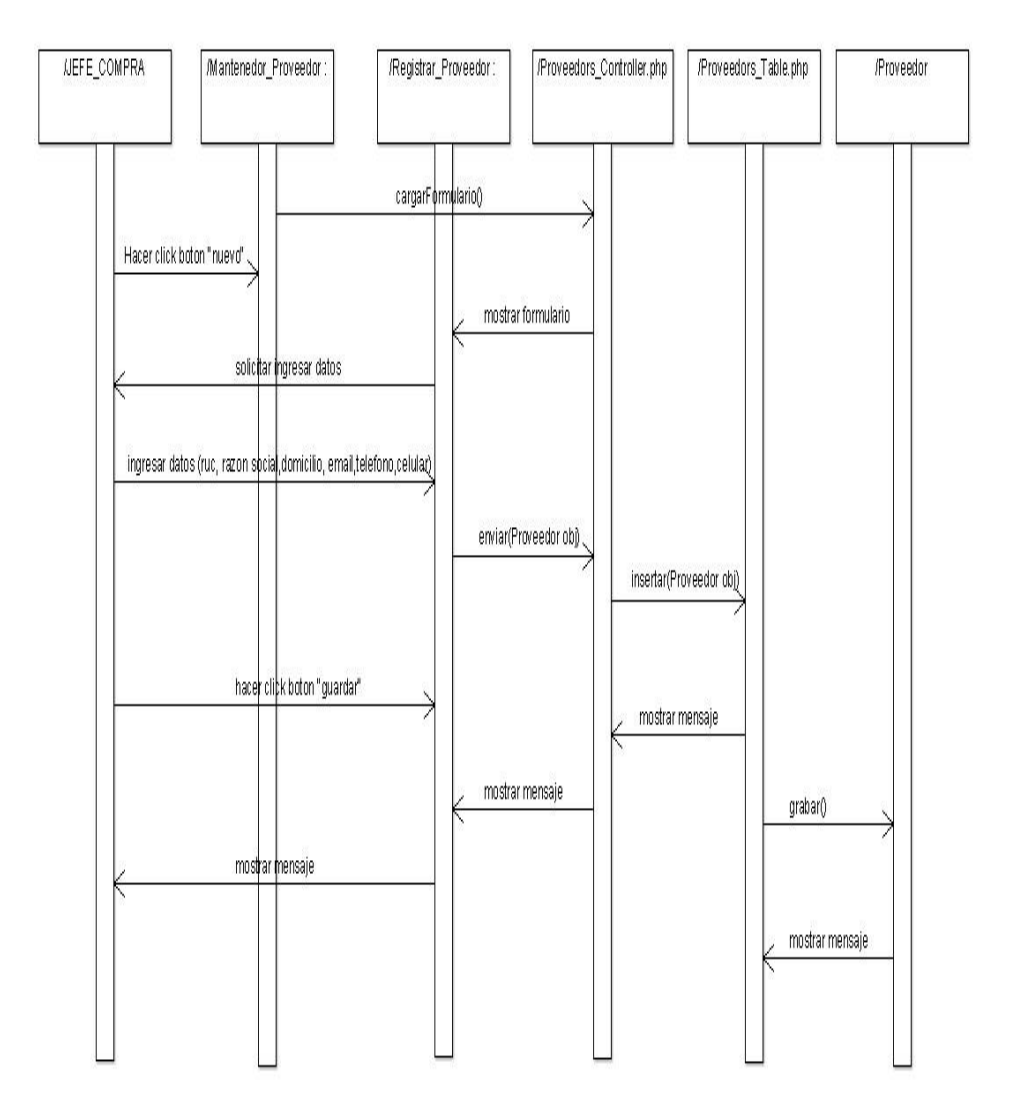

Fuente: Elaboración propia

## **5.4.10.3. Diagrama de Secuencia Registrar Venta**

.

El siguiente diagrama muestra las acciones que se realiza para el proceso de registrar una venta

Gráfico Nro. 57: Diagrama de Secuencia Registrar Venta.

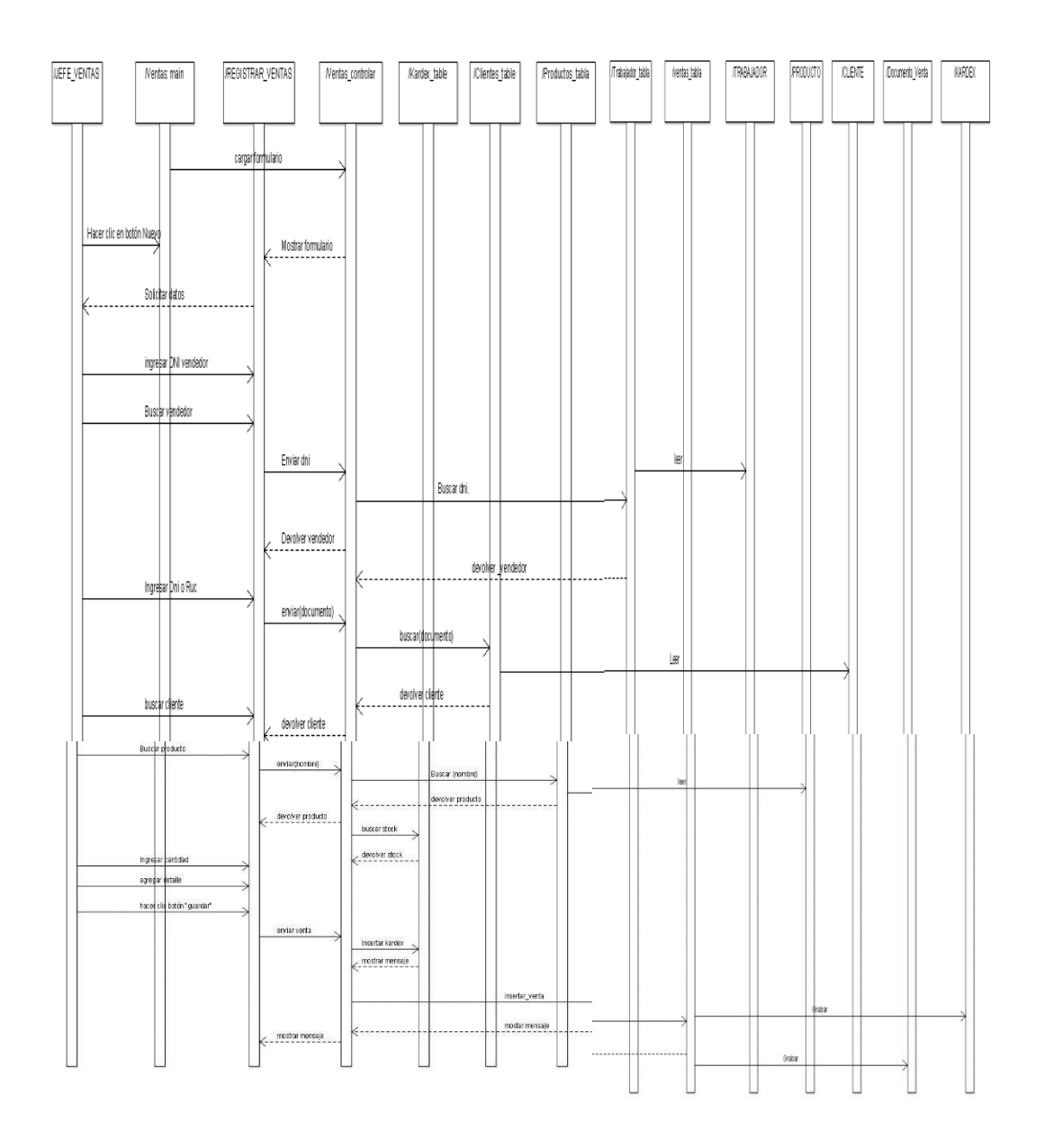

Fuente: Elaboración propia

#### **5.4.11. Diagrama De Estado**

#### **5.4.11.1. Diagrama de estado registrar cliente**

El siguiente diagrama muestra los estados que se realizan en el proceso de registrar cliente.

Gráfico Nro. 58: Diagrama de Estado Registrar Cliente.

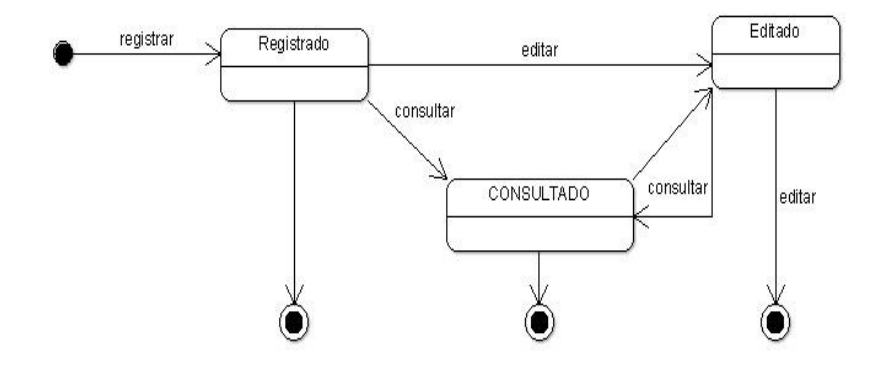

Fuente: Elaboración propia.

## **5.4.11.2. Diagrama de estado Registrar producto.**

El siguiente diagrama muestra los estados que se realizan en el proceso de registrar producto.

Gráfico Nro. 59: Diagrama de Estado Registrar Producto.

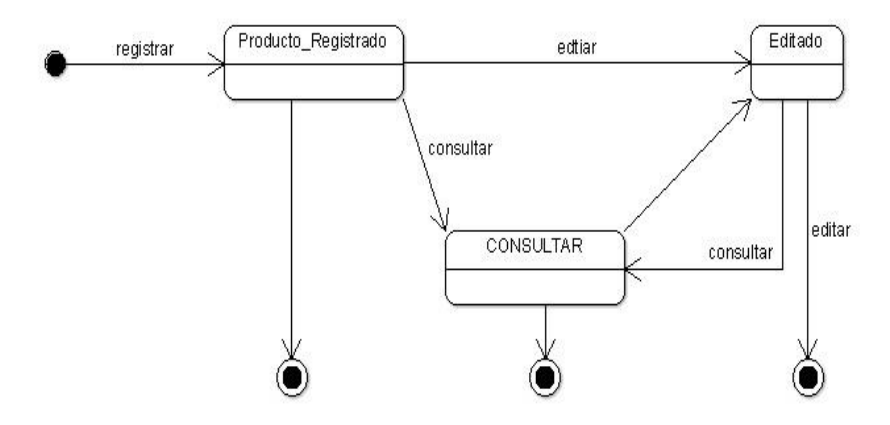

Fuente: Elaboración propia.

## **5.4.11.3. Diagrama de estado registrar proveedor.**

El siguiente diagrama muestra los estados que se realizan en el proceso de registrar proveedor.

Gráfico Nro. 60: Diagrama de Estado Registrar Proveedor.

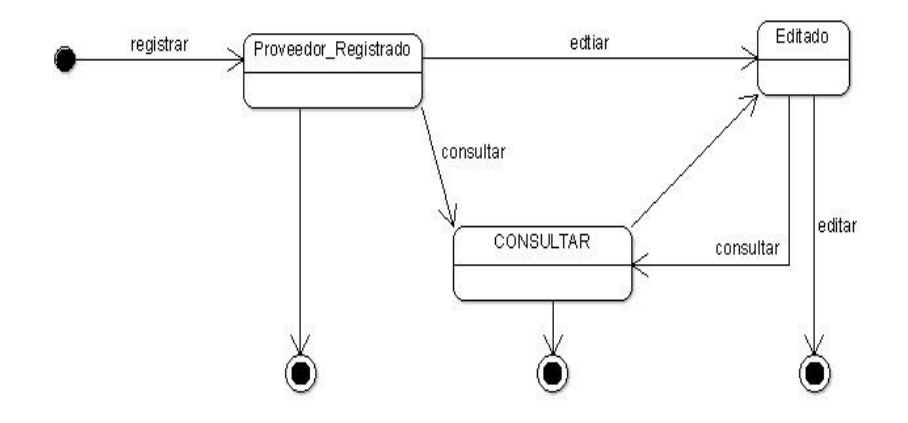

Fuente: Elaboración propia.

#### **5.4.11.4. Diagrama de estado registrar venta.**

El siguiente diagrama muestra los estados que se realizan en el proceso de registrar venta.

Gráfico Nro. 61: Diagrama de Estado Registrar Venta.

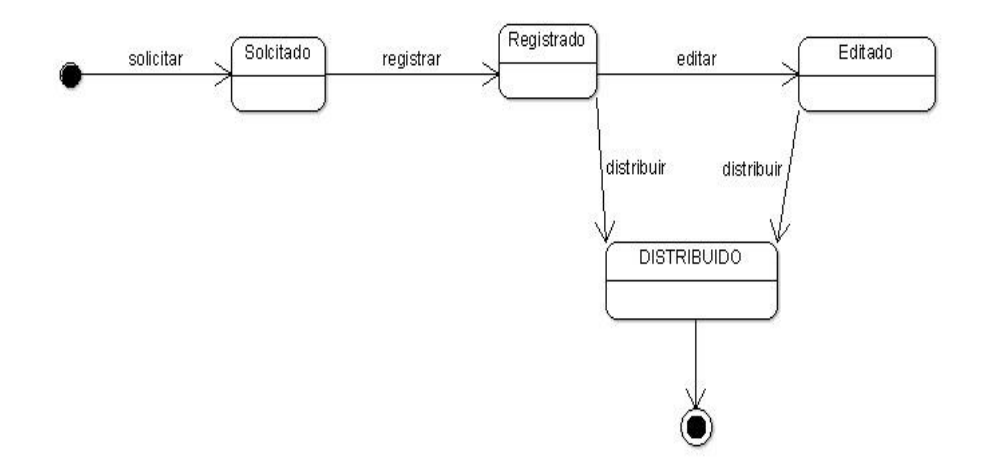

Fuente: Elaboración propia.

## **5.4.11.5. Diagrama de estado registrar compra**

El siguiente diagrama muestra los estados que se realizan en el proceso de registrar compra.

Gráfico Nro. 62: Diagrama de Estado Registrar Compra.

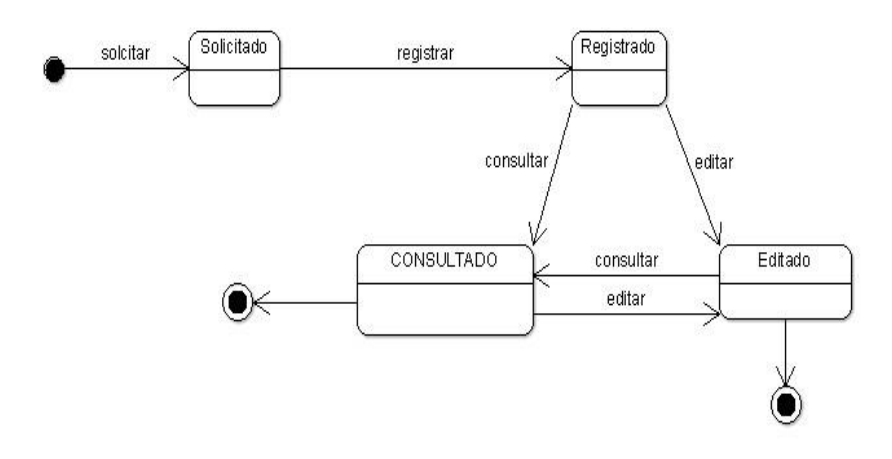

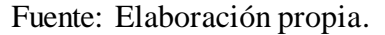

## **5.4.11.6. Diagrama de estado registrar proforma.**

El siguiente diagrama muestra los estados que se realizan en el proceso de registrar proforma.

Gráfico Nro. 63: Diagrama de Estado Registrar Proforma.

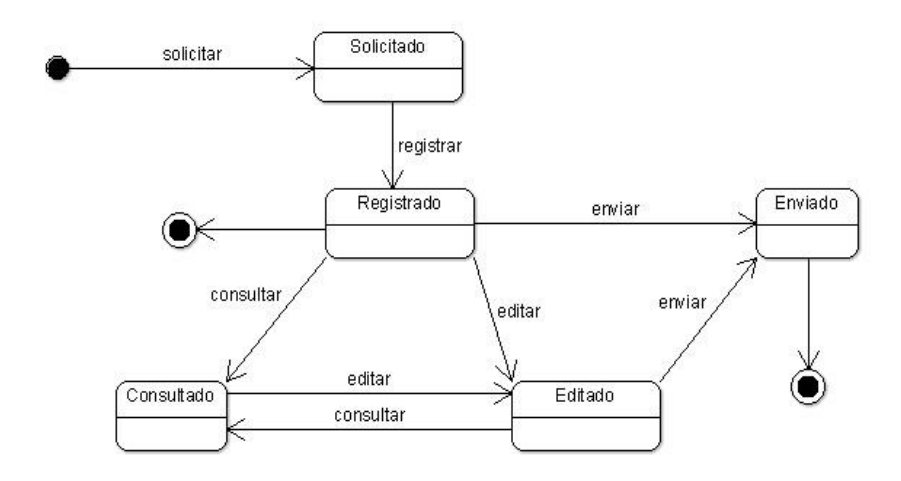

Fuente: Elaboración propia.

## **5.4.11.7. Diagrama De Componentes Simplificado Del Sistema Web De Gestión Comercial.**

El siguiente diagrama muestra los componentes del Sistema.

Gráfico Nro. 64: Diagrama De Componentes Simplificado Del Sistema Web de gestión comercial.

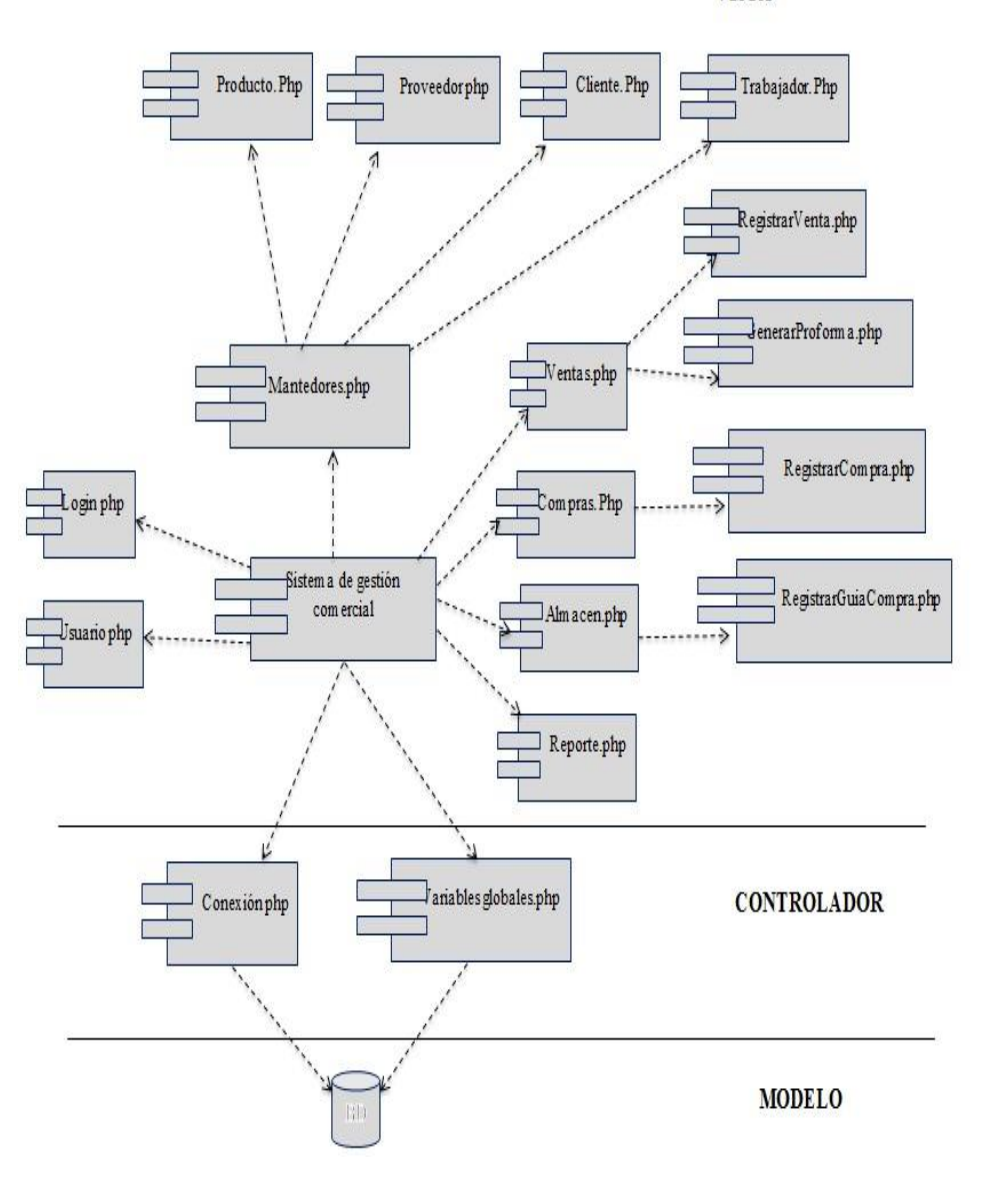

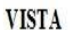

Fuente: Elaboración propia.

## **5.4.12. Diagrama De Despliegue.**

El siguiente diagrama muestra el hardware que usará el sistema.

Gráfico Nro. 65: Diagrama De Despliegue.

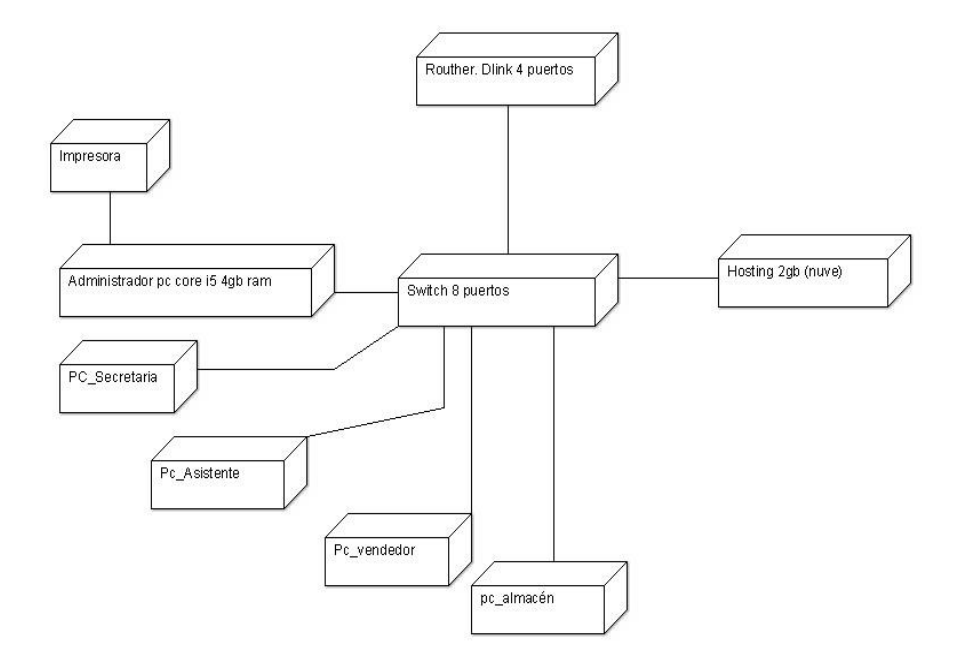

Fuente: Elaboración propia.

**5.5. Fase de transición.**

## **5.5.1. Diseño de interfaz de la página y formularios.**

## **Página principal**

Gráfico Nro. 66: Pagina web - visualización.

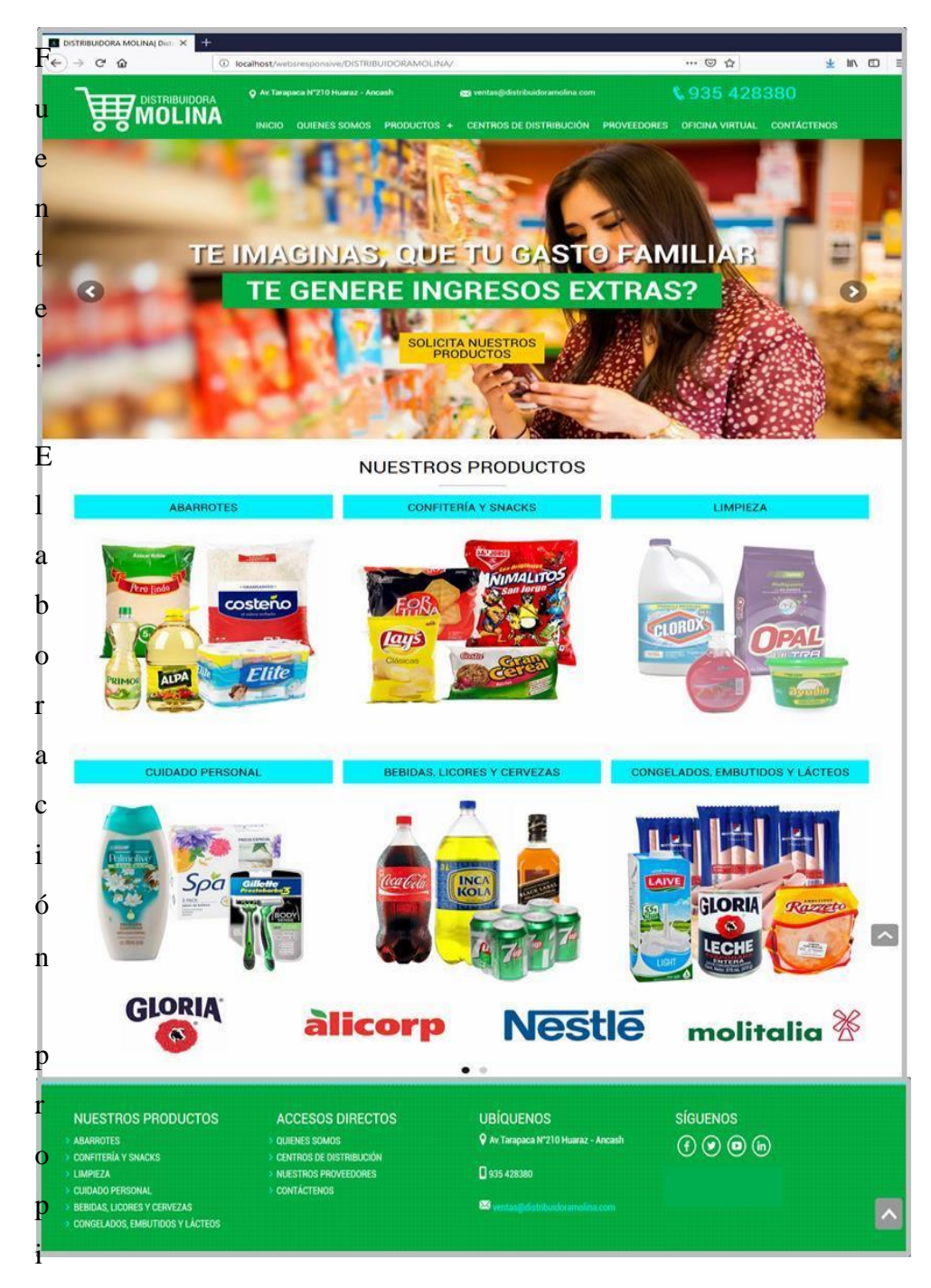

Fuente: Elaboración propia

## **Interfaz del Acceso.**

Gráfico Nro. 67: Pantalla de acceso al sistema.

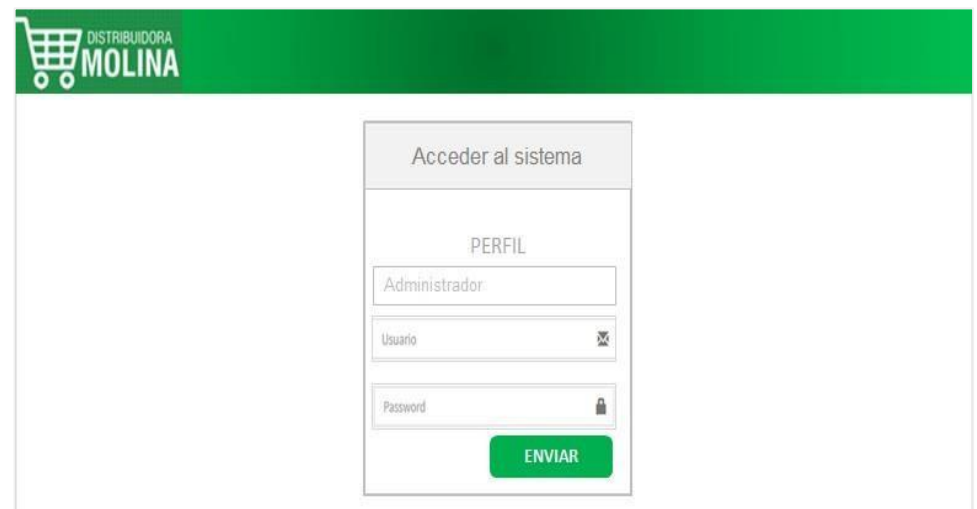

Fuente: Elaboración propia

## **Iniciar sesión.**

| PERFIL        |  |
|---------------|--|
| Administrador |  |
| Usuario       |  |
| Password      |  |

Fuente: Elaboración propia

## **Interfaz Usuario**

Gráfico Nro. 68: Pantalla de usuario.

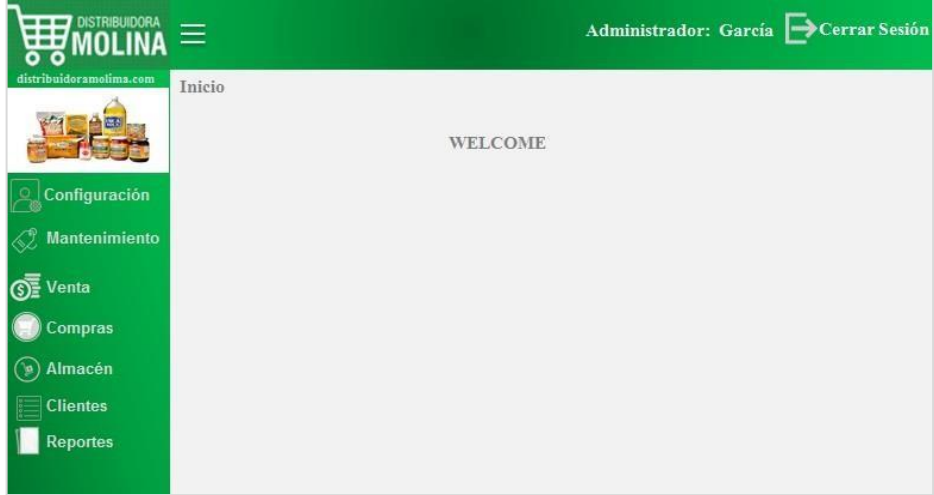

Fuente: Elaboración propia

## **Formulario de Usuario.**

Gráfico Nro. 69: Formulario de usuario o administrador.

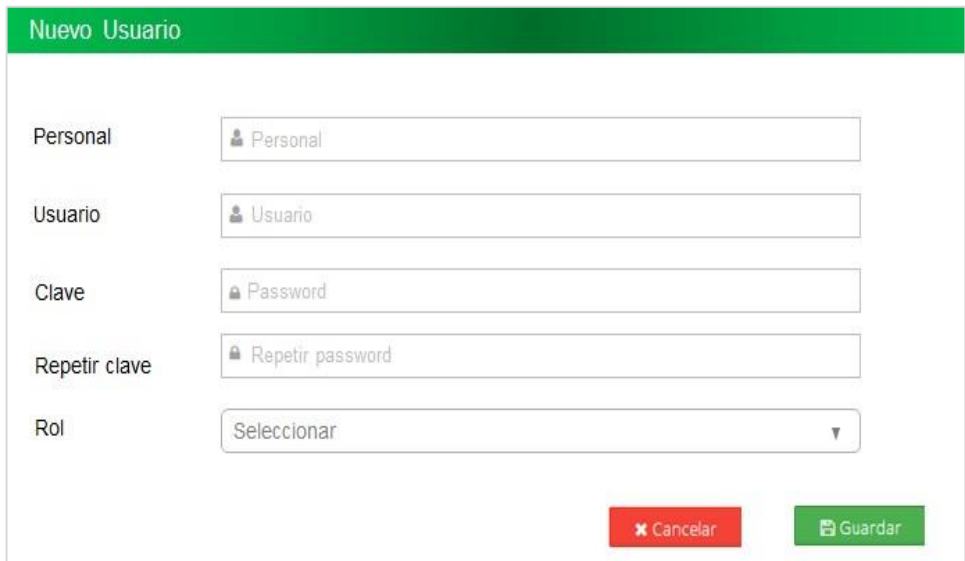

Fuente: Elaboración propia

## **Formulario de nuevo rol**

Gráfico Nro. 70: Formulario de Roles.

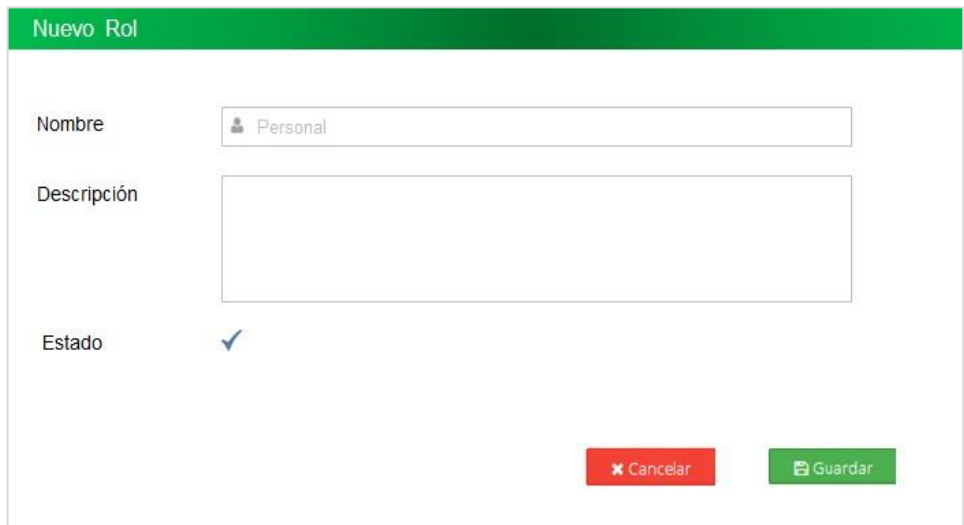

Fuente: Elaboración propia

## **Formulario de los personales**

Gráfico Nro. 71: Formulario de registro de nuevo personal.

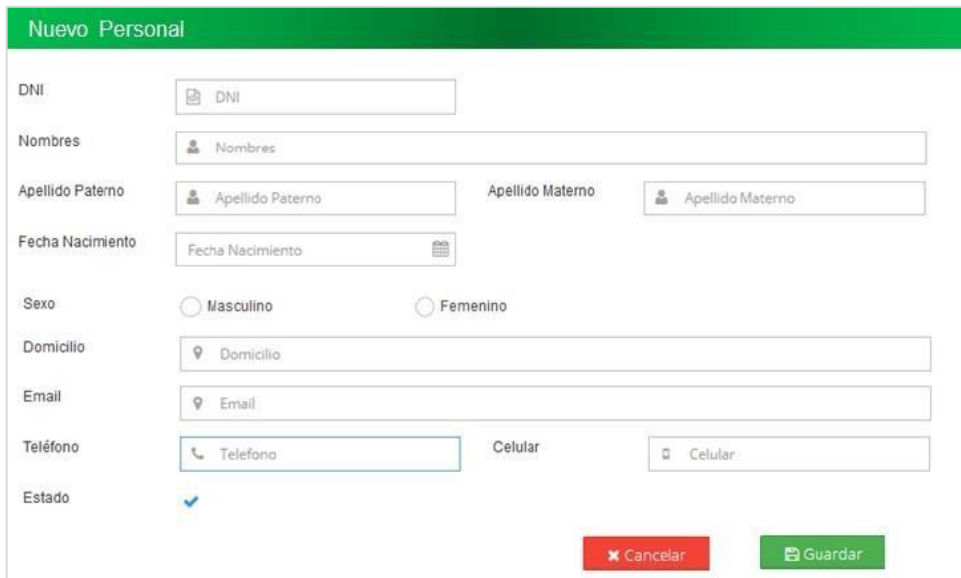

Fuente: Elaboración propia

## **Formulario de Nuevo proveedor.**

Gráfico Nro. 72: Formulario de registro de proveedor.

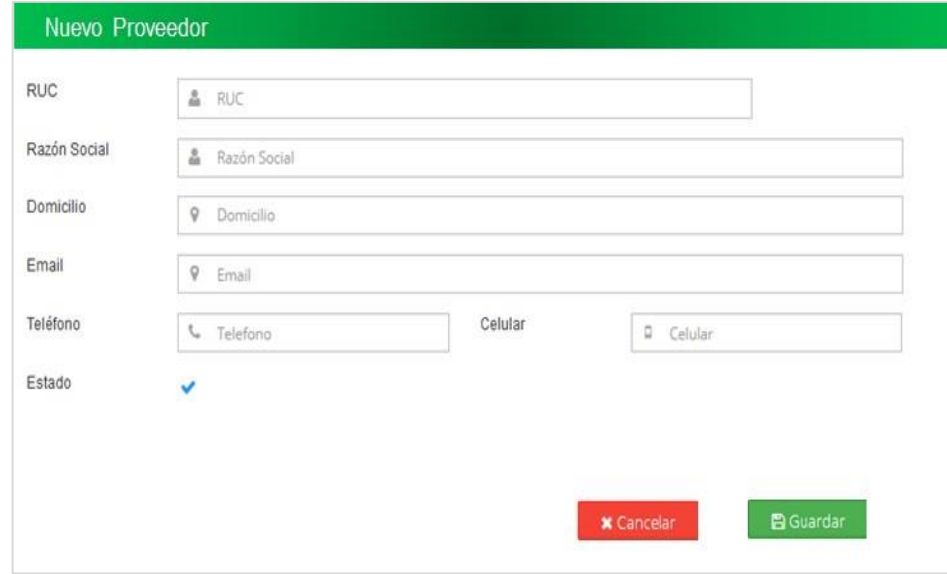

Fuente: Elaboración propia

## **Formulario de Nuevo producto**

Gráfico Nro. 73: Formulario de registro de producto.

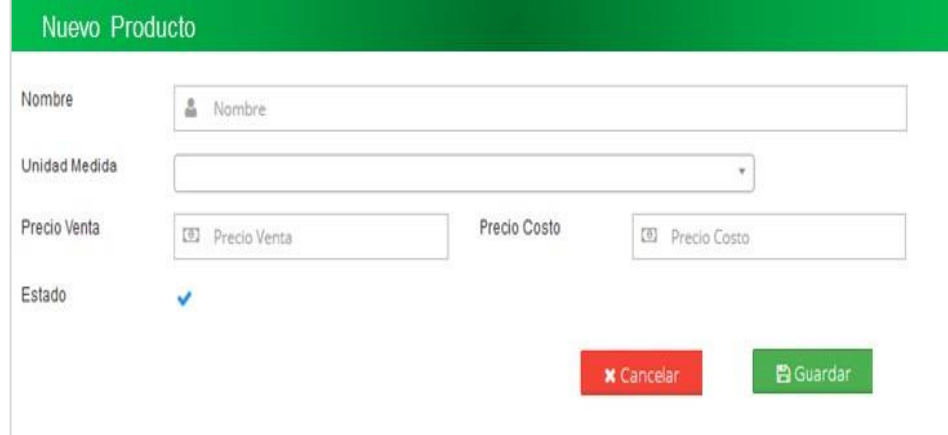

Fuente: Elaboración propia

## **Formulario de nuevo cliente**

Gráfico Nro. 74: Formulario de registro de cliente.

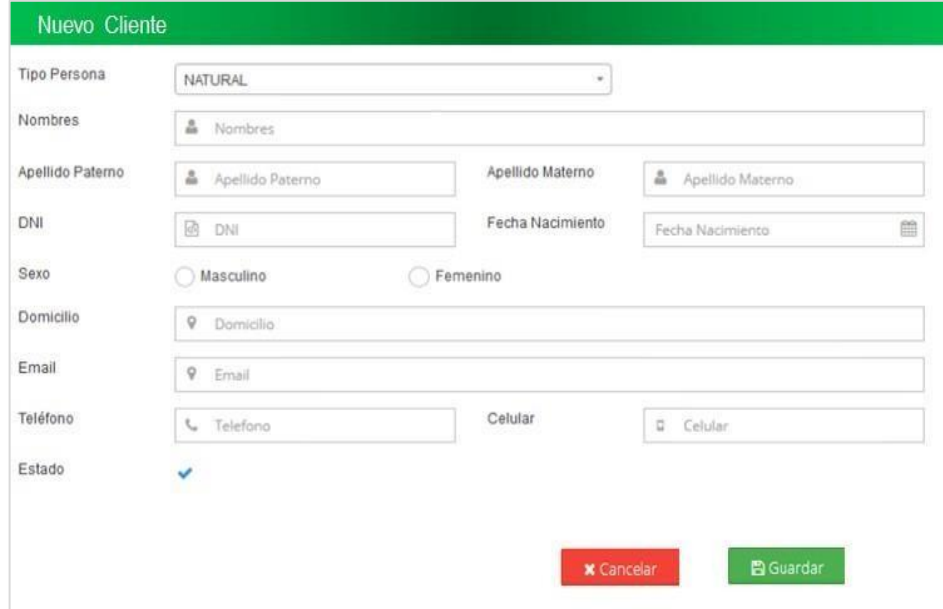

Fuente: Elaboración propia

## **Formulario de proforma**

Gráfico Nro. 75: Formulario de registro de proforma.

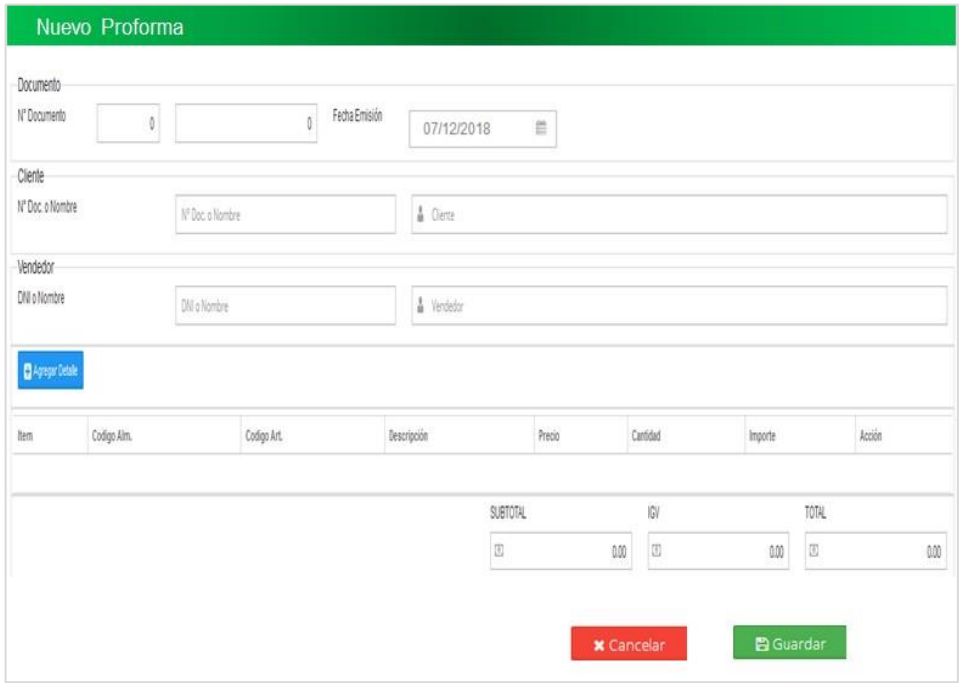

Fuente: Elaboración propia

## **Formulario de registro documento ventas.**

Gráfico Nro. 76: Formulario de registro de ventas.

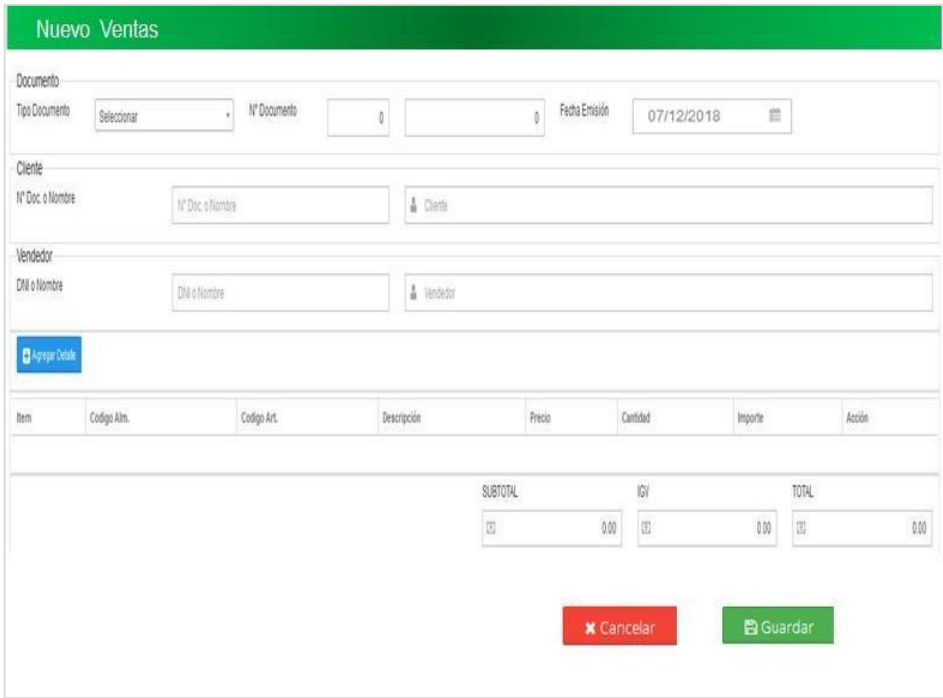

Fuente: Elaboración propia

## **Formulario de registro de compra**

Gráfico Nro. 77: Formulario de registro de compra.

| Razón Social o RUC            |      | Razón Social o RUC |               | A Proveedor |             |             |  |
|-------------------------------|------|--------------------|---------------|-------------|-------------|-------------|--|
|                               |      |                    |               |             |             |             |  |
| Datos Generales<br>N' Factura | srie | Nimero             | Fecha Emisión | 07/12/2018  | Moneda<br>昌 | Seleccionar |  |
| <b>O</b> Agregar Detaile      |      |                    |               |             |             |             |  |
|                               |      |                    |               |             |             |             |  |
|                               |      |                    |               |             |             |             |  |

Fuente: Elaboración propia

# **Formulario de registro de guía-compra**

Gráfico Nro. 78: Formulario de Guía de compra.

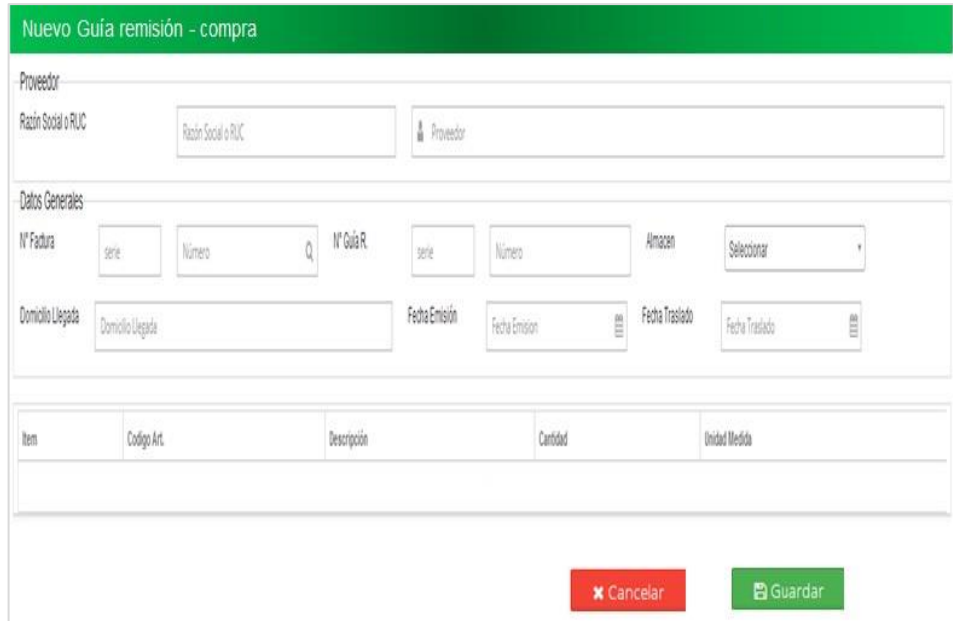

Fuente: Elaboración propia

# **5.5.2. Diagrama de Gantt-cronograma de desarrollo.**

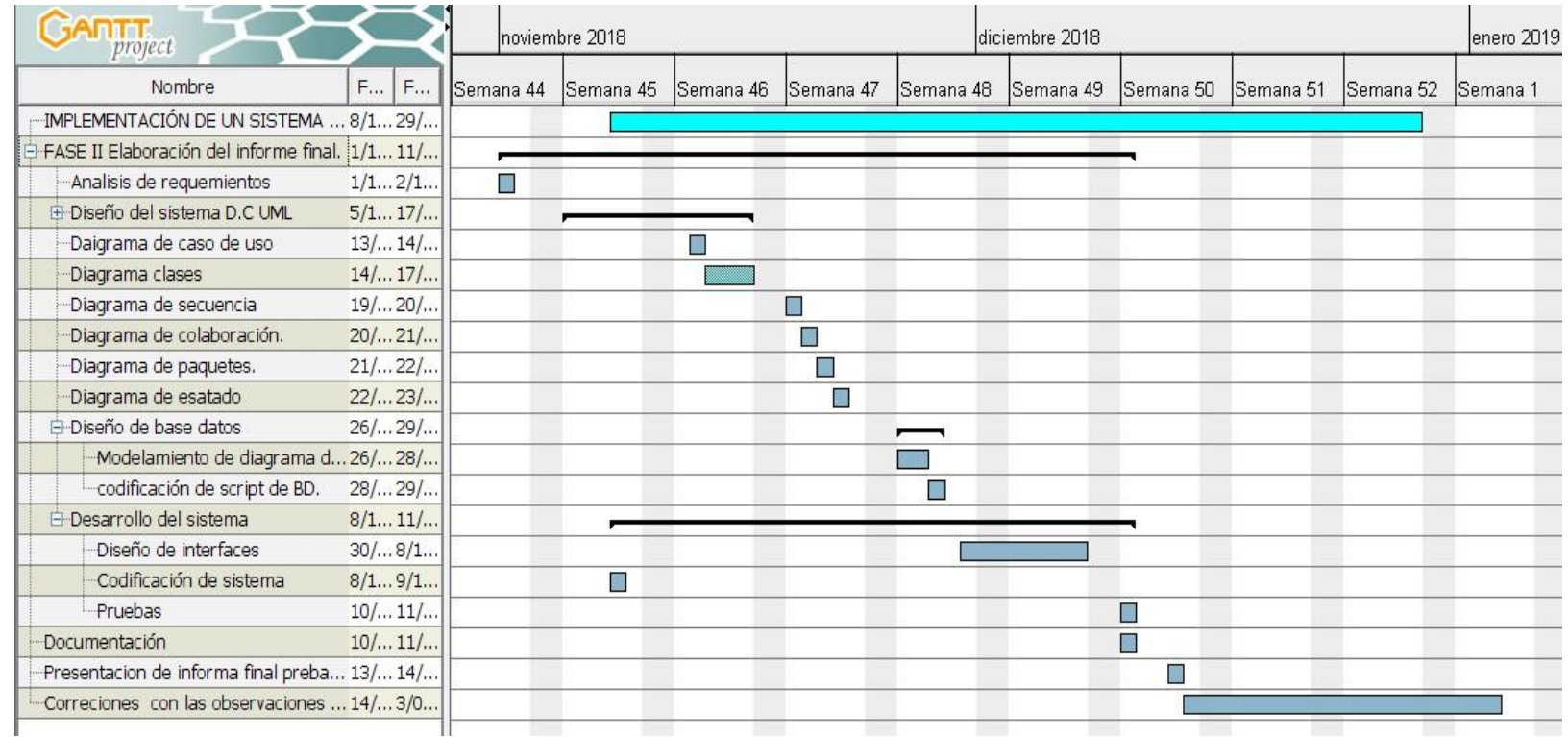

Fuente: Elaboración propia

# **5.5.3. Propuesta económica.**

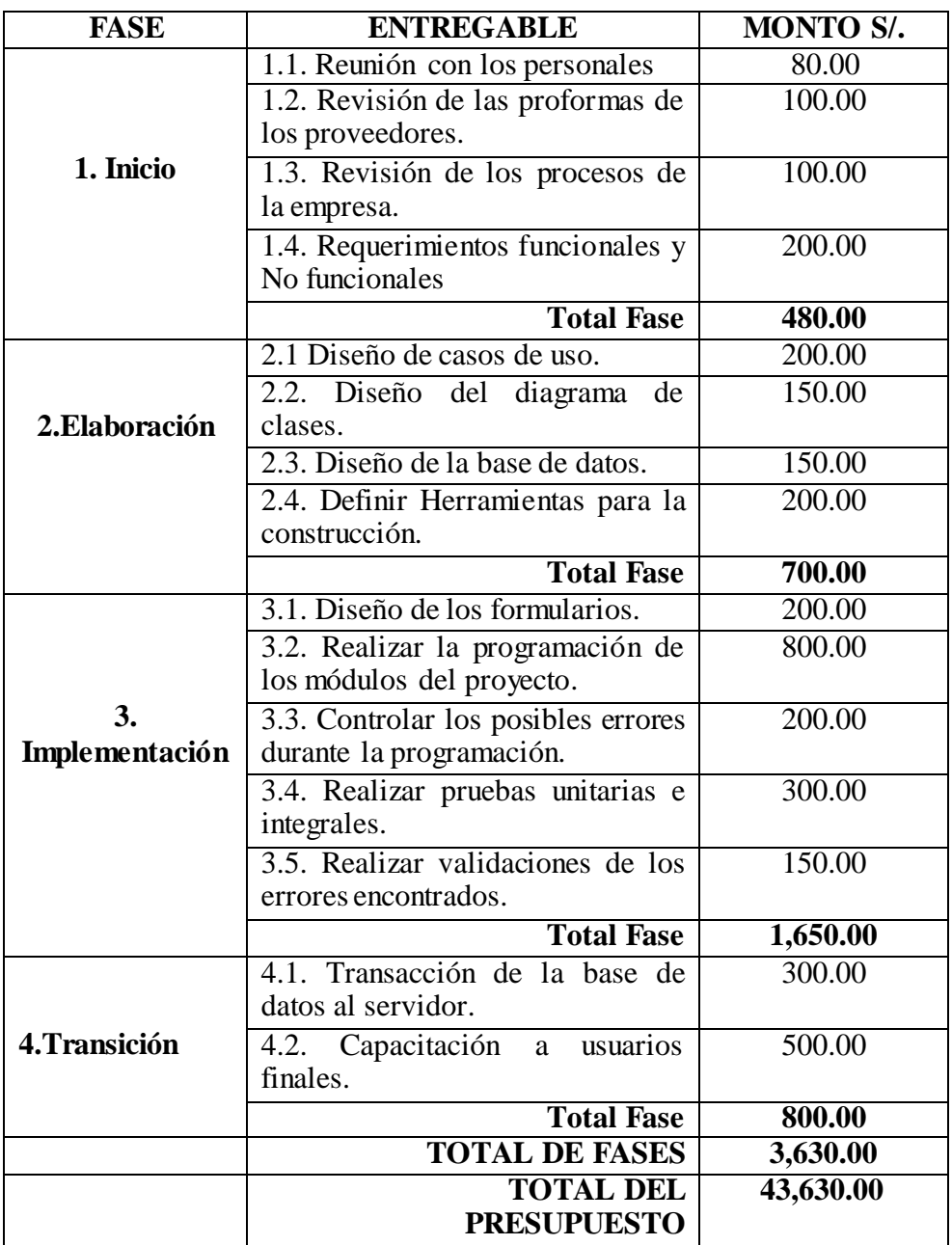

Fuente: Elaboración propia

#### **VI. CONCLUSIONES**

Según los resultados que se obtuvieron en esta investigación, se concluye que existe un alto nivel de insatisfacción por parte de los encuestados con respecto al proceso actual que se maneja y a su vez un alto nivel de aceptación de la necesidad de realizar una implementación de un sistema, esto a través de un sistema web de gestión comercial que trabaje de forma rápida, eficiente y optimice la mayoría de los procesos del área de ventas. La interpretación realizada coincide con la hipótesis general propuesta para la investigación donde se mencionó que el desarrollo de un sistema web, mejorará los procesos de gestión comercial de la empresa distribuidora Molina e Hijos S.R.L, en el año 2018. A partir de ello concluyo indicando que la hipótesis general queda debidamente aceptada.

- 1. Los procesos actuales que realiza la empresa distribuidora Molina e Hijos S.R.L, permitió identificar los requerimientos funcionales y no funcionales.
- 2. La herramienta ArgoUML permitió el desarrollo del modelamiento del sistema.
- 3. El lenguaje de programación PHP permitió el desarrollo del sistema web de gestión comercial.

## **VII. RECOMENDACIONES.**

- 1. Se sugiere que la empresa, Distribuidora Molina e Hijos S.R.L, amplíe los resultados de los procesos de gestión comercial, desarrollando los módulos para cobranza y seguimiento de facturación que pertenecen al área de ventas.
- 2. Se recomienda establecer talleres de capacitación al personal administrativo de la Empresa distribuidora Molina e Hijos – Huaraz, para el uso del sistema web reduciendo tiempo al momento de realizar cada proceso.
- 3. Se propone que la empresa, implemente procedimientos enfocadas principalmente en mejoras y mantenimiento del sistema web, que permita ingresar nuevos productos que la empresa a desee distribuir, realizando la documentación necesaria.
- 4. Se sugiere que el sistema web sea administrado únicamente por el personal capacitado, para que den un uso correcto al sistema web.

## **REFERENCIAS BIBLIOGRÁFICAS.**

- 1. Costa J. Software para pymes: 5 programas de gestión comercial. [Online].; 2018 [cited 2018 Octubre 10. Available from: [https://www.eaeprogramas.es/empresa](https://www.eaeprogramas.es/empresa-familiar/software-para-pymes-5-programas-de-gestion-comercial)[familiar/software-para-pymes-5-programas-de-gestion-comercial.](https://www.eaeprogramas.es/empresa-familiar/software-para-pymes-5-programas-de-gestion-comercial)
- 2. Morales C. Perú 21. Ventajas de utilizar un software de gestión en las Pymes. 2017 Setiembre: p. 1.
- 3. León J.DPCC. Mejora al Proceso de Gestión Comercial en la empresa Fomentcorp S.A. Tesis de grado. Guayaquil-Ecuador: Universidad de Guayaquil, Repositorio de investigacion de la Universidad Guayaquil; 2017.
- 4. Valenzuela AMS. La gestión comercial de la empresa Provetec y su incidencia en la rentabilidad en el año 2014-2015. Tesis de grado. Riobamba-Ecuador: Universidad Nacional de Chimborazo, Repositorio de investigación; 2016.
- 5. Assado R. Implementación de un sistema web de gestión comercial para mejorar el proceso de ventas de la empresa comercial Vasgar. Tesis de grado. Lima-Perú: Universidad de Ciencias y Humanidades, Respositorio Universidad de Ciencias y Humanidades; 2017.
- 6. Panduro F. Implementación de un sistema web móvil para la gestión comercial de la empresa Innotec Sac - Tarapoto, 2016. Tesis de grado. Tarapoto-Perú: Universidad Privada de César Vallejo, Repositorio UCV; 2016.
- 7. Orellana Maluff RA. Implementacion de sistemas de información de gestión comercial para mejorar los procesos de Comercialización del Grupo Autonort - 2013. Tesis. Trujillo-Perú: Universidad Privada Antenor Orrego, Investigación; 2013.
- 8. Magaly BCC, Vanessa RC. Implementación de un sistema de gestion comercial para mejorar el control de inventarios en la empresa el oberemo S.A.C. Tesis de grado. Nuevo Chimbote-Santa-Perú: Universidad Nacional de Santa; 2014.
- 9. S.A.C EM. Información de la empresa. 2018. Rubro de la empresa.
- 10. ecured. Mayorista. [Online].; 2018 [cited 2018 Agosto 28. Available from: [https://www.ecured.cu/Mayorista.](https://www.ecured.cu/Mayorista)
- 11. Maps G. google maps. [Online].; 2018 [cited 2018 diciembre 05. Available from:

[https://www.google.com/maps/search/huaraz-+av.+tarapac%C3%A1/@-](https://www.google.com/maps/search/huaraz-%2Bav.%2Btarapac%C3%A1/%40-9.5267861%2C-77.5332498%2C17z/data%3D!3m1!4b1) [9.5267861,-77.5332498,17z/data=!3m1!4b1.](https://www.google.com/maps/search/huaraz-%2Bav.%2Btarapac%C3%A1/%40-9.5267861%2C-77.5332498%2C17z/data%3D!3m1!4b1)

- 12. Ortí CB. Las tecnologías de la información y comunicación. Articulo de investigación. España: Universidad de Valencia, Unidad de Tecnología Educativa. ; 2015.
- 13. Bonilla FM. Tecnología de la información Y comunicación- YOPAL. [Online].; 2009 [cited 2018 Octubre 16. Available from: [https://sites.google.com/site/ticsyopal5/assignments.](https://sites.google.com/site/ticsyopal5/assignments)
- 14. Mario Grande RCC. Tecnologías de la información y la comunicación, evolución. Revista internacional de investigación e innovación educativa. 2016 Mayo; ISSN: 2386-4303.
- 15. Angulo R. Clickbalance. [Online].; 2018 [cited 2018 Octubre 24. Available from: [https://clickbalance.com/blog/contabilidad-y-administracion/4-beneficios](https://clickbalance.com/blog/contabilidad-y-administracion/4-beneficios-principales-de-las-tics-en-el-proceso-comercial/)[principales-de-las-tics-en-el-proceso-comercial/.](https://clickbalance.com/blog/contabilidad-y-administracion/4-beneficios-principales-de-las-tics-en-el-proceso-comercial/)
- 16. Cera R. rrhhMagazine.com. RHM grupo de comunicación. 2018.
- 17. Jiménez Zarco AI, Martínez Ruiz. Revista Iberoamericana de ciencia,Tecnología,sociedad Innovación. 2006 Setiembre;(7).
- 18. Ecured. Windows 8.1. [Online].; 2016 [cited 2018 Octubre 16. Available from: [https://www.ecured.cu/Windows\\_8.1.](https://www.ecured.cu/Windows_8.1)
- 19. Sánchez A.LOCG. Introducción al procesador de textos Word. México: Universidad Autónoma del Estado de Hidalgo, Dirección de Superación Académica.; 2015.
- 20. Thompson I. Definición de Empresa. [Online].; 2018 [cited 2018 Octubre 19. Available from: [https://www.promonegocios.net/mercadotecnia/empresa](https://www.promonegocios.net/mercadotecnia/empresa-definicion-concepto.html)[definicion-concepto.html.](https://www.promonegocios.net/mercadotecnia/empresa-definicion-concepto.html)
- 21. Emprendedores. Emprendices. [Online].; 2012 [cited 2018 Octubre 19. Available from: [https://www.emprendices.co/que-es-un-distribuidor/.](https://www.emprendices.co/que-es-un-distribuidor/)
- 22. M. R. Web y empresas. [Online].; 2017 [cited 2018 Noviembre 24. Available from: [https://www.webyempresas.com/que-es-una-empresa-comercial/.](https://www.webyempresas.com/que-es-una-empresa-comercial/)
- 23. D. C. Definiciones y diferencias de MYPES Y PYMES. [Online].; 2015 [cited

2018 Noviembre 23. Available from: [https://prezi.com/cffr7jyeiw\\_n/definiciones](https://prezi.com/cffr7jyeiw_n/definiciones-y-diferencias-de-mypes-y-pymes/)[y-diferencias-de-mypes-y-pymes/.](https://prezi.com/cffr7jyeiw_n/definiciones-y-diferencias-de-mypes-y-pymes/)

- 24. Eumed. Sistemas. [Online].; 2013 [cited 2018 Octubre 18. Available from: [http://www.eumed.net/libros-gratis/2013/1239/concepto-sistemas.html.](http://www.eumed.net/libros-gratis/2013/1239/concepto-sistemas.html)
- 25. Keilyn Rodríguez Perojo RRL. El web como sistema de información. [Online].; 2006 [cited 2018 Octubre 16. Available from: [http://bvs.sld.cu/revistas/aci/vol14\\_1\\_06/aci08106.htm.](http://bvs.sld.cu/revistas/aci/vol14_1_06/aci08106.htm)
- 26. GestioPolis.com E. Marketing. [Online].; 2001 [cited 2018 Octubre 16. Available from: [https://www.gestiopolis.com/que-es-gestion-comercial/.](https://www.gestiopolis.com/que-es-gestion-comercial/)
- 27. Overalia. Web comercial. [Online].; 2018 [cited 2018 Octubre 19. Available from: [https://www.overalia.com/desarrollo-web/webs-comerciales.](https://www.overalia.com/desarrollo-web/webs-comerciales)
- 28. D P. Maestro del web. [Online].; 2007 [cited 2018 Oxtubre 18. Available from: [http://www.maestrosdelweb.com/que-son-las-bases-dedatos/..](http://www.maestrosdelweb.com/que-son-las-bases-dedatos/)
- 29. I. M. Informatica blogspot. [Online].; 2007 [cited 2018 Octubre 18. Available from: [http://indira-informatica.blogspot.com/2007/09/ques-mysql.html..](http://indira-informatica.blogspot.com/2007/09/ques-mysql.html)
- 30. Pérez A. Desarrollo de herramientas web. [Online].; 2007 [cited 2018 Octubre 25. Available from: [http://repositorio.upct.es/bitstream/handle/10317/179/pfc2475.pdf.](http://repositorio.upct.es/bitstream/handle/10317/179/pfc2475.pdf)
- 31. E B, L. M. Sistemas de bases de datos orientadas a objetos.. In Santos Dd, editor. Sistema Gestor de Base de Datos.; 1995.
- 32. Iruela J. Revista Digital. [Online].; 2016 [cited 2018 Octubre Enero. Available from: [https://revistadigital.inesem.es/informatica-y-tics/los-gestores-de-bases-de](https://revistadigital.inesem.es/informatica-y-tics/los-gestores-de-bases-de-datos-mas-usados/)[datos-mas-usados/.](https://revistadigital.inesem.es/informatica-y-tics/los-gestores-de-bases-de-datos-mas-usados/)
- 33. M F. marketing y web. [Online].; 2018 [cited 2018 Octubre 26. Available from: [https://www.marketingandweb.es/marketing/lenguajes-de-programacion-mas](https://www.marketingandweb.es/marketing/lenguajes-de-programacion-mas-usados/)[usados/.](https://www.marketingandweb.es/marketing/lenguajes-de-programacion-mas-usados/)
- 34. Myriam MM. Blogspot. [Online].; 2012 [cited 2018 Octubre 17. Available from: [http://myri2a5m.blogspot.com/2012/11/la-sigla-php-identificaun-lenguaje](http://myri2a5m.blogspot.com/2012/11/la-sigla-php-identificaun-lenguaje-de.html)[de.html..](http://myri2a5m.blogspot.com/2012/11/la-sigla-php-identificaun-lenguaje-de.html)
- 35. Gonzalez J. Brackets un Editor de Texto Open Source Enfocado en el Diseño Web. [Online].; 2017 [cited 2018 Agosto 28. Available from:

[https://medium.com/@josegonzalez\\_74759/brackets-un-editor-de-texto-open](https://medium.com/%40josegonzalez_74759/brackets-un-editor-de-texto-open-source-enfocado-en-el-dise%C3%B1o-web-c17f0856ef5)[source-enfocado-en-el-dise%C3%B1o-web-c17f0856ef5.](https://medium.com/%40josegonzalez_74759/brackets-un-editor-de-texto-open-source-enfocado-en-el-dise%C3%B1o-web-c17f0856ef5)

- 36. jaradigital. Desarrollo de una extensión para el editor Brackets. [Online].; 2015 [cited 2018 Agosto 28. Available from: [http://jaradigital.es/wp](http://jaradigital.es/wp-content/uploads/2015/12/desarrollo_extension_brackets-JARADIGITAL.pdf)[content/uploads/2015/12/desarrollo\\_extension\\_brackets-JARADIGITAL.pdf.](http://jaradigital.es/wp-content/uploads/2015/12/desarrollo_extension_brackets-JARADIGITAL.pdf)
- 37. Ecured. Erwin data modeler. [Online].; 2018 [cited 2018 Octubre 27. Available from: [https://www.ecured.cu/ERwin.](https://www.ecured.cu/ERwin)
- 38. F. M. genbeta. [Online].; 2012 [cited 2018 Octubre 26. Available from: [https://www.genbeta.com/herramientas/sublime-text-un-sofisticado-editor-de](https://www.genbeta.com/herramientas/sublime-text-un-sofisticado-editor-de-codigo-multiplataforma)[codigo-multiplataforma.](https://www.genbeta.com/herramientas/sublime-text-un-sofisticado-editor-de-codigo-multiplataforma)
- 39. R. V. El editor de texto Atom se convertirá en un completo IDE de programación. [Online].; 2017 [cited 2018 Octubre 26. Available from: [https://www.redeszone.net/2017/09/26/atom-ide-programacion/.](https://www.redeszone.net/2017/09/26/atom-ide-programacion/)
- 40. F L. Microsoft Launches visual studio code. [Online].; 2015 [cited 2018 Octubre 27. Available from: [https://techcrunch.com/2015/04/29/microsoft-shocks-the](https://techcrunch.com/2015/04/29/microsoft-shocks-the-world-with-visual-studio-code-a-free-code-editor-for-os-x-linux-and-windows/)[world-with-visual-studio-code-a-free-code-editor-for-os-x-linux-and-windows/.](https://techcrunch.com/2015/04/29/microsoft-shocks-the-world-with-visual-studio-code-a-free-code-editor-for-os-x-linux-and-windows/)
- 41. W. J. Aplicación de la metodología RUP. proyecto de investigación. Quito: Pontificia Universidad Católica, Repositorio.puce.edu.ec; 2016.
- 42. Skallr. AZOTHBLOG. [Online].; 2015 [cited 2018 Noviembre 14. Available from: [https://azothblog.wordpress.com/2015/12/13/metodologia-de-rup-resumen/.](https://azothblog.wordpress.com/2015/12/13/metodologia-de-rup-resumen/)
- 43. Docirs GJ. UML. [Online].; 2008 [cited 2018 Octubre 17. Available from: [http://www.docirs.com/uml.htm..](http://www.docirs.com/uml.htm)
- 44. J. G. El Lenguaje de Modelado Unificado. [Online].; 2008 [cited 2018 Octubre 27. Available from: [https://www.docirs.cl/uml.htm#clases.](https://www.docirs.cl/uml.htm#clases)
- 45. K. C. UML: Casos de Uso. [Online].; 2015 [cited 2018 Octubre 27. Available from: [https://ingsotfwarekarlacevallos.wordpress.com/2015/06/04/uml-casos-de](https://ingsotfwarekarlacevallos.wordpress.com/2015/06/04/uml-casos-de-uso/)[uso/.](https://ingsotfwarekarlacevallos.wordpress.com/2015/06/04/uml-casos-de-uso/)
- 46. L.H. Monografías. [Online].; 2010 [cited 2018 Octubre 18. Available from: [http://www.monografias.com/trabajos6/resof/resof2.shtml..](http://www.monografias.com/trabajos6/resof/resof2.shtml)
- 47. J. A. ArgoUml. [Online].; 2012 [cited 2018 Octubre 27. Available from:

[https://sistemastic.wordpress.com/tag/argouml/.](https://sistemastic.wordpress.com/tag/argouml/)

- 48. V. H. Rational Rose. [Online].; 2007 [cited 2018 Octubre 27. Available from: [https://es.slideshare.net/vivi\\_jocadi/rational-rose.](https://es.slideshare.net/vivi_jocadi/rational-rose)
- 49. B. V. Argo Uml. [Online].; 2013 [cited 2018 Octubre 27. Available from: [https://es.scribd.com/doc/191242993/ARGOUML.](https://es.scribd.com/doc/191242993/ARGOUML)
- 50. D. R. Los servidores web y por qué son necesarios. [Online].; 2010 [cited 2018 Octubre 27. Available from: [https://duplika.com/blog/que-son-los-servidores-web](https://duplika.com/blog/que-son-los-servidores-web-y-por-que-son-necesarios/)[y-por-que-son-necesarios/.](https://duplika.com/blog/que-son-los-servidores-web-y-por-que-son-necesarios/)
- 51. Kinsta. Apache server. [Online].; 2018 [cited 2018 Octubre 27. Available from: [https://kinsta.com/es/base-de-conocimiento/que-es-apache/.](https://kinsta.com/es/base-de-conocimiento/que-es-apache/)
- 52. L. F. EJEMPLOS DE SERVIDORES WEB MAS UTILIZADOS. [Online].; 2017 [cited 2018 Octubre 27. Available from: [https://luisforgiariniblog.com/ejemplos](https://luisforgiariniblog.com/ejemplos-servidores-web-mas-utilizados/)[servidores-web-mas-utilizados/.](https://luisforgiariniblog.com/ejemplos-servidores-web-mas-utilizados/)
- 53. Tamayo M. Metodologia de la Investigacion. Cuarta ed. S.A L, editor. Mexico: Grupo Noriega; 2003.
- 54. M G. Introducción a la metodología de la investigación científica. Primera ed. Córdova: Brujas; 2006.
- 55. Hurtado I TJ. Paradigmas Y Metodos de Investigacion en Tiempos de Cambios Caracas: El Nacional; 2007.
- 56. FG OU. Diccionario de metodolog¡a de la investigación cientifica Mexico: Limusa; 2004.
- 57. Hernández R, Fernández C, Baptista L. MdP. Metodologia de la Investigacion. Quinta ed. Chacón JM, editor. Mexico D.C.: McGraw-Hill; 2010.
- 58. Herrera J. Investigacion Cuantitativa España: wordpress;2008.
- 59. Martínez J. Introducción a la metodología de la investigación Madrid: eumed.net; 1999.

# **ANEXOS**

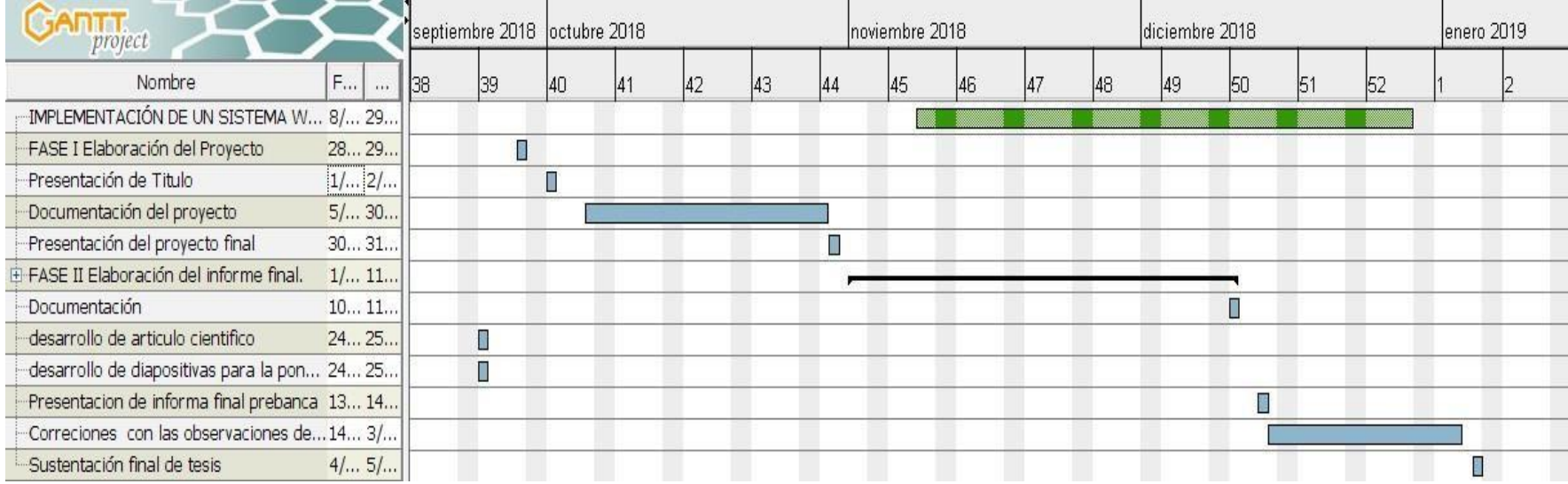

## **ANEXO NRO. 1: CRONOGRAMA DE ACTIVIDADES**

Fuente: Elaboración Propia.
## **ANEXO NRO. 2: PRESUPUESTO**

# **TITULO:** IMPLEMENTACIÓN DE UN SISTEMA WEB DE GESTIÓN COMERCIAL PARA LA EMPRESA DISTRIBUIDORA MOLINA E HIJOS S.R.L – HUARAZ; 2018.

## **TESISTA:** YESSICA ROCIÓ GARCÍA VILLA. **INVERSIÓN:** S/. 1759.00

### **FINANCIAMIENTO:** Recursos propios

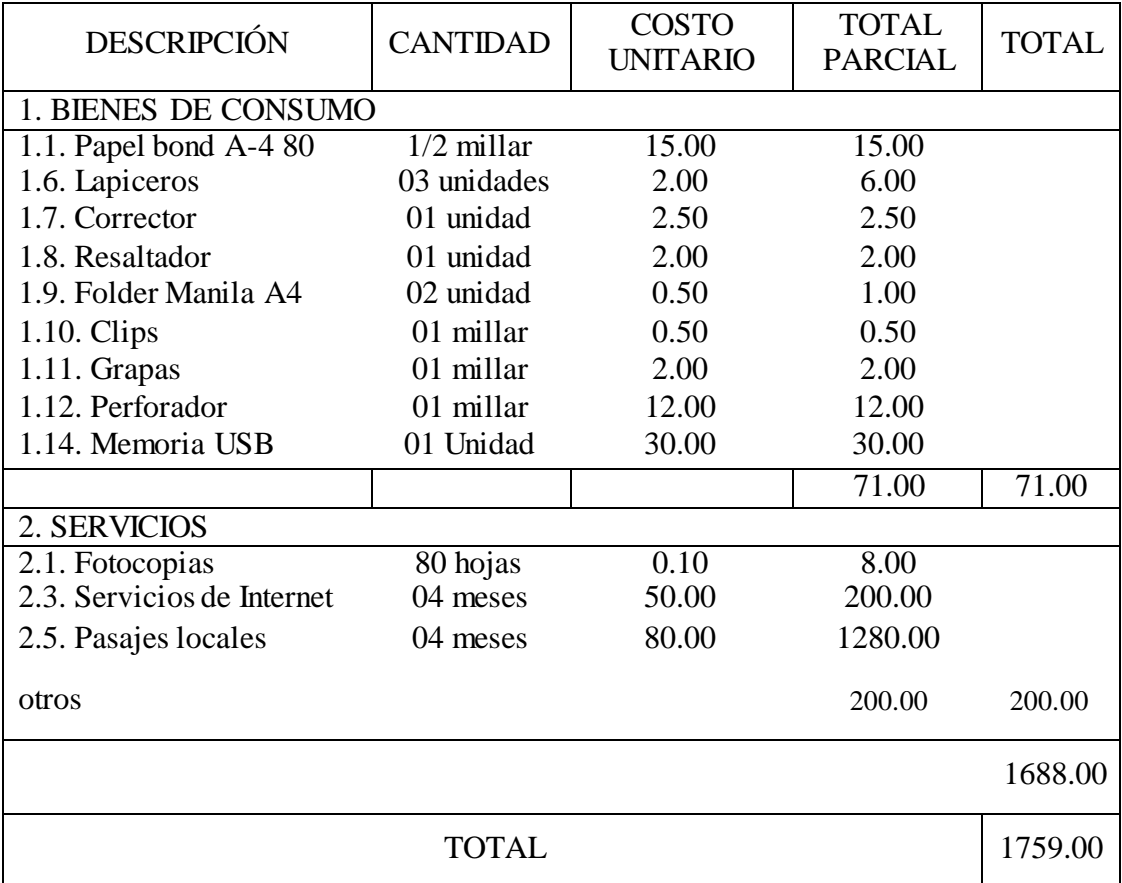

Fuente: Elaboración Propia.

#### **ANEXO NRO. 3: CUESTIONARIO**

# **TITULO:** IMPLEMENTACIÓN DE UN SISTEMA WEB DE GESTIÓN COMERCIAL PARA LA EMPRESA DISTRIBUIDORA MOLINA E HIJOS S.R.L – HUARAZ; 2018.

### **TESISTA:** YESSICA ROCIÓ GARCÍA VILLA

#### **PRESENTACIÓN:**

El presente instrumento forma parte del actual trabajo de investigación; por lo que se solicita su participación, respondiendo a cada pregunta de manera objetiva y veraz. La información a proporcionar es de carácter confidencial y reservado; y los resultados de la misma serán utilizados solo para efectos académicos y de investigación científica.

#### **INSTRUCCIONES:**

A continuación, se le presenta una lista de preguntas, agrupadas por dimensión, que se solicita se responda, marcando una sola alternativa con un aspa ("X") en el recuadro correspondiente (SI o NO) según considere su alternativa.

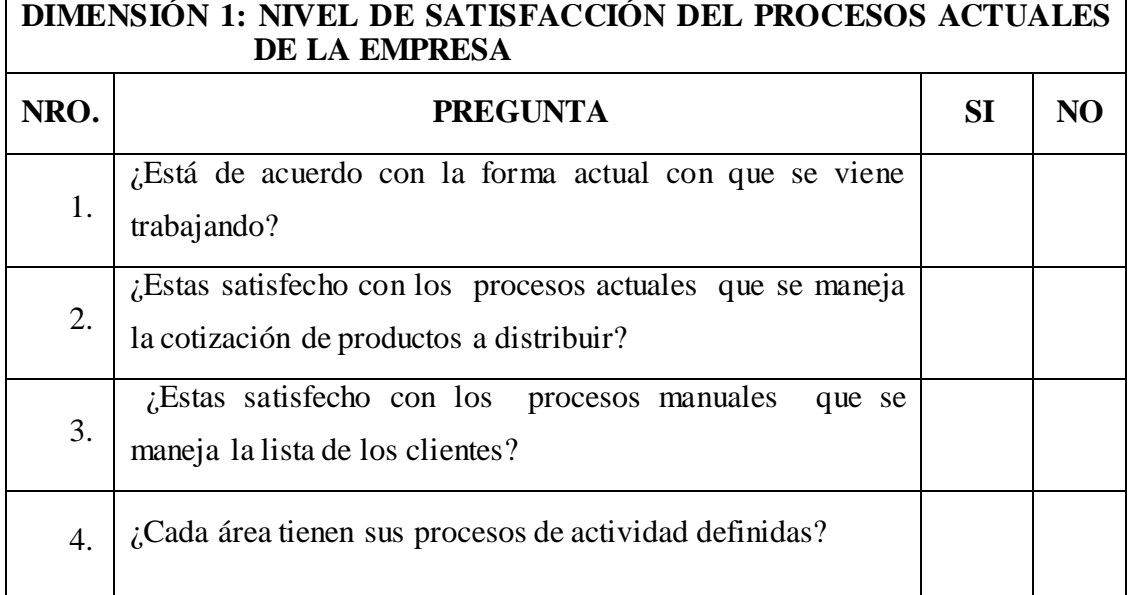

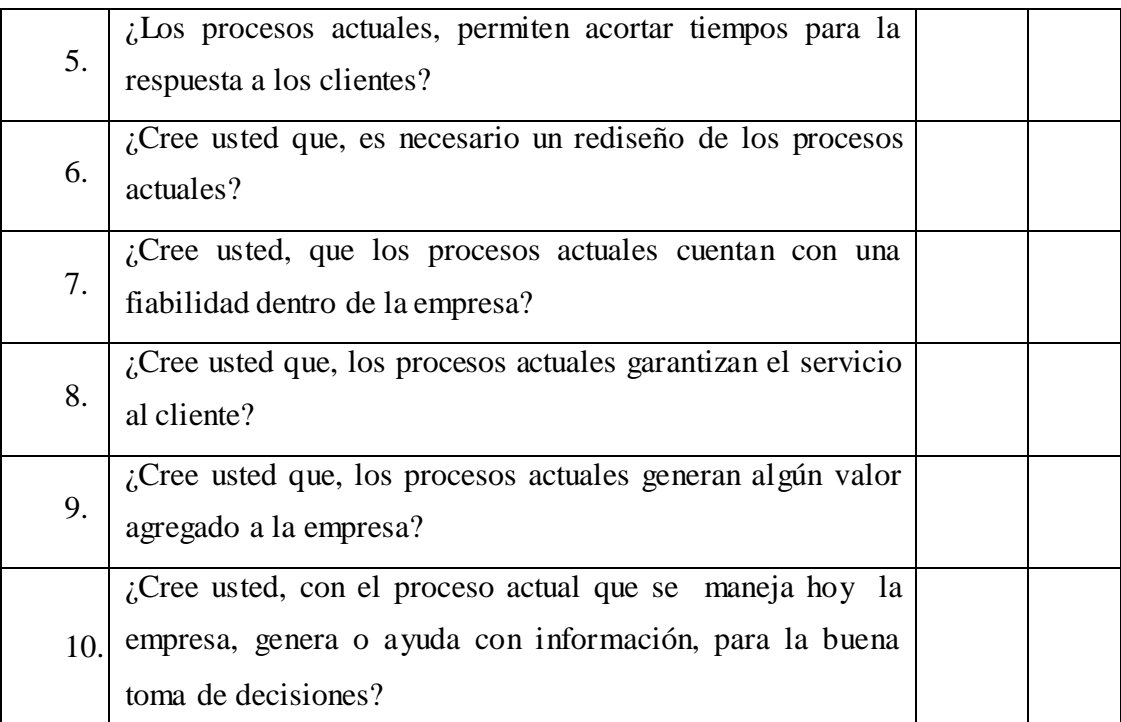

## **DIMENSIÓN 2: NIVEL DE NECESIDAD DE IMPLEMENTACIÓN DEL SISTEMA WEB DE GESTIÓN COMERCIAL.**

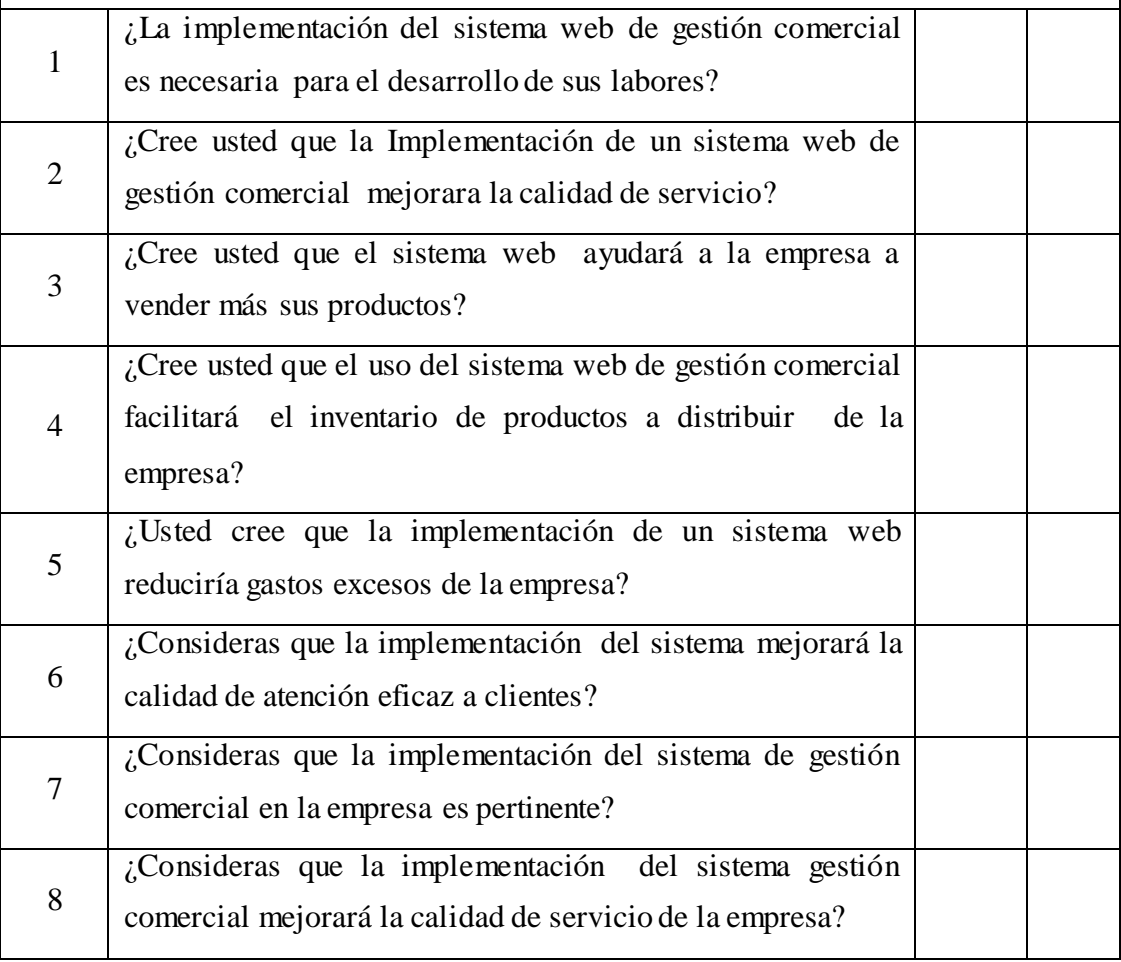

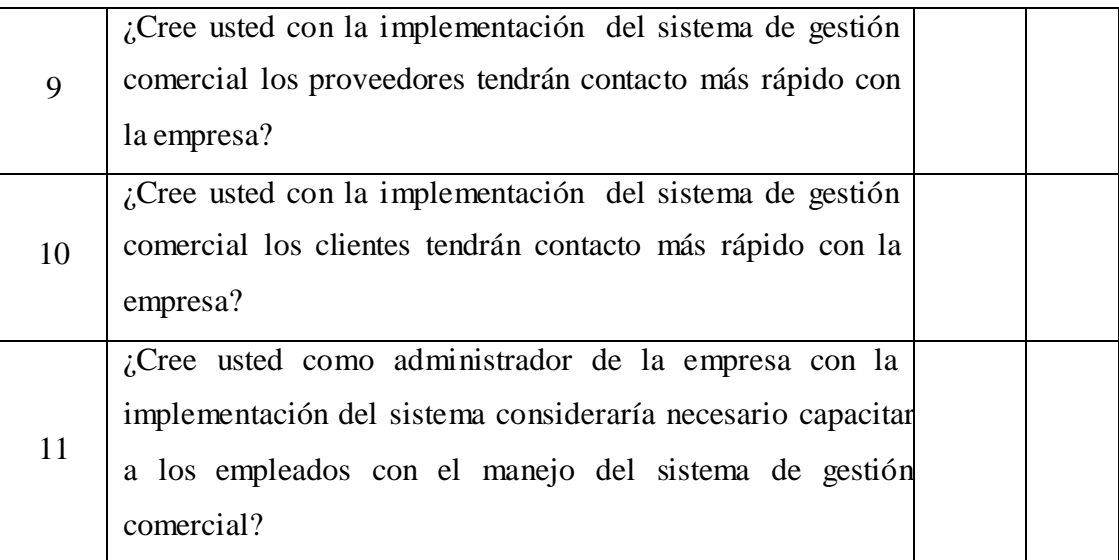

Fuente: Elaboración Propia.